## روايــة ألادر حَـلاوَق

Ľ

Sellar Star

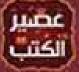

This PDF document was edited with **Icecream PDF Editor**. **Upgrade to PRO** to remove watermark.

----

ها أنا أنقش أول الحروف في مستهل الكلمات قبل أن توشك النهاية.. هذا كل ما أملكه الآن.. كلمات قد لا يقرأها أحد من بعدي.. لكن ما بداخل نفسي أكبر بكثير من أن أحتفظ به في قبري.. سأكتب هذه الكلمات بقدر ما عرفت وتعلمت في حياتي الطويلة ، وبقدر ما تتسع وجوه الأحجار اللساء وجذوع أشجارنا العملاقة التي صارت خالية من الأشواك قبل سنين.. سأنقش كلماتي بكل ما تعلمته من اللغات والرموز والأشكال.. لعل من سيأتي بعدنا يبلغ ما لم نبلغ ويعلم ما لم نعلم.. ولعل أقدار الشموس تبعث بمن يقرأ ويفهم.. فإن قرأت يا من تقرأ ما أنقشه الآن فلا تسخر مني ولا تتهمني بالكذب أو الهذيان ، فإذا كان ما ستقرأه عجيبًا فقراءتك الآن لما أكتب أعجب..

-1-

والآن حيث تسكن الحركة من حولي رويدًا رويدًا.. وتعصف الريح ببقايا حياة توشك على الانزواء في ركن بعيد من الزمن الأزلي.. أرى نفسي تطوف فوق كل ذكرياتى، وكأننى أحلـق في سمائنا العلية بـدرجاتها الرمادية القاتمة ووميضها الأبيض الناصع وظلماتها المخيفة.. هكذا عرفت سماءنا في بداية العمر وهكذا هي الآن كما هي.. لم تتغير قط لكني أنا من تغير كثيرًا فصرت أراها كغطاء ثقيل يحجب ماً لا يُحصى من الأسرار.. وإذا كان ثمة ما تعلمته في حياتي المديدة فهو كراهية الأسرار.. فالسر أشد فتكًا من إِفْشاء السر.. نعم الأسرار تقتل.. الأسرار كسحابة خانقة من غبار كثيف تلفك من كل جانب وتمنعك من الرؤية فتتجمد في مكانك حائرًا.. إن خطوت خطوة واحدة.. قد تأخذك إلى الهاوية، وإن استسلمت لها اختنقت بغبارها. رآيت في حياتي الكثير من أولئك الم Upgrade to PRO to remove watermark وقتئذ أحياءً.. لكني أدركت فيما بعد أنهم موتى يسيرون

اسمى «أشيارد»، لم أختر هذا الاسم ولم يختره والداى فالأسماء في قريتنا مهمة أقدار الشموس، ولأقدار الشموس من يعرف مهمتها، وهذا أول ما نتعلمه في حياتنا فلجنس «الشادوم» نظم وتقاليد عريقة تعود لزمن جدنا الأول.. الجد الأكبر حين بدأت الحياة هنا، ولربما لا تعرف يا من تقرأ من هم «الشادوم»؟ حسنًا، نحن جنس من الكائنات الراقية لا تزحف ولا تسير على قوائم منكفئة على التراب، بل يسير كل منا على ساقين تحملان جسمًا منتصبًا يعلوه زغب أبيض فوق جلود سميكة رمادية اللون، وللرأس الذي يغطيه شعر أبيض أو رمادي أحيانًا عينان بنيتان مستديرتان وأنف بارز قليلاً، وعلى جانبيه أذنان قصيرتان تحتمي كل منهما في جراب جلدي.. نحن أجمل الكائنات في هذه القرية التي لا مثيل لها في أرجاء السماء الفسيحة فلا وجود للحياة خارج قريتنا.. هَذا أيضًا مما تعلمناه في الصغر.. وتعلمنا أن أقدار الشموس قد اختارت لنا هذا ألكان الفريد بجباله الشاهقة الملساء شبه الشفافة التى تحيط بنا من كل جانب إلا ناحية النهر الأحمر، حيث لا يُرى خلفه سوى خلاء شاسع من التراب والغبار.. ومع مطلع النهار تتوالى إشراقات الشموس الثلاث، وفي منتصف اليوم تبدو الشمس الثانية أكثر وهجًا بينما تخبو أضواء الشمسين الأخريين حتى يقترب الليل، فتختفى الشموس الثلاث ويظهر قمر الشمال ويليه قمر الجنوبُ الأكبر حجمًا، ولسنوات طويلة بقيت جاهلاً بما يجرى للقمرين بعد ذلك فظهور القمر الكبير كان إشارة صارمة ليأوى جميع «الشادوم» الموتية المقاوى المعامية المعامية المعامية المعامية المعامية المعامية المعامية المعا الشادومي يشبه التلال الترابية غير أن

تنتهي قمته بكوة ضيقة هي الدخل الوحيد للبيت ، في كل ليلة كنت أزحف صعودًا إلى كوة الدخل ومنها أهبط إلى الساحة المتسعة حيث مأوى النوم والمعيشة..

كـل البيوت متشابهة وكل الشادوم متشابهون أيضًا.. ملامحنا واحدة.. طريقتنا في الحياة واحدة.. لا أحد يختلف عن أحد إلا بما تقرره أقدار الشموس.. نتناول ذات الطعام مرتين في اليوم الواحد ونرتدى نفس الأردية، والفضل في ذلك لقطيع «الوجار» فحياتنا تعتمد على عطاء هذه الكائنات النبيلة، وهي كائنات زاحفة تتغذى على نبتة خاصة تنمو على ضفاف الجدول المائي الذي ينبع من خلف الجبال.. ومع زحف هذه الكائنات ليل نهار تترك خلفها لفـافات بيضاء لزجـة هي «الـمُج»، تفرزه من أجسادها ويختلط بتراب قريتنا وعليه تقوم حياة «الشادوم» فهو الطعام الوحيد الذي عرفناه منذ الأزل.. أما جلود «الموجار» السميكة المثقبة فهى أفضل رداء يحمينا من وهج الشموس وقسوة حرارتها.. إذا مات أحد «الموجار» ينفصل جلده عن جسده الأبيض وفي بضعة آيام يجف هذا الجلد ويزداد سماكة، حيث تتباعد طبقاته عن بعضها البعض وتظهر خلالها ثقوب ضيقة، عندئذ يجتمع عجائزنا الثلاث مع راعى المقبرة ثم تكشف أقدار الشموس عن اسم «الشادومي» الذي سينال هذا الجلد، أما جسد «الوجار» فتشيعه القرية كلها إلى أطراف ساحة مقبرتنا الشاسعة.. يومها تحتشد القرية كلها ويتلو راعى المقبرة كلماته الغامضة الكررة، بينما تتولى العجائز الثلاث مراسم الدفن داخل جدار سميك يبدو كبقايا جبل قديم..

الموت والحياة معًا في عهدة أقدار الشموس منذ الزمن الأزلي، فكل شادومي يولد في قريتنا الأقدار التي تختار أبويه وفق أحكام لا تعرف المصلي المواقع <sup>Upgrade to</sup> PRO to remove watermark الشموس تختار اسم الزوج والزوجة وتكتب لهما أن ينجبا الأطفال أو لا.. قلة فقط من الشادوم هم من تمنحهم أقدار الشموس أطفالاً.. وفي الولادة الواحدة يأتي للحياة عدد من الشادوم الجدد يشبهون أبويهم بل ويشبهون الجميع هنا.. أما بقية الأزواج فيواصلون الحياة إلى المات معًا دون أطفال ودون أن يترك أحدهما البيت إلى بيت آخر..

هكـذا كـانت الحيـاة في قريـة الشـادوم قبـل آن يظهر «أرداس».. حياة هادئة رتيبة امتدت لسنوات طويلة من عمر الزمن الأزلي.. وقتها لم نعرف الخوف ولا الكراهية ولا الغضب ولا المعاناة ولا الدهشة.. ولا السعادة أيضًا.. ولا أي شيء تـهتز لـه النفس الشادومية فيتبدى أثره على الوجه.. فإذا حدث ذلك -وهو أمر لا يحدث كثيرًا- هنا تتدخل أقدار الشموس وتنزل أشد العقاب بالشادومي المخطئ.. لكن كل شيء تغير بعد ذلك.

حين رأيته أول مرة أخفيت دهشتي بل قتلتها قتلاً، فالنفس الشادومية الشريفة ثابتة كثبات الجبال من حولنا وكثبات حركة الشموس والأقمار فوقنا «فكما تولدون تكونون.. وكما تكونون تموتون»، والمقطع الأخير هذا من عظة لطالا سمعتها مرات ومرات حين كان العجائز الثلاث يشيعون أحد موتانا.

كنت وقتها طفلاً أقاوم نوازع النفس وانفعالاتها وأتدرب على كبح شرور الأسئلة وشططها لأكون شادوميًا كاملاً مؤهلاً للزواج والإنجاب، فتكتب أقدار الشموس اسم شريكة حياتي الأبدية ؛ لذلك حين رأيت لأول مرة ذلك الصبي الذي يصغرني بعدة أعوام أشحت ببصري عنه وثبت بصري صوب العجائز الثل<mark>د This PDF document was edited with locercam PDF Editor</mark> يمارسون طقوسهم أثناء دفن أحد الموتي، لكن لسوء

حظى أو لحسنه -لا أدرى الآن- أعدت الكرة ونظرت نحو الصبى الذى بدا غريب الهيئة بخصلة الشعر السوداء التي نمت عند مفرق شعره الأبيض.. أشحت ببصري مجددًا وأرهفت السمع لكلمات إحدى العجائز الثلاث، لكنى لم أسمع شيئًا فقد ظلت صورة هذا الصبى النحيل عالقة بعيني، ثم عرفت فيما بعد أن اسمه «أردّاس» وقد خرج للتو من بيته لأول مرة، فحين يولد «الشادومي» يُحرّم على والديه إخراجه من البيت إلا بعد بضعة أعوام وفقًا لحسابات أقدار الشموس، وحين أتذكر الآن ذلك اليوم البعيد.. يا للهول تصيبني نفس الدهشة، ليس بسبب خصلة الشعر تلك ولكن بسبب نظرة عينيه التي لم أر مثلها من قبل.. أستطيع الآن بعد كل هذا العمر أن أصف تلك النظرة التى تمزج بين الدهشة والخوف والسعادة أيضًا، بل وشيءَ آخر تعلمته منه فيما بعد هو الأمل.. آه الأمل.. الأمل هو ذلك الكائن الخرافي الذي يمسك الآن بيدى لأنقش هذه الكلمات رغم رائحة الموت التي تملأ الأجواء وأصوات الأنين التي تزلزلني حين تتعالى، وتزلزلني أكثر حين تتلاشى ليحل مكانها صمت الموت البطىء.. آه.. أين أصبحنا؟ وأين أمسينا يا «أرداس»؟

This PDF document was edited with **Icecream PDF Editor**. **Upgrade to PRO** to remove watermark.

فوق التلال الرمادية الصاعدة كنا نستبق لنصل إلى قمة أحدها.. أطفالاً نلهو ككل الأطفال.. كان «أرداس» يتكلم أكثر مما يلعب وإذا تكلم أنصتنا لكلماته العجيبة، قبل أن ننتبه لما فيها من تجديف وخروج عن الأصول فنتجاهل وجوده ونعود للهونا.. تساءل ذات مرة «ماذا لو كان لكل منا أربع عيون في رأسه اثنتان في الأمام واثنتان في الخلف؟» حينها صمت الجميع في تبلد، بينما قاومت أنا دهشتي وهو يجاوب بنفسه «ساعتها لن نحتاج للالتفات إلى الخلف أليس كذلك؟»

قال أحد الصبية وهو ينهض من جلسته: سأخبر أبي بما تقول وسيخبر هو راعي المقبرة بهذه الشرور.

نظر «أرداس» نحوي متسائلاً في وجل.. لم يكن يعرف أن حتى نظرته تلك جريمة.. أشحت بعيني عنه ثم انطلقت أعدو مع الآخرين نزولاً من قمة التل، أما هو فكان يبقى في كثير من الأحيان هناك وحيدًا، يتطلع نحو القرية وأشجارها العملاقة التي لا تُرى نهاياتها ويتأمل بيوتها التي تشبه أكوام التراب.. كان يمضي نهاره وبعض الليل ساكنًا هناك دون كلل أو ملل ودون أن يتحرك من مكانه..

وفي يوم لا يقل غرابة عن ذلك اليوم الذي رآيته فيه لأول مرة عجزنا جميعًا عن مقاومة الدهشة وتركنا بعد ذلك مجللين بالعار.. كنا نستبق كالعادة فلما بلغنا قمة التل وجدناه هناك ينظر نحو السماء، وحين سمع جلبتنا أخفض رأسه نحونا ثم مد يده نحو حجر بجواره، وقبل أن تصدر من أحدنا أي كلمة ألقى بالحجر نحو السماء.. أصابنا الفزع للحرم وهم بعضنا بالعدو بعيد السماء وبدأ حقًا أن الحجر لم يسقط فوقنا، بل تعلق في السماء وبدأ يتحرك ببطء نحو مشرق الشمس الصغرى.. لأول مرة في هـذه الحياة تلاحقت أنفاسي في فزع ودهشة وأشحت بوجهي عن الحجر الطائر وأنا أنظر نحو القرية من أسفلنا ، ثم أصابني ذلك الدوار الذي تكرر كثيرًا بعد هذه الحادثة. 7

كان الصمت في تلك اللحظات لا يحتمل، ووددت وقتها أن أعود لبيتنا فلا أخرج منه أبدًا، لكن «أرداس» لم يكتف بما فعله بل اقترب مني ووضع بين يدي حجرًا وأومأ برأسه نحو السماء.. في تلك اللحظة بالذات أدركت أن هذا الصبي الصغير النحيل هو أقوى «الشادوم» الذين عرفتهم.. لقد تمكن مني وسيطر تمامًا عليّ، ووجدتني ألقي الحجر نحو السماء فيتعلق فوق رؤوسنا دون أن يسقط وتتعلق به عيناي وهو يجوب السماء مبتعدًا.. نقلت نظري نحو «أرداس» فإذا في عينيه حُب.. نعم.. كانت عيناه تشعان بفيض من الحبة العميقة.. شعور غريب عليّ لكنه بدا أفعل وشيئًا فشيئًا تعالت أصوات لم تعرفها قرية ألسادوم من قبل.. كان الصبية يضحكون.. أشرقت السعادة على وجوههم.. لأول مرة..

بعد أيام تعلمت أن السعادة لا تأتي وحدها فالتعاسة توأمها، فمتعة اللهو مع «أرداس» والإصغاء لغرائبه كانت تمضي لتخلف وراءها تعاسة الشعور بالعار بعد أن حطمنا كل قواعد الشرف «الشادومي».. ها نحن نصغي لأسئلته بل ونجيب عليها ونضحك ونخاف ونكذب.. نعم كان علينا أن نخفي كل ما يجري بصحبة «أرداس»، لم يجرؤ أحد منا أن يتحدث عن رغبة «أرداس» في تسلق إحدى أشجارنا العملاقة ليلمس القمر الكبير بأنامله.. وحتى قصة «أرداس» الغريبة عن أشياء وأشخاص ما والجنوبية الما ما يعربه نائم.. لم نخبر بها أحدًا لكنني في ما بعد عرف الما ما ما يصف الأحلام، وهي أشياء غامضة تأتيه في النوم ولا يعرفها «الشادوم» أو ربما عرفها بعضهم ولم يتحدثوا عنها قط..

استمرت صداقتي بأرداس حتى بعد أن عزف الكثير من الصبية عن صحبته فقد بدأت أسرارنا تتسرب شيئًا فشيئًا إلى بعض الآباء والأمهات ، ربما لم يعرفوا كل شيء لكنهم فضلوا منع أبنائهم من رؤية «أرداس» والاختلاط به.. وجاء اليوم الذي مُنعت فيه أيضًا من رؤية «أرداس».. كان يومًا مشهودًا لم نر له مثيلاً في قريتنا.. كنت قد سمعت عن «الطهر الشمسي» من قبل لكنني لم أعرف ماهيته إلا في ذلك اليوم الرهيب.

بدأت الحكاية في الليلة السابقة حين قرر «أرداس» الخروج من بيته بعد بزوغ القمر الكبير.. وهو وقت محرم على الشادوم الخروج فيه من بيوتهم.. اتجه نحو الشجرة العملاقة وبدأ يتسلقها.. هل كان يريد فعلاً أن يلمس القمر الكبير؟ أم أنها رغبته الجامحة في تحطيم الثوابت والقواعد «الشادومية» والإتيان بكل غريب من الأمور؟ لا أدري.. فبعد سنوات طويلة حين قص عليّ ما جرى لم يذكر شيئًا عن حقيقة دوافعه.

في تلك الليلة البعيدة كان «أرداس» قد حزم أمره وأعد العدة لما أراد.. جمع بعض جدائل العشب اليابس ولف بها ساقيه وكفيه، وحين وضع يده على الجذع الغليظ أصابته أول شوكة لكنه قرر مواصلة التسلق.. لم يدرك وقتها أن هذه الأهداب البيضاء الناعمة التي تكسو جذوع أشجارنا ليست إلا أشواكًا قاسية لا مهرب منها مهما حاول تجنبها.. لم يشعر وقتها بالألم إلا حين أطل من ارتفاعه على بيوت القرية وفوهاتها الضيقة عقاقية التفلي من التفاعة. أبيض كثيف يمتد من قدميه إلى أسفل جذع الشجرة.. كانت هذه دماءه النازفة ،حينها اختل توازنه وسقط في بركة الدماء وهو يصيح من الألم.. لكن صياحه تبدد في هدوء الليل الشادومي فلم يهب أحد لنجدته في هذا الوقت الحرم.

مر وقت طويل قبل أن تشرق أول الشموس وقد تحلق حوله عدد كبير من أهل القرية، كانوا صامتين متبلدين كعادتهم وهم يضعونه على محفة من الغصون اليابسة ويتجهون به نحو ساحة القرية الفسيحة في حضن أحد الجبال الشاهقة، الذي تعكس أحجاره الشفافة الملساء حرارة الشموس السيارة في السماء، ولم يمر وقت طويل حتى احتشد أفراد القرية صغارًا وكبارًا وعلى رأسهم العجائز الثلاث وراعى المقبرة... كنت بين الحشود الصامتة والوجوه الخاوية من أي تعبير.. لافرق في ذلك بين من لا يعرفون «أرداس» وبين من يعرفونه.. حتى أمه التي توشك أن تفقد وحيدها لم تحرك ساكنًا.. كم كنت وحيدًا يا «أرداس» فلم تر أباك يومًا وها هي أمك كأنها لا تعرفك.. نظرت إليه، كان مغمض العينين وكأنه قد فارق الحياة لكن حركته الواهنة من حين لآخر بثت فيّ ذلك الشعور الغريب بالأمل.. تردد صوت أكبر العجائَّز سنًّا بعد أن صعدت فوق صخرة مستوية السطح.. قالت بنبرة خفيضة لا حياة فيها:

«كل الشادوم إخوة.. كل الشادوم متشابهون.. نعيش معًا.. نموت معًا.. منذ مجيء الجد الأكبر.. من الزمن الأزلي.. إلى الزمن الأبدي.. نجتمع معًا على رعاية حياة الشادوم.. وصيانة أصولها.. والالتزام بالكتوب فوق أحجار الشموس الخالدة.. التي لا حياة لشادومي بغيرها.. كل الكتوب حق.. وطاعته حق.. وليس شادوميا من المناد وما الكتوب الكتوب ويرضى بأحكامه.. ليس شادوميا من المناد وما الشادوم.. وفي الليلة الماضية وقع فساد كبير.. فخرج هذا الكائن أمامنا من شادوميته.. فليس شادوميًا من أراق دماء شادومية.. هذا مكتوب فوق أحجار الشموس الخالدة.. والحكم لها..»

هبطت العجوز من فوق الصخرة المستوية واستدارت ناحية الجبل ثم جثت على ركبتيها ببطء وتلتها الأخريان عن يمينها وعن شمالها ، بينما وقف راعي القبرة في مواجهة الثلاث وظهره إلى الجبل.. بعد فترة صمت نهضت العجوز مجددًا واعتلت الصخرة بينما اصطف راعي القبرة مع العجوزين خلفها.. شخصت الأبصار نحو العجوز وهي تتلو الحكم:

«بسبب إراقة الدماء الشادومية الطاهرة.. كُتب على الكائن أمامنا عقوبة (الطهر الشمسي) حتى الموت أو التطهر» كنت أنزلق من الكوة العلوية لبيتنا وأنا أحاول أن أطرد الشر من رأسي.. الشر الذي انتهى بأرداس إلى هذه العقوبة القاسية.. لكن كيف أصاب الشر رأسه؟ حتى هذا السؤال هو عين الشر.. وحتى هذا الحزن الزاحف في جوفي هو أيضًا شر.. ليتني ما عرفتك يا أرداس.

قال والدي يومها: «عند المساء سيحكمون وثاقه عاريًا فوق صخور الجبل البيضاء إلى أن تشرق عليه الشموس بلهيبها الستعر.. ستلفح حرارة الصخور ظهره وتكويه وستطمس الشموس عينيه قبل أن يجف جلده فينسلخ عن وجهه وجميع جسده، ثم يتبدل لونه مكتسيًا بزرقة خفيفة تكشف عن عروقه.. عندها سيتطهر مع مغيب آخر الشموس».

هل التطهر هو الموت؟ أخفيت سؤالي داخل رأسي وجاهدت لأحفظ ملامح وجهي من تسلل علامات الأسى.. ازدردت قطعة من «المُج» ولم أقو على مضغها.. ابتلعتها وأنا أسترق النظر إلى وجوه أبي وأمي وأخوتي الأربعة.. كنا نتناول وجبتنا الأولى وكأن شيئًا لم يكن.. لم يقل والدي أي شيء آخر عن الطهر الشمسي.. لم يكن لديه أكثر مما قاله فهذا ما سمعه يومًا من والده الذي سمعه بدوره من أبيه وهكذا دواليك.. وكأب شادومي شريف كان على والدي أن ينقل ما يعرفه من تقاليد الحياة الشادومية إلى الجيل الجديد، لكن بعض هذه التقاليد لم نكن بحاجة لمن يعرفنا بها، فكثير من تقاليد الشادوم نولد بها ونعيش بها ونموت أيضًا بها.. لذلك لم يذكر أبي يومها أن البقعة الحيطة بالشجرة العملاقة التي حامية ما قالما ما يعرفه الما يعرفه التواليد الم يومها أن البقعة مارت محرمة، كنا ندرك ذلك بطريقة ما قالتها يد الشادومية تقضي بعدم السير في أي مكان سبق أن شهد إراقة دماء شادومية، وهو ما ينطبق على بعض الأماكن القليلة التي يقع أغلبها عند أطراف القرية وحول الغابة الزاحفة القديمة.. هي المرة الأولى -فيما أظن- التي سيمر فيها أهل القرية كل يوم على مقربة من بقعة محرمة تقع في القلب من بيوتهم.. لكن ما يدهشني حقًا -ومن حقي في القلب من بيوتهم.. لكن ما يدهشني حقًا -ومن حقي تقاليدنا دون أن أندهش- كيف أننا كنا نلتزم بكثير من تقاليدنا دون أن يأمرنا بها أحد أو يجبرنا عليها.. كانت كل حياتنا تسير هكذا وكأن هناك قوة خفية تدير شؤونها من الهد إلى اللحد. لم أكن أعرف أن الموت قاس هكذا إلا حين أدركت أنه

سيخطف أرداس في صبيحةً اليوم التالي، لكن عجائب أرداس لا تنتهي، فحتى بعد أن قص عليّ فيما بعد تفاصيل ما جرى يومها، ظللت لسنوات مشوشًا فلم أدر إن كان أرداس قد عبر بالفعل من بوابات الموت ثم عاد للحياة أم أنه لم يمت أصلاً!

مع مغيب آخر الشموس أقبل بعض مساعدو راعي المقبرة فحملوا أرداس نحو صخور الجبل الأبيض. نزعوا رداءه وأوثقـوه بجـدائل صنعت خصيصًا مـن أشـجار الغابة الزاحفة القـديمة، ألقوه فوق صخرة ملساء وأحكموا ولذراعين منهك القوى، جائعًا، يجاهد كي لا يفقد وعيه تمامًا.

قال لي أرداس أن ما كان يسري عنه وقتها هي رؤاه تلك التي كان يراها وهو نائم.. كان يحلم بأمه وهي ترضعه وبقطيع الوجار يتقافز فوق تلال القرية، حلم بأضواء ساطعة أشد من أضواء الأقمار والستمولي. This PDF document was edited with loccream PDF Editor

وحين بزغ القمر الكبير بدأ يشعر ببرودة تسري في جسده وأحاطت به تلك الأضواء الباهرة التى لم يحسن وصفها لي قط أو لعلني لم أفهم مقصده، فقد كان يتحدث عن آلوان كثيرة لا نعرفها في قريتنا ولم أتمكن قط من تصورها.. وهنا يكتنف الغموض حكاية أرداس خاصةً حين أخبرني بأنه رأى أمامه راعي المقبرة داخل كهف جبلى، وقد آمسك بإناء صخري شفاف سقاه منه شرابًا لا يشبه الماء، وأطعمه طعامًا ليس بالمج المعتاد بل كان نوعًا من الأعشاب الخضراء.

قال أرداس: كان للمكان رائحة جميلة لا تشبه رائحة تراب القرية، وكانت جدران الكهف مضيئة بذاتها، وحين تأملتها لاحظت عروقًا سميكة من صخور بيضاء ناصعة تنتشـر داخـل الجـدران وتشع بضوء نـاعم وقـوي في آن واحد، وكأنه النهار وقت الرياح العظيمة.

مسح راعى المقبرة جسد أرداس بدهن الموجار وقبل شروق أول الشموس كان قادرًا على الوقوف على قدميه، فسار مع راعى القبرة إلى حيث الصخرة البيضاء الملساء فأعاد ربط وثاقه، وعندها سمع أرداس صوت راعي المقبرة لأول مرة وهو يقول له بحسم: أغلق عينيك.. ونم.

نام أرداس وغرق في أحلامه لساعات لم يشعر خلالها بلهيب الشموس، ولعدة مرات خلال النهار جاء راعي المقبرة ليطعمه ويسقيه ويدهن جسده بدهن الموجار، وفي مرات أخرى التقطت أذناه أصوات العجائز الثلاث وهن يتجاذبن أطراف الحديث مع راعي المقبرة.

This PDF document was edited with Icecream PDF Editor Upgrade to PRO to remove watermark. قالت العجوز الكبرى بصوت متحشرج كالنحيب فأمن راعي المقبرة على كلامها بصوته الرخيم:

- نعم.. المكتوب لا رجعة عنه ولا مناص من الالتزام به ولا مجال لتغيير ما فيه.

هتفت إحدى العجائز:

- الكلمة الأخيرة مع مغيب آخر الشموس. همهم الجميع:

- نعم.. نعم.. نعم.

هبطت الشمس الأخيرة لهذا النهار العجيب خلف الجبال الشاهقة فاحتشد الشادوم في الساحة الفسيحة، وقد أقبل راعي المقبرة بصحبة العجائز الثلاث.

كنت وقتها أشق طريقي بين الحشود التي يلفها الغبار.. كدت أختنق وأنا أحاول بلوغ الصفوف الأولى ملتمسًا أي فجوة بين الواقفين لعلي أراه حيًا أو أرى عاقبة انتهاك التقاليد الشادومية.

لم أر أرداس يومها ولا في الأيام التالية ولا خلال سنوات طويلة بعد ذلك.. فكل ما جرى في هذا اليوم المشهود لم يكن يشبه ما عرفه أباؤنا وأجدادنا من قبل.

صعدت العجوز في وهن على الصخرة العالية وألقت بنظرة فارغة على حشود الشادوم قبل أن تتحدث:

«كل الشادوم إخوة.. كل الشادوم متشابعون بنعيش This PDF document was edited with leecrean PDF Editor. لمعًا.. نموت معًا.. منذ مجيء الجد الأكبر Margade to PRO to remove watermark. الأزلي.. إلى الزمن الأبدي.. تقضي أقدار الشموس.. ونخضع لقضائها.. منذ الزمان الأول كتبت على المذنبين الطهر الشمسي.. فرضينا بحكمها.. ولم تعط طهرها قط إلا لمن فارق حياتنا بخطاياه.. وقد كتبت على المذنب بإراقة الدماء الشادومية إن نجا في اليوم الأول أن يعيد الكرة حتى يتطهر.. ولقد..»

في هذه اللحظة جرت أعجب الأمور في تاريخنا -سيجري بعد ذلك ما هو أعجب- لكن مقاطعة راعي المقبرة للعجوز الكبرى في ذلك اليوم كانت كفيلة بإثارة الهمهمات بين الحشود في خرق واضح لتقاليدنا الراسخة، حتى أكاد أزعم الآن أني قد لحت وقتها مسحة من الدهشة والوجل على وجه العجوز الكبرى.. لقد تفجرت الخطايا فجأة بين الشادوم وطالت رؤوس القرية نفسها.. كيف ستكون العقوبة الآن؟ من سيعاقب من؟

لم أكن وقتها أبحث عن إجابات لهذه الأسئلة.. فقد كنت مشغولا بمعرفة للصير الغامض لأرداس حين بدا أن ثمة خلافا قد نشب بين العجائز الثلاث وراعي القبرة.. كانت أصواتهم خفيضة وهم يتداولون أمر أرداس، لم أسمع شيئًا مما قالوه لكني شاهدت راعي القبرة يتحدث إلى بعض مساعديه فهرولوا ناحية الجبل، وبعد مرور بعض الوقت أقبلوا وهم ينوؤون بحمل مخروط حجري ثقيل يفوق في ارتفاعه أطوالهم.. كانت هذه المرة الأولى التي أرى فيها أحد المخاريط الحجرية التي كُتبت عليها كل أقدار الشموس.. رموز غريبة لا أحد يعرف من نقشها ولا لماذا نقشها؟ لكنها تتضمن كل تقاليدنا وأحكامنا وطريقة حياتنا.

تحلق العجائز الثلاث وراعي القبرة حول الخروط الحجري وهم يتأملون النقوش الغائرة و<mark>يتبعاع ووسي ال</mark>خروط الحجري Upgrade to PRO to remove watermark. بينما بدأت الحشود في التململ وتحولت بعض الهمهمات

العجوز بعد ذلك كان أهم.. قالت: «وبمراجعـة النصوص المكتوبـة.. والـتزامًا بـأحكام أقـدار

الشموس.. فقد كُتب على الذنب أن يمضي حياته في خدمة أقدار الشموس.. لا يخالط شادوميًا ولا يخالطه أحد إلا الموتى».

لم أتوقف كثيرًا عند نصوص العقوبة الجماعية فما قالته

This PDF document was edited with **Icecream PDF Editor**. **Upgrade to PRO** to remove watermark.

إلى صياح ، وفي هذه اللحظة فقط توقف الجدال وصعدت العجوز على الصخرة العالية ، قالت بنبرة ثابتة ودون أن تفقد نظرتها الفارغة:

«كتبت أقـدار الشـموس.. إذا عمت الخطيئة.. أن يبيت الشـادوم جميعـهم خـارج بيوتهم لثلاثة أيام.. كأنهم في القبور.. لا طعام ولا كلام ولا مؤانسة في القيلولة».

لم أفهم وقتها آخر ما قالته العجوز.. كان عليّ أن أبلغ من العمر مبلغه لأعرف أن مؤانسات القيلولة تلك هي سر وجودنا حيث يلتقي كل زوجين في لقاء حميمي لعله المتعة الوحيدة للشادوم، وإن كانوا لا يفصحون عن ذلك في وقت للقاء الحميم هذا إلا في وقت محدد حين تبلغ الشمس الثانية منتصف السماء وحتى ظهور الشمس الثالثة.. لم يخالف هذا النظام أحد على حد علمي فلا يرغب أي زوجين من الشادوم في إنجاب كائن غير شادومي إذا وقع الأمر في وقت آخر غير القيلولة.

16

نجا «أرداس» من عقوبة الطهر الشمسي.. لم يمت لكنه غاب غيابًا كالموت أو هكذا ظننت.. وشيئًا فشيئًا تخلصت من بقايا الشرور في رأسي أو هكذا كنت أحسبها.. عادت الحياة في القرية لطبيعتها وانخرطت في مساري الرسوم.. تلاشت ذكرى «أرداس» ولم يعد أحد في القرية يشير إلى اسمه بل استبدلوا كل ما جرى في واقعة الطهر الشمسي بعبارة واحدة هي «يوم الهذيان»..

مرت سنوات دون أن يخطر ببالي ما الذي يفعله أرداس الآن فقد كنت مشغولاً آنذاك باقتراب أهم ثلاث مراحل في حياة كل شادومي ، أولها مراسم إعلاني شادوميًا كاملاً.. لتبدأ المرحلة التالية في حياتي فتكتب أقدار الشموس اسم زوجتي القبلة ، ثم تكتب موعد الزواج وهي المرحلة الثالثة والأهم.. وكل المراحل الثلاث معلقة بأقدار الشموس التي تحددها حسابات العجائز الثلاث.. وحين ماتت العجوز الكبرى توقف كل شيء حتى تأتي أقدار الشموس بعجوز أخرى لتحل محلها ويكتمل ثالوث العجائز مجددًا، أما أرداس فقد كانت حياته مختلفة تمام الاختلاف.. حياة منحته أكثر مما حلم به.. هذا ما أخبرني به بعد ذلك..

كان على أرداس أن يمضي كل القادم من حياته في خدمة أقدار الشموس، فوجد نفسه بين أتباع راعي المقبرة داخل ذلك الكهف الكبير الذي يضم الخاريط الحجرية القديمة، موزعة عبر طبقات تمتد إلى أسفل الكهف، يتم الوصول إليها فوق ممرات ممهدة هابطة تحفها قوائم من أخشاب الغابة الزاحفة.. في كل طبقة تنتشر العروق الصخرية الضيئة على الجدران فتغمر نق<mark>ل This PDF document was edited with lederean PDF Editor</mark> الأبيض الناعم. وعلى الجانب الأيمن من مدخل الكهف يمتد نفق صخري منخفض السقف يفضي إلى ساحة فسيحة أكثر اتساعًا من ساحة الكهف نفسه، هناك توقف «أرداس» طويلاً أمام الجدار الشاهق ذي الفجوات الذي يدور حول الساحة ولا يتمكن البصر من بلوغ قمته.. كان هذا الجدار يضم رفات الشادوم منذ الزمن الأزلي وحتى آخر من فارقوا الحياة.. كل شيء في هذا الكهف يتعلق بالموتي.. جثامينهم وأحجارهم التي نقشوا عليها كل شيء يتعلق بجنس الشادوم.. حتى إن من يعملون هنا يبدون كالموتي.. لا يتكلمون ولا يتبادلون حتى النظرات.. فلماذا أنقذني راعي القبرة من الموت؟ هكذا كان أرداس يفكر وهو يتجول في أنحاء الكان لأيام طويلة قبل أن يكتشف أن الموت والحياة رفيقان حميمان في كنف راعي القبرة.

أين يعيش راعي المقبرة إذن؟ سؤال خطر ببال «أرداس» دون أولئك الذين سبقوه إلى هذا المكان قبل سنوات.. كانوا يتناولون طعامهم في صمت وحين يأتي وقت النوم يتجهون إلى فجوة في جدار تفضي إلى بقعة ضيقة مكشوفة تحيطها كثبان ترابية عالية، ومن خلفها تطل جبال بيضاء شاهقة تشوبها حمرة.. في منتصف المكان تقريبًا يوجد بيت شادومي تقليدي كان «أرداس» يصعد مع رفاقه إلى كوته العلوية ثم يهبطون إلى مخادعهم كالعادة مع بزوغ القمر المبير، وفي النهار تبدأ أشغالهم وفق نظام دقيق فيشرعون في نقل بعض الماريط الحجرية من طبقة إلى أخرى وفق تعليمات راعي المبرة، الذي كان يظهر من وقت لآخر وهو يجلس القرفصاء أمام أحد المخاريط يلمس نقوشها بأنامله وهو يحركها ببطء وقد أغمض عينيه.

وبين مسح الغبار من فوق النقو شيالتأكر الغابي العبار من فوق النقو شيالة المرات وقوائمها الخشبية وإصلح ما يتقوي المرات وقوائمها الخشبية وإصلح ما يتقوي المرات وقوائمها المرات وقوائمها المرات وقوائمها المرات وقوائمها المرات وقوائمها المرات وقوائمها الخشبية وإصلح ما يتقوي المرات وقوائمها المرات وقوائمها الخشبية وإصلح ما يتقوي المرات وقوائمها الخشبية وإصلح ما يتقوي المرات وقوائمها المرات وقوائمها الخشبية وإصلح ما يتقوي المرات وقوائمها الخشبية وإصلح ما يتقوي المرات وقوائمها الخشبية وإصلح ما يتقوي الفوي المرات وقوائمها المرات وقوائمها الخشبية وإصلح ما يتقوي المرات وقوائمها الخشبية وإصلح ما يتقوي المرات وقوائمها الخشبية وإصلح ما يتقوي المرات وقوائمها الخشبية وإصلح ما يتقوي المرات ولي المرات ولي المرات وقوائمها الخشبية وإصلح ما يتقوي المرات وقوائمها المرات ولي المرات المرات ال

الإصلاح، ومع استلام وجبات «المج» وأواني المياه، يدور فلك اليوم إلى نهايته، لكن حين يستقبل الكهف أحد الموتى كان الكان يضج بالحركة.. يُسجى جسد الميت على وجهه بعد أن يُنزع رداؤه.. يأتي راعي المقبرة بدهن «الموجار» فيدهن جسد الميت ثم يسكب عليه سائلاً أخضر لزجًا.. يأتى خدم القبرة بمخروط حجري يوضع عند رأس الميت.. بعدها يتساقط الزغب الأبيض الذى يغطى جسده ثم يزول شعر رأسه.. يحملونه فوق محفة من الأعشاب الجافة إلى جدار الموتى.. حيث يتم إدخاله في فجوة عميقة هابطة ينزلق منها الميت إلى هاوية بعيدة لم يصل إليها أحد من الأحياء منذ بداية الحياة الشادومية.. ثم يشير راعي المقبرة إلى مساعديه فيغلقون الفجوة بالصخور والأحجار، ويشرع آخرون فى صنع فجوة أخرى باستخدام نوع من الأحجار الصلبة التي لم ير «أرداس» مثلها من قبل.. كانوا أحيانًا يصنعون هذه الفجوة على ارتفاع شاهق حيث يتسلقون الجدار العملاق بمهارة بالغة فوق بروزات صخرية وممرات يحفظون مساراتها ومواضع ضعفها وصلابتها.. كان راعي المقبرة هو من يختار هذا المكان أو ذاك لصنع فجوة القبر، وبالطبع وفق ما تكتبه أقدار الشموس..

مع مرور الأيام.. اكتشف آرداس أن الطهر الشمسي لم يطهره قط فها هى الأسئلة تحتشد في رأسه أكثر، وها هو الفضول يدفعه نحو فتحة النفق التي يختفي خلفها راعي المقبرة كل يوم.. وحين تسلل من مأواه بعد ظهور القمر الكبير.. تساءل في نفسه عن نوع العقوبة التي تنتظره هذه المرة، لكن ذلك لم يوقف حركة أقدامه الحثيثة وهو يخطو نحو فتحة النفق المجهول. (حين يكون عليك أن تختار بين عدة خيارات مجهولة.. لا تحتر.. فالحيرة تستنفد الوقت وتأكل العمر.. كل ما عليك يا «أشيارد» هو أن تختار مسلكًا وتخوض التجربة للنهاية.. الحياة تجربة يا «أشيارد»).. هذه واحدة من النصائح التي سمعتها من «أرداس» بصيغ مختلفة خلال سنوات صحبتنا الطويلة، وأعترف أن أغلب محاولاتي قد فشلت في اتباع هذه النصيحة، بينما التزم هو بها منذ الصغر، فحين أصبح داخل النفق واعتادت عيناه ظلمته وجد أمامه عدة يختار إما أن يتحرك إلى الأمام أو يعود أدراجه أو يجمد في مكانه دون حراك، ولأنه «أرداس» فقد اختار أحد الدهاليز وبدأ يسير داخله بحذر.. كان الدهليز رطبًا موحلاً يكاد يكون مظلمًا تمامًا لولا بعض الضوء الخافت الذي لم يعرف مصدره..

تقدم أرداس أكثر فأكثر عبر منحنيات الدهليز حتى غاصت قدماه في الوحل، وحين التفت للخلف لم يستطع أن يبصر مكان دخوله.. تقدم مجددًا فلاحظ قطرات من الماء تتساقط من السقف الصخري، وكلما سار خطوة زاد عمق الوحل وانهمار المياه حتى فقد توازنه وانجرف بقوة لتدفعه المياه الموحلة بسرعة نحو الهاوية.. قال «أرداس» أن هذه اللحظات كانت الأكثر رعبًا في حياته وهو حتى لا يقارنها بعقوبة الطهر الشمسي.

حين هوى من الارتفاع الشاهق يحمله شلال الياه وجد نفسه في عمق بركة صغيرة وقد ملأ اللاء جوفه حتى كاد أن يختنق.. جاهد ليصعد إلى سطح المتا المتعام المعامة المقابة تدميه فوق القاع وقد بلغ الماء ارتفاع رقبته، وللوهاة الأولى لم يلحظ «أرداس» ذلك الضوء الغامر الذي أضاء ما حوله.. تطلع إلى السماء وهو يفرك عينيه ليزيل الماء منهما فإذا بالقمر الكبير في أبهى صورة ينشر نوره في السماء الرمادية فيمنحها ألقًا لم يره من قبل.. وحين شعر بأصوات كالأنفاس اللاهثة.. نقل بصره من القمر إلى أسفل فإذا بعينين خضراوين واسعتين تحدقان فيه عن قرب.. أصابه الفزع فاضطرب واختل توازنه وسقط فغاص رأسه تحت الماء.. لم يجد ما يتعلق به إلا هذا الجسد الهائل بجواره فتشبث به ثم اعتلاه وهو يتحرك إلى خارج البركة.. ارتعد جسد «أرداس» وهو يتطلع حوله حيث هذا الوادى

ارتعد جسد «ارداس» وهو يتطلع حوله حيث هذا الوادي الفسيح الذي امتلأ بقطعان «الوجار»، وحين أدرك أنه يمتطي أحدها قفز مسرعًا فوق العشب اللين بينما أحاطت به هذه الكائنات الزاحفة وهي تتمايل في حركتها كأنها تحتفي به، ورغم أنه اعتاد رؤية «الوجار» يجوبون طرقات القرية في أمان فإنه لم ير من قبل هذا العدد الهائل ليلا وفي مكان واحد.. لم ير من قبل مرعى «الوجار» الذي كان يسمع عنه ولا تلك البهجة التي تعيشها هذه الكائنات الدللة.

اقترب أحدهم من «أرداس» الذي تمدد على ظهره بلا حراك فوق العشب.. نفث هواءً دافئًا من منخاريه الواسعين على وجهه.. ثم أغمض عينيه مستسلمًا.. مد «أرداس» يده بحذر ليلمس الرأس المفلطح اللين بينما سكنت تمامًا حركة هذا الكائن الضخم.. نهض أرداس على قدميه ببطء دون أن يرفع يده عن رأس «الوجار» بينما زحف بقيتهم نحوه ببطء شديد حتى صار واقفًا في النتصف تمامًا من تلك الحلقة التي صنعتها أجساد «الوجار».. وعلى الرغم من تفاوت أسها والعيون الخصرة والي متشابهين في الرؤوس المفلطحة والعيون الخصرة والي

تناولها تلك الوريقات بنهم واستمتاع، حين هبطت مطيته

22

بياض الشعر على أجسادهم اللينة التسعة عند البطن الضيقة عند الـرأس والمؤخرة.. لاحظ أرداس لأول مرة القوائم الأمامية والخلفية للموجار.. كانت قوائم قصيرة مطوية على جوانب أجسادها أغلب الوقت لكن المدهش أنها كانت أحيانًا تقف عليها، بل وتستطيع أن تقف على القائمتين الخلفيتين وحدهما في أحيان أخرى.

تقدم «أرداس» نحو «الموجار» المستسلم عند قدميه فصعد على ظهره وهنا دبت الحياة بينهم مجددًا، تشبث «آرداس» بقوة في جسد «الموجار» الذي بدأ يزحف هو ورفاقـه في دوائـر وخطـوط متعرجـة بينمـا ارتفعـت همهماتهم في بهجة.. وحين شاهد «أرداس» أحدهم ينتصب على قائمتيه الخلفيتين تشبث أكثر بمن يمتطيه وقد وقف هو الآخر على قائمتيه الخلفيتين.. تلاحقت أنفاس «أرداس» في نشوة وهو يطل على هذا الوادي الفسيح من أعلى.. ولم لا تشعر قطعان «الموجار» بهذه البهجة في قلب هذا المكان الرائع؟

تساءل «أرداس» في نفسه وهو يتأمل الوادي المحاط بالجبال وقد ألقى القمر على أعشابه الخضراء بغلالة منيرة تبعث رؤيتها على السرور، بينما ظهرت أعداد لا حصر لها من «الموجار» وهم يزحفون متمايلين فوق الأعشاب في مرح.. تنسم «أرداس» رائحة العشب بعمق.. شتان بين هذه الرائحة الذكية ورائحة طرقات القرية التربة.. هذا إذن طعام «الموجار» حيث عرف أرداس فيما بعد أن اسمه «السيدو»، وهو سيقان قصيرة سميكة ذات لون أخضر زاهٍ تتفرع إلى سيقان لينة أقل سمكًا، تعلوها وريقات كثيرة غليظة ممتلئة بعصارة بيضاء..

من وقفتها فجأة لتعود للزحف مجددًا فاختل توازن «أرداس» وسقط على العشب اللين.. هذه الرة كان يضحك بأعلى صوته.. وهو يعيد الكرة ليصعد فوق ظهر «الوجار» مرات ومرات.. لم يكن «أرداس» وقتها يفكر في أي شيء آخر غير تلك المتعة التي لم يعرفها من قبل.. لم يفكر في الخطوة التالية.. كيف سيعود إلى بيت رفاقه من خدام المقبرة؟ وكيف سيبرر غيابه؟ بل وما هي عقوبة من يخرج من بيته بعد بزوغ القمر الكبير؟ لم يكن «أرداس» قد أدرك بعد أن الخطوات التي سارها في تلك الليلة لن تعود به إلى ما كان عليه من قبل.

..

عند صخرة ناتئة تكاد سيقان «السيدو» أن تخفيها عن الأنظار أسند «أرداس» ظهره متطلعًا إلى القمر الكبير وهو يجوب السماء مبتعدًا نحو قمم الجبال الشاهقة البعيدة.. كانت تلك لحظة ينتظرها بفارغ الصبر فلم يسبق له أن رأى هذا الشهد الثير حين يرحل القمر الكبير مفسحًا صفحة السماء لأول الشموس.. ظلت عيناه معلقتين بالقمر وهو يذوي مبتعدًا بينما سكنت حركة قطعان «الوجار» مستسلمة للنوم.

قاوم «أرداس» ثقل جفنيه وهي تنطبق رغمًا عنه.. حتى راح في سبات عميق دون أن يبصر تلك اللحظة التي انتظرها.. راودته رؤى غريبة ظل يذكرها كثيرًا بعد ذلك مؤكدًا أن ما رآه في نومه جعله يفهم أحداثًا عاشها بعد ذلك بسنوات.. وبالطبع لم أفهم مقصد «أرداس» وقتئذ وما زلت للآن أجد صعوبة في فهم ذلك.. بل إنني لم أستوعب أيضًا كيف غلبه النعاس هادئًا مطمئنًا وقد ارتكب جرمًا عظيمًا؟ وأين؟ في حمى راعي القبرة نفسه؟

لم يحظ «أرداس» بنوم طويل فما لبثت أشعة الشمس أن اخترقت جفنيه ففتحهما بصعوبة فلم ير سوى ذلك الضوء الباهر، لكن بعد لحظات تكشف الضوء عن عينيها وهي تتأمله في دهشة.. كانت عينا «أكايا» أشد توهجًا من قرص الشمس البادي فوق رأسها.. هكذا رأى «أرداس» الابنة الصغرى لراعي القبرة أول مرة.. قال لي يومًا هي في نظري أجمل بنات «الشادوم».. فرددت كلماتنا المأثورة دون اكتـراث «كـل الشـادوم إخـوة.. كـل الشـادوم - من أنت؟ وكيف جئت هنا؟ قالت «أكايا» بعينين متسائلتين.

نهض أرداس من رقدته بسرعة واعتدل في جلسته.. لكنه لم يجـد علـى لسـانه كـل الكلمـات الكثيرة التي دارت في رأسه.

«كيف هذا؟ وجه مندهش متسائل؟ لست وحدي إذن». هكذا فكر «أرداس» دون أن ينطق بكلمة.

قالت: ما اسمك؟

- أرداس. - ماذا تفعل هنا يا أرداس؟ صمت «أرداس» دون أن يخفض عينيه عن وجهها.

- اسمي «أكايا» أنا الابنة الصغرى لراعي المقبرة. - هل تعيشون هنا في هذا الوادي؟ التفتت أكايا ناحية اليسار وأشارت نحو جبل قريب:

- بل هناك.. كلنا نعيش هناك. - كلكم؟ من؟ - عائلة راعي المقبرة.. أخواتي وأزواجهن وأطفالهن وأمي وأبي.

صمتت «أكايا» برهة ثم تساءلت:

This PDF document was edited with **Icecream PDF Editor**. Upgrade to PRO to remove watermark.

- ألا تعرف كيف جئت إلى هنا؟ هل ضللت الطريق؟

- نعم.. نعم.. أريد أن أعود من حيث أتيت. - ومن أين أتيت؟ كيف جئت من القرية إلى هنا؟ استجمع أرداس شجاعته وبدأ يسرد حكايته على «أكايا».. كانت تنصت حينًا وتقاطعه بالأسئلة في أحيان أخرى بينما

ارتسمت على وجهها ملامح الحزن...

«هل رأيت الدموع من قبل يا أشيارد؟» سألنى «أرداس» مرة فأجبته: «وماهى الدموع؟!» فقال: «هي قطرات من الماء تنحدر من العين حين يعلو الشعور ويفيض كجدول الماء». فقلت في دهشة «وما هو الشعور يا أرداس؟» فقال مبتسمًا: «الشعور أشياء تشبه هذه الدهشة على وجهك الآن وربما إذا زادت دهشتك كثيرًا ستفيض الدموع من عينيك يومًا ما».

مسحت «أكايا» دموعها بيد ومدت يدها الأخرى إلى أرداس لتساعده على النهوض وقالت: «لا تخش شيئًا يا أرداس فأبي يعلم ما يفعل.. اطمئن، هو أنقذك من قبل فلن يؤذيك اليوم».

فـوق أعشـاب «السيدو» تلاحقت خطـوات «أرداس» و»أكايا» نحو الجبل القريب بينما كانت قطعان الموجار تغط في سبات عميق، فهي لن تستيقظ إلا قرب غروب الشمس الثانية ككل يوم لتجوب طرقات القرية وتترك خلفها طعام «الشادوم».. كانت «أكايا» تتحدث بحماس عن تفاصيل حياتها اليومية، عن حبها للهو مع «الموجار» وعن ذلك البيت المشيد من أغصان الأشجار في وادٍ ضيق بين جبلين، حيث تتخذه العائلة مسكنًا لها في أوقات كثيرة من العام.. كانت كلماتها المتدفقة تكشف عن ذلك المعنى الـذي حـاول «أرداس» في الحتى الـذي حـاول «أرداس» في العني الـذي ولغيري.. بكلمات كثيرة كالسعادة تارة والاستشتاع بالعدين تارة وأحيانًا كان يتحدث عن التطلع للأفضل دائمًا..

- تعال.. ادخل لا تخف.

قالت «أكايا» وهي تسبق «أرداس» إلى المدخل الواسع المنحوت في صخور الجبل وقد نقشت حوله بعض الرموز والأشكال.. عبر ممر من الصخور الستوية المصقولة دلفا إلى قاعة فسيحة عالية السقف، الذي يمر من خلاله ضوء الشموس عبر صخور شفافة تتخذ أشكالاً دائرية منتظمة، وفي منتصف القاعة بساط من جلود «الموجار» وحشوات من نفس الجلد يبرز منها أطراف أعشاب جافة.

- لا أحد هنا.

- کل شیء؟

قالت «أكايا» وهي تقف في حيرة فوق البساط الجلدي قبل أن تهتف وهي تخطو بسرعة:

- تعال.. تعال خلفي. سار «أرداس» خلف أكايا نحو ممر طويل ظهر في نهايته ضوء قوي.

همست «أكايا»: هنا كل شيء..

- كل شيء. كان الضوء ينبعث من بهو اكتظ بالأعمدة ذات النقوش This PDF document was edited with Icecrean PDF Editor الغريبة بينما توزعت بعض المخاري<mark>ط مالك والعمي المقبرة جالسًا</mark> خلـف إحـداها رأى أرداس ظـهر راعي المقبرة جالسًا القرفصاء، كان منشغلاً بتلك الأقراص الحجرية الشفافة ذات الأحجـام التباينـة، يـرفع بعضها أمام المخـروط ثم يعيدها ويرفع أخرى وهكذا..

- أبي.. هتفت «أكايا» فالتفت نحوها راعي المقبرة بوجه متهلل:

- ابنتي الرائعة.. شمسي الجميلة.. دائمة الإشراق.

حين مد راعي القبرة ذراعيه ليتلقى بينهما «أكايا» وقع بصـره علـى «أرداس» فتبـدل وجهه ونهض مـن جلسته مذهولاً..

- ماذا تفعل هنا؟

«حتى أنت يا راعي المقبرة! تبتسم وتندهش وتتساءل.. تقترف الخطايا الشادومية دون عقاب».

حدث أرداس نفسه وهو يخطو في ثبات مقتربًا من راعي المقبرة..

> - ضللت الطريق واصطحبتني «أكايا» إلى هنا. قال راعي المقبرة وهو يرمق ابنته معاتبًا:

- أكايا! - أبي.. هذا الشادومي ليس كغيره با أر Upgrade to PRO to remove watermark. رد راعي القبرة بوجه مستاء:

- أعرف..

أطرق راعي المقبرة مفكرًا ثم سأل أرداس:

- كيف وصلت إلى الوادي؟ - عبر دهليز صخري ومنه إلى شلال مائي.. هز راعي المقبرة رأسه وقبل أن يكمل أرداس قائلاً:

- نعـم نعـم.. الشلال المائي.. فهل رآك أحـد من خـدم المقبرة؟ - لا، فقد خرجت بعد بزوغ القمر الكبير. - هل تعرف عقوبة فعلتك هذه أيها الفتى؟ ارتبك «أرداس» قليلاً وهو يغمغم:

> - ربما.. الموت. اقترب راعي المقبرة من «أرداس» بوجه غاضب:

> > - وأي موت؟! ميتة بعد عذاب طويل. صاحت «أكايا»:

- أبي.. التفت راعي القبرة نحو ابنته ثم عاد ينظر إلى «أرداس» وهو يخاطبه:

This PDF document was edited with **Icecream PDF Editor**. **Upgrade to PRO** to remove watermark.

30

- حقًا.. لا أحد يقوى على معاندة أقدار الشموس المكتوبة.. أنقذتك من الطهر الشمسي لكن لا جدوى مما فعلت فقدرك يلحق بك. - أبي.. ما الخطأ فيما فعل؟ أنا أفعل مثله كل يوم.

تدخلت «أكايا» بوجه مضطرب:

- ما زلت صغيرة يا «أكايا».. ولا تعلمين شيئًا.. أقدار الشموس هي ما تحدد مصائرنا لتحمينا جميعًا.. هناك نظام لا غنى عنه إذا اختل يتهاوى كل شيء. - فلم أنقذتني من الطهر الشمسي؟

باغت «أرداس» راعي المقبرة بسؤاله فلم يرد بل أطال النظر إليه قبل أن يستدير نحو أحد المخاريط الحجرية ، ثم قال بصوت خفيض دون أن يلتفت:

- اذهبا الآن من هنا.. لكن لا تحاول العودة من حيث أتيت أو الذهاب إلى أبعد مما رأيت.. فإن فعلت فلا فرصة لنجاتك ثانية.

.,

31

افتح عينيك بقدر ما تستطيع وانظر من الثقب الضيق في الجدار.. لن ترى إلا بقدر ما يسمح لك اتساع الثقب... لكن إذا أردت أن ترى كل شيء عليك أن تزيل الجدار نفسه.. ولعل سر «أرداس» أنه رأى كل شيء مبكرًا بلا جدار.. وجد نفسه في قلب الحقيقة البازغة كبزوغ شموسنا الثلاث.. عاش في قلب حياة لم تكن تخطر ببال أولئك الذين يقطنون على بعد خطوات داخل البيوت الترابية يحيون حياة خالية من الحياة..

فتح أرداس عينيه على اتساعهما.. ليكتشف ويتعلم.. ويفكر.. وكانت «أكايا» دليله إلى هذه الحياة بكل تفاصيلها الدهشة.. هنا كهف قديم على جدرانه رسوم باهتة لكائنات غريبة بعضها يشبه الموجار والبعض الآخر لا مثيل له في قريتنا.. وهنا بقايا عظام قديمة لا يُعرف عمرها.. وبين الصخور البعثرة فوق قمة أحد الجبال اتسعت عيناه من الدهشة وهو يتأمل تلك الصخرة اللونة، وكأنها يد شادومية بكل تفاصيلها الدقيقة حتى ظفر السبابة الطويل الذي يشبه أظفار راعي القبرة..

وفـي الـوادي الفسـيح حـيث ينتشـر «السـيدو» ثمـة نبتـة صغيرة تنمو على استحياء يحرصون هنا على رعايتها ليس لسبب سوى أنها جميلة.

- ألا يأكلها الموجار؟

تساءل «أرداس» مندهشًا فردت «أكايا» ضاحكة:

This PDF document was edited with **Icecream PDF Editor**. **Upgrade to PRO** to remove watermark.

- لا أيها الشادومي القروي.. هذه النبتة اللونة البديعة

فقط لتدخل البهجة في النفس. أتعرف ماذا نسميها؟ اسمها «أكايا».

أي بهجة تلك التي عرفها «أرداس»؟ ما هي البهجة أصلاً؟ لطالما سألت «أرداس» عنها فلم أفهم منه شيئًا إلا حين باغتتني بعد ذلك دون مقدمات، فعلمت أن البهجة تولد من الدهشة حين تقودك إلى معرفة ما تجهله أو تكشف لك عن شيء جديد رائع كان مجهولاً تمامًا، وهذا ما شعر به أرداس داخل البهو المضيئ ذي الأعمدة حيث يمضي راعي المبرة جل وقته.

كانت «أكايا» و»أرداس» يتسللان معًا إلى هذا البهو في غياب أبيها فيمضيان أغلب الوقت بين تلك النقوش الغريبة المحفورة على الأعمدة.

- أستطيع أن أقرأ بعضها؟ - تقرأين؟ - نعـم يـا أرداس هـذه هـي أقـدار الشـموس المكتوبـة وبقراءتها تكشف عن مرادها. - كيف هذا؟

تساءل أرداس مذهولاً وهو يلمس النقوش بأنامله:

- هـي كلمـات يا أرداس كتلك التي أحدثك بها لكنها مكتوبة.. انظر إلى هذه الأشكال في الأعلى.

أشارت أكايا نحو قمة أحد الأعمدة حيث ظهرت ثلاثة نقوش دائرية متجاورة ومتفاوتة الساحات فوقها خطوط رأسية قصيرة تكاد تلتصق ببعضها البحض معن بمينها ويسارها خطان مستقيمان يطوقان محيط العموييييييييييييييييييييييييي

قرأت أكايا:

- «شموس ثلاث ساطعة من الأزل إلى الأبد».. ألا ترى هذه الأشكال المستديرة؟ هذه هي الشموس الثلاث...

بدا «أرداس» مأخوذًا وهو يفرك عينيه متأملاً النقوش ثم همس بأنفاس متقطعة:

- وهذه يا «أكايا» سطوع الشموس.. هي تلك الخطوط الرأسية المتلاصقة. ابتهجت «أكايا»:

- نعم.. نعم يا «أرداس».. والخطان الأفقيان المتدان حول العمود على اليسار معناهما «الأزل» وعلى اليمين.. - الأبد..

هتف أرداس وقد امتلأت عيناه بالدموع:

- أكايا.. أريد أن أقرأ.. أريد أن أقرأ كل هذه النقوش هنا.. ردت أكايا بابتسامة حانية لا تخلو من الشفقة:

- ليت كل المكتوب يُقرأ يا «أرداس».. حتى أبي لا يستطيع أن يقـرأ كـل هـذه النقـوش.. يقـول أنـها مـن أسـرار أقـدار الشموس.

- إذن أريد أن أقرأ كل ما يمكن قراءته.

ضحكت «أكايا»:

This PDF document was edited with Icecream PDF Editor. Upgrade to PRO to remove watermark. - هؤلاء فقط يا أرداس هم من عليهم القراءة وحساب الأقدار.

ظل أرداس معلقًا عينيـه على النقوش وكأنـه لا يسمع «أكايا» حين جذبته من يده قائلةً:

- دعك من النقوش.. سأريك ما هو أعجب.

جـرت «أكـايا» «أرداس» جـرًا نحـو عـدد مـن المخـاريط الحجرية.

غمغم أرداس في حيرة:

- هذه النقوش لا تشبه تلك.. - نعم.. نعم.. وتلك لا تشبه هذه فطرق الكتابة تختلف اختلافًا كبيرًا من حجر لآخر.. ولا أعلم لماذا.. لكن دعك من النقوش انظر إلى هذا القرص..

بكلتا يديها رفعت أكايا قرصًا حجريًا شفافًا أمام عينيها.. ثم أعطته لأرداس.

بدا القرص أثقل مما يبدو حتى كاد يهوي من يدي أرداس فتلقفته «أكايا» وهي تهمس في وجل:

This PDF document was edited with **Icecream PDF Editor**. - احترس یا «أرداس» ان سقط س يمكن تعويضه أو صناعة مثله.

أوماً «أرداس» برأسه مطمئنًا «أكايا» وهو يرفع القرص أمام عينيه بحذر فظهرت خطوط ورموز دقيقة، وكأنها حُفرت حفرًا داخل القرص..

همست «أكايا»:

- حركه ببطء.. وانظر ماذا ترى. هتف «أرداس» بدهشة:

- ألوان.. - نعم يا أرداس.. تتغير ألوان الخطوط والرموز بتغير سقوط الضوء عليها.. كيف؟ لا أعلم لكن هذا ما قاله أبي. كان «أرداس» يحرك القرص في اتجاهات مختلفة مبهورًا بتغير الألوان وهو يتساءل:

- وماذا يفعل راعي المقبرة بهذا القرص؟ - كل شيء. - كل شيء؟ - هذا القرص وغيره من الأقراص له استخدامات كثيرة.. أبي يعرفها.. ضعه هنا أمام هذا المخروط وانظر.

وجه «أرداس» القرص نحو نقوش أحد المخاريط ونظر من خلاله.. بدت الخطوط والرموز داخل القرص كأنها جزء من نقوش المخروط.

This PDF document was edited with **Icecream PDF Editor**. Upgrade to PRO to remove watermark.

- ثم ماذا یا «أکایا»؟

ضحکت «أکایا» مجددًا:

- ألم أقل لك أنك تريد أن تصبح أحد العجائز الثلاث؟

لم يلتفت «أرداس» نحو «أكايا» وظل يحرك القرص برفق متأملاً الألوان وتشابك خطوط ورموز القرص مع نقوش المخروط.

- اسمع أنا لا أعـرف أي شيء سوى أن هذا الخروط لحساب أقدار الشموس عند الزواج وهذا للموتى.. وذاك لحسابات موسم الرياح العظيمة..

تأمل «أرداس» أشكال المخاريط حوله ثم أشار إلى أحدها:

- وهذا؟ - هذا لأمثالك من المذنبين يا «أرداس»..

ضحكت «أكايا» بينما اتجه «أرداس» نحو مخروط الذنبين ووضع القرص أمامه:

- لن تفهم شيئًا من كل هذا.. حاولت قبلك ولم أفلح يا «أرداس»، كل ما أعلمه عن هذا الجزء هي الألوان.. هل تعرف أسماء الألوان؟

- لا، لم أر ألوانًا كثيرة مثل التي أراها الآن في هذ القرص.

اقتربت «أكايا» من «أرداس» ونظرا معًا في القرص الحجري الشفاف:

This PDF document was edited with **Icecream PDF Editor**. **Upgrade to PRO** to remove watermark.

- هذا أحمر... بلون النهر الأحمر ع<mark>ند أطراف القرية.. وهذا</mark>

هو الأزرق.. لا يرى كثيرًا حولنا وهذا أرجواني بين الأحمر والأزرق.. وهذا الأخضر.. - لون «السيدو». - ولون «البيكا» و»الشينسا» أما «الدابون» فلونه أصفر. نظر «أرداس» نظرة تساؤل إلى «أكايا» فعاجلته:

- صبرًا.. صبرًا.. ستعرف كل شيء أعرفه يا «أرداس»..

لم يكن «أرداس» يشعر بمرور الوقت وهو يتعلم كل يوم شيئًا جديدًا من الابنة الصغرى لراعي القبرة، الذي كان يراقبهما أحيانًا دون أن يشعرا بوجوده وهو يبتسم تلك الابتسامة التي حرص دومًا على إخفائها في العلن. مضت الأيام والشهور.. كنا نعلم فقط أن هناك أيامًا وشهورًا وسنين و.. مواسم، لكن «أرداس» عرف ما هو أكثر من ذلك.. فقد تعلم كيفية حساب الأعداد والمواقيت.. ولم يكن الأمر سهلاً فما تعرفه «أكايا» عنها كان غير كاف.. فبذل «أرداس» جهدًا مضنيًا ليستنبط بنفسه ما لم يعلم عـن هـذه الحسابات بينما كانت «أكايا» تواصل فتح الفجوات في الجدار.. جدار ما كان يجهله عن هـذه الحياة...

> - هيا يا «أرداس» اقتربنا من المكان. - انتظري قليلاً.. - لماذا؟ - فقط أخشى إن رآني راعي المقبرة أن..

> > قاطعته «أكايا» بابتسامة حانية:

- لا تخش شيئًا.. الجميع سيرحبون بك.

تردد «أرداس» قليلاً.. وهو يرتقي بعض الكتل الصخرية عند سفح الجبل ليطل على وادٍ ضيق بدا كفجوة بين الجبال ملأتها الشجيرات الزاحفة والأعشاب الخضراء الزاهية، وحين أمعن النظر ظهر ذلك البيت المشيد من أغصان الأشجار الجافة، وقد اكتسى سقفه بلون أرجواني قالت أكايا إنه لون أوراق عريضة لنبتة خضراء تتخذ هذا اللون حين تجف..

كانا يركضان فوق العشب الأخضر بينما أخذ «أرداس» يتجـول بعينيـه فيمـا حولـه متـأم<mark>لا نفاصـيا</mark>.This PDF document was edited with loceream PDF Editor الزاحفة بجـذوعها الرمادية اللتوية، وقد غطتها شعور خضراء كثيفة تكشف عن ثمرات صفراء قصيرة أشبه بأصابع اليدين.

عند مدخل البيت الفتوح ظهر عدد من الأطفال يركضون في مرح مرحبين بأكايا بينما استرق «أرداس» النظر إلى داخل البيت.. كان أفراد عائلة راعي القبرة يجلسون القرفصاء في شبه دائرة وقد ساد بينهم الصمت ، وحين دخلت «أكايا» بصحبة «أرداس» وأشارت له بالجلوس لم يلتفت إليهما أحد.. كانوا جميعًا يحدقون في نقطة واحدة باستثناء ذلك الطفل الرضيع الذي كان في حجر إحدى بنات راعي القبرة.. كانت المرة الأولى لأرداس التي يرى فيها طفلاً رضيعًا فأطفال الشادوم لا يخرجون من بيوتهم إلا بعد سنوات الرعاية الأولى.

لكزت «أكايا» فخذ «أرداس» فانتبه إليها وقد ثبتت نظرها كباقي العائلة ففعل مثلها، لكنه كان من حين لآخر يسترق النظر إلى وجوه الجالسين.. هذه أم «أكايا» بلا شك وهؤلاء بنات راعي المقبرة وأزواجهن وأبناؤهن وبناتهن الكبار.. أما الصغار فكانوا وحدهم يقطعون هذا الصمت بأصوات لهوهم خارج البيت.

بعد وقت ليس بالقصير نهض راعي القبرة واقفًا فجأة ونهض الجميع بعده واصطفوا جميعًا في مواجهته، الأكبر سنًا في الأمام والأصغر في الخلف.. كان أرداس في آخر الصف يشاهد ما يجري دون أن يجرؤ على الحديث مع أكايا التي كانت أمامه مباشرة.. خطت أم «أكايا» نحو زوجها وقد أحنت رأسها مادة ذراعها اليمنى على استقامتها لتلمس بكفها صدر راعي القبرة ثم تحركت مبتعدة.. تلاها زوج الابنة الكبرى ففعل نفس الشيء الذي كرره الجميع بعد ذلك، بينما كار

«أكايا»:

- ألا تعلمين أنه يوم العائلة فقط؟ - «كل الشادوم إخوة.. كل الشادوم متشابهون». لم يرد راعي المقبرة على أكايا بل توجه نحو زوجته قائلاً:

- هل سمعتِ «أكايا» وهي تردد أقوال الجد الأكبر على مسامعي؟!

ردت زوجته بحنو:

- هي تتعلم منك.. كلنا نتعلم منك. ثم خاطبت «أكايا» معاتبة:

- والجد الأكبر قال أيضًا «كل الشادوم طائعون.. الصغير للكبير والكبير للأكبر». وهذا يوم نجتمع فيه كعائلة فقط.. هـذا يوم مكتوب علينا يا «أكايا» حين يقترب موسم العواصف العظيمة.. ونحن ن..

غمغم «أرداس»:

- بعد ثلاثة أيام.

انتبه راعي المقبرة على صوت أرداس فاقترب منه متسائلاً:

- ماذا قلت؟ - ماذا قلت؟ - أقول إن موسم العواصف العظيمة الذي يتكرر كل أربع لم يخف راعي المقبرة دهشته والتفت نحو «أكايا» متعجبًا:

- أكايا؟!

ثم عاد یسأل «أرداس»:

- وماذا تعرف أيضًا؟ - أستطيع أن أقرأ القليل من الكلمات وأعرف أسماء الألوان والنباتات.

لـم يعلـق راعي المقبرة بـل استدار مبتعـدًا وهـو يخفي ابتسامته داعيًا لإحضار الطعام.

اقتربت «أكايا» من «أرداس» هامسة:

- ألم أقل لك.. لا تخف؟

هبت روائح ذكية من خارج البيت وقد حملت أكايا وأخواتها آنية من الحجر الخفيف امتلأت بأنواع من النباتات والثمار.

كانت المرة الأولى لأرداس التي يتناول فيها طعاما غير «المج». قالت «أكايا» وهي تناول «أرداس» إحدى الثمرات، وحين وضعها في فمه شعر بمذاقها الغريب فبدا على وجهه التقزز وهو يتفلها.

ضحكت «أكايا» ضحكة مكتومة اجتهدت لتخفيها عن الأنظار:

- جـرب قطعـة صغيرة يا «أرداس» ستعتاد على المذاق الحلو.

مضغ أرداس قطعة صغيرة.. متسائلاً:

- ما هو المذاق؟ وما هو الحلو؟ - لكل طعام مذاق يا «أرداس» فما شعرت به في فمك هو الحلو أما هذه فستجدها لاذعة قليلاً.

ناولته وريقات «الشنسو» الخضراء فمضغ قطعة صغيرة وقال لاهثًا:

- كأنني ابتلعت الشموس الثلاث.. فمي حار.

ترددت ضحكات العائلة وهم يراقبون «أرداس» دون أن يبدو على الوجوه ذلك الشعور التوقع بارتكاب الخطيئة.. يومها ضحك «أرداس» و»أكايا» هما الآخران كثيرًا حين سمح لهما راعي المقبرة بتناول واحدة فقط من أوراق «السيدو» المتلئة بالعصارة البيضاء.. كان الكبار يتناولون الكثير منها بنهم وقد ارتفعت أصواتهم الرحة وحين تذوقها «أرداس» شعر أنه في عالم آخر السيدية الطعم «السيدو» الذي يتناوله «الموجار» مزيجًا من حلاوة الطعم

..

والقليل من المرارة مع نكهة قوية ملأت أنف «أرداس» الذي امتدت يده إلى المزيد من الأوراق دون أن يعترض أحد، فقد انشغل كل زوجين بمؤانسة القيلولة غير أن الوقت لم يكن وقت القيلولة.

This PDF document was edited with **Icecream PDF Editor**. **Upgrade to PRO** to remove watermark.

حين تصيرالأسرار مشاعًا وتنهار الموانع والمحظورات في العلن يتغير كل شيء.. تذوب الفوارق بين الجميع.. فلا يبقى الغريب غريبًا بل يصبح جزءًا من الكل.. ربما هذا ما تعلمه «أرداس» خلال الأيام الثلاثة التي عاشها داخل ذلك البيت الشيد من أغصان الأشجار، فقد شعر أنه أحد أفراد عائلة راعي القبرة وربما لم يبادله بعضهم نفس الشعور لكنهم جميعًا تقبلوا وجوده بينهم، حتى إن راعي القبرة نفسه لم يجد ما يمنع من إطلاع «أرداس» على أحد الأسرار القديمة التي لم تكن تخطر ببال أي شادومي في القرية.

كان اليوم الثالث حين خرج الجميع إلى باحة البيت الخلفية حيث تحلقوا حول راعي القبرة، وقد جلس القرفصاء أمام هيكل حجري قديم يتكون من عدة أحجار متراصة على هيئة دائرة في قلبها رأى أرداس ما يشبه التراب الأسود.. تناول راعي القبرة بعض الأعشاب الجافة ووضعها بحرص داخل الدائرة الحجرية، ثم جاء بقطعتين من أغصان الأشجار اليابسة إحداهما مدببة الطرف، أخذ يحك بها الأخرى وهو يتمتم بصوت غير مسموع.. بعد وقت ليس بالقصير تصاعد الدخان وتأجج شيء في لون الشموس الملتهبة.

هتفت «أكايا» في حماس:

- النار! هل رأيت النار من قبل يا «أرداس»؟ - لا أعلم عما تتحدثين يا «أكايا».. الا أعلم عما تتحدثين يا «أكايا».

This PDF document was edited with **Icecream PDF Editor**. **Upgrade to PRO** to remove watermark.

لم يكد «أرداس» يكمل جملته

This PDF document was edited with Icecream PDF Edito

Upgrade to PRO to remove watermark.

حين دنا «أرداس» أكثر فأكثر من النار علت وجهِه ابتسامة

الفوز ثم أعقبتها صرخة مدوية.. لسعت النار أطراف يده فشعر بألم مبرح.. هرعت «أكايا» نحوه في هلع وهي ترمق

وحين شرع راعي المقبرة في تضميد يده ببعض الأوراق

الخضراء قال في هدوء مخاطَّبًا «أرداس»:

وأكثر: - ما هذا با أكابا؟ - هذه هي النار يشعلها أبي في بعض الناسبات النادرة.. رأيتها مرةٍ واحدة من قبل.. لكنها تبدو مذهلة.. أليس کذلك يا «أرداس»؟ لـم يـرد أرداس وتقـدم أكثر نحو النار مأخوذًا بضوئها وألسنة لهبها التراقص، وحين همت «أكايا» بتحذيره أشار

اقترب أرداس مترددًا وقد شعر بحرارة النار تلفح وجهه بينما أخذ أفراد العائلة يلقون بالمزيد من الأعشاب والأغصان الجافة، فتأججت النار وارتفعت ألسنتها أكثر

- لا تخف.. اقترب منها لكن لا تلمسها.

سحبته أكايا من يده ضاحكة:

لها راعي المقبرة أن تصمت.

والدها بنظرة عتاب.

شيئًا اليوم؟

ارتفعت ألسنة اللهب من الأعشاب الجافة فتراجع خطوتين إلى الخلف.

45

نظر «أرداس» في عيني راعي المقبرة مباشرة فانتابه ذلك الشعور الغريب.. شعور المحبة.

كان «أرداس» يصف العيون عادة بكلمات لا تبدو مفهومة بالنسبة لواحد مثلى.. كان يردد دائمًا أن «العيون كالألسنة لكنها تنطق بكلمات غير مسموعة». فما هي الكلمات التي تبادلتها أعين «أرداس» وراعي المقبرة في ذلك اليوم؟ لا أدري لكن حين أعاد راعي المقبرة سؤاله:

> - هل تعلمت شيئًا اليوم؟ جاء رد «أرداس»:

- نعم.. تعلمت أن أجرب كل شيء بنفسي.

في هذه اللحظة أشرق وجه راعي المقبرة بابتسامة لا لبس فيها وهو ينظر مباشرة في عينيه..

كان يوم النار ذلك يومًا فاصلاً في حياة «أرداس» فبعدها صار بمثابة الابن لراعي المقبرة، وحين تبدل لون السماء وصار قاتمًا فجأة وبدأتَ الرياح العظيمة في الهبوب، كان أرداس إلى جوار راعي المقبرة في كل خطّوة وهو يدعو العائلة للاحتماء في أحد الكهوف القريبة.

- انظر إلى النار هناك يا «أرداس» حين تنطفئ تكون الرياح قد بلغت ذروتها.

صاح راعى المقبرة والرياح تكاد تبدد كلماته وقد أمسك بيد «أرداس» الذي شغله منظر السم<mark>اء الخيف عن يؤية النار</mark> التي ظل لهبهاً يقاوم العاصفة لفترة، قبل أن <sup>Apgrade</sup> to PRO to remove watermark.

بينما امتلأ الجو بالغبار المتطاير حاملاً معه أوراق الأشجار اليابسة.

ثم اشتدت الرياح أكثر فأكثر.. حتى إن «أرداس» لمح جذع شجرة يصعد بسرعة نحو السماء ثم يهوي بالقرب من الكهف الذي لاذت به العائلة، والغريب أن البيت المشيد من الأغصان اليابسة لم يتأثر بهذه الرياح التي وصفها راعي المقبرة بأنها أشد رياح عرفها في حياته.

حين حل الليل لم تتوقف الرياح عن عبثها بكل شيء في الوادي.. في مرة أفاق «أرداس» من نعاسه على صوت ارتطام قوي أتبعه أنين مخيف، كان راعي المقبرة الذي لم ينم يجلس بالقرب منه فقال بأسى:

- «الموجار»!

حتى قطعان «الموجار» ضربتها العاصفة فقتلت منهم عددًا كبيرًا.. لم يعرف الجميع بحجم الكارثة إلا في صبيحة اليوم التالي حين أشرقت الشموس كالمعتاد وقد هدأت الرياح وعادت السماء الرمادية لطبيعتها وكأن شيئًا لم يكن..

تجـرد الـوادي مـن خضـرته وتنـاثرت في أرجائـه أعشـاب وشجيرات انتزعتها الرياح من تربتها وألقتها بغير اكتراث هنا وهنـاك.. سارت العـائلة وسط هذا الخـراب بينما أخذ راعي المقبرة في حسرة يحصي جثث «الوجار» التناثرة هنا وهناك..

كان يومًا حزينًا لم ينسه «أرداس» قط.. أما نحن في القرية فلم نشعر بوطأة هذا اليوم إلا في الأيام التالية، فحين هبت الرياح العظيمة احتمينا بيبوتنا الترابية يعد أن أحكمنا إغلاق كواتها العلوية بط<mark>بقات رقيقاة م</mark>ل ويعاته الوجار الشدودة.. مر اليوم بسلام لكننا لم ننج من تبعاته

11

بعد ذلك فقد ضرب الجوع القرية مع تناقص «الج» دون أن نعرف سببًا لقلة أعداد «الموجار» التي تجوب الطرقات كل يوم.. مرت أيام لم يكن الشادومي يتناول فيها سوى وجبة واحدة من «المُج» حتى هزلت الأجساد وشحبت الوجوه، وحين احتشد الجميع في ساحة القرية لم يكن لدى العجائز الثلاث سوى كلمات لا تطعم الأفواه الجائعة ولا تملأ البطون الخاوية، لكنها أسكتت أصوات الشكوى التي بدأت في الظهور على استحياء.

قالت العجوز الكبرى:

«كل الشادوم إخوة، كل الشادوم متشابهون.. من الزمن الأزلي إلى الزمن الأبدي.. كُتب على الشادوم الطاعة.. فأعطتهم الطاعة الحياة.. الشادوم كالجبال لا تعصف بهم الرياح ولا يضعفهم الجوع.. على زمن الجد الأول كان الشادومي يعيش على قطعة «مُج» واحدة يتناولها يوميًا في وقت الرخاء.. وفي وقت الشدة تمر الأيام تلو الأيام فلا يدخل في جوف الشادومي سوى قطرات الماء.. كونوا كما كانوا.. كونوا كجبالنا الخالدة التي لا تهتز.. كونوا كما كنتم دائمًا.. من الشادوم.. فأي عار وأي مصيبة وأي خسارة تحيق بالشادومي إذا فقد شادوميته».

This PDF document was edited with Icecream PDF Editor. Upgrade to PRO to remove watermark. انتقل أرداس من الكهف الذي كان يبيت فيه كل ليلة إلى بيت راعي القبرة المنحوت في الجبل.. حدث ذلك دون أن يطلب هو أو يدعوه أحد فقد أصبح جزءًا من حياة عائلة راعي القبرة، وأصبحوا هم جزءًا من حياته خاصةً خلال الأيام العصيبة بعد العاصفة، حين تعاون الجميع في دفن موتى «الوجار» وعلاج الصابين منهم وجمع بقايا الأشجار والأعشاب التي أتلفتها العاصفة.

لم يعرف «أرداس» بأن ثمة مجاعة قد ضربت القرية فرغم كـل مـا حـدث كـان الغـذاء متوافـرًا لعـائلـة راعي المقبرة ومعاونيه من خدام المقبرة..

مضت شهور استعادت خلالها قطعان الموجار عافيتها وعادت الحياة لطبيعتها، وواصل «أرداس» تعلم أشياء جديدة على يد راعي المقبرة نفسه، وأكثر ما كان يهتم به هو معرفة ما كان منقوشًا على المخاريط الحجرية لذلك كانت صدمته كبيرة حين اكتشف أن راعي المقبرة نفسه لا يعلم الكثير عن هذه النقوش، لكنه استطاع أن يصنفها إلى عدة أنواع من الكتابات المختلفة تعود لأزمان شديدة القدم..

- أي نوع من الكتابات يعود لزمن الجد الأكبر؟ تساءل «أرداس» وهو يمر براحته على أحد النقوش. نظر راعي المقبرة إلى «أرداس» في حيرة:

This PDF document was edited with leceream PDF Editor. Upgrade to PRO to remove watermark. ولم أصل إلى الكثير. أشار «أرداس» إلى مجموعة من المخاريط الحجرية قاتمة اللون.

- لكن هذه تبدو أقدم.. - الأمر ليس كذلك يا «أرداس».. قتامة لونها لا تعني قدمها.. هذا نوع من الأحجار لا يشبه أحجار جبالنا.. تساءل «أرداس» في دهشة:

> - إذن من أين أتت هذه الأحجار؟ رد راعي المقبرة مصطنعًا الضيق:

- تظل تسأل وتسأل وتسأل.. تذكرني بشادومي كنت أعرفه.. ظل يكثر من الأسئلة.. حتى..

صمت راعي المقبرة برهة وقد سرح ببصره بعيدًا وتغيرت نبرة صوته وهو يكمل:

- حتى.. انتهى كل شيء.. اسمع يا «أرداس» أنت تحسن حساب الأعداد، عليك أن تتعلم مني جميع ما أعرف عنها فكل حياة الشادوم تقوم على هذه الحسابات.

تعلم أرداس الكثير والكثير عن حساب السنين والشهور والمواسم.. حساب حركة الشموس.. حسابات الزواج.. حساب مكان دفن للوتى.. حسابات أسماء مواليد الشادوم الجدد.

مضت الأيـام والشـهور والسـنين.. لـم يتعلـم «أرداس» خلالها كـل هذه الحسـابات فقط <mark>بما PDF Editor م</mark>يتعلم «أرداس» Jpgrade to PRO to remove watemark. أسـرار الكتـابات القـديمة، التـي كـان يمكث أمامها أيـاما

51

وليالى يتأمل نقوشها ويقارن بعضها ببعض، وخلال هذه السنوات جاء موسم الرياح العظيمة مرتين، وكانت كل مرة أعنف من سابقتها لكن الخسائر كانت أقل بكثير، فقد فاجاً «أرداس» راعى المقبرة بفكرة تأجيل الاحتفال الذي يسبق موسم الرياح العظيمة إلى ما بعده، على أن يتم تخصيص الأيام الثلاثة التي تسبق العاصفة في تأمين ملاجئ لقطعان الموجار داخل الكهوف والاستعداد جيدًا لما هو ات.

في البداية أصيب راعي المقبرة بشيء من الصدمة وأبدى اعتراضه القاطع على ما اقترحه «أرداس»، فقد كان تغيير هذا الطقس التوارث غير مقبول بل وغير متصور خاصةً أن نفس هذا الطقس تلتزم به العجائز الثلاث في كل موسم.. يومها هتف «كوبيدو» زوج الابنة الكبرى لراعى المقبرة: إنه هـذيان.. إذا حـدث هـذا الأمر سينهار كـل شيء.. بقاء الشادوم رهن ببقاء المكتوب من أقدار الشموس.

لكن الغريب أن ما أراده «أرداس» تحقق بعد لقاء قصير جمع راعى المقبرة بالعجائز الثلاث..

كانت قيادة قطعان «الموجار» عبر صخور الجبال وصولاً إلى الكهوف عملاً مضنيًا تولاه «أرداس» مع «أكايا»، بينما عملت بقية العائلة على جمع أعشاب «السيدو» لتوفير الطعام للموجار.. ونجحت المهمة وأصبح للاحتفال بعد العاصفة مذاق آخر بفضل «أرداس».. لم تتخل العائلة عن تناول «الشنسو» و»الدابون» وأوراق «السيدو» المتلئة بالعصارة البيضاء، ولم يتوقف الجميع عن مؤانسة القيلولة في غير وقت القيلولة، حتى طقس إشعال النار ظل كما هو لكن راعى المقبرة كان يتركها تذوى دون أن تطفئها الرياح..

كان إنقاذ قطعان الموجار وإنقاذنا نحن من المجاعة عملاً كبيرًا منح «أرداس» مكانة متميزة بين أفراد عائلة راعي المقبرة.. ولما بلغ «أرداس» من العمر ما يؤهله لإجراء مراسم إعلانه شادوميًا كاملاً.. اصطفت العائلة في دائرة أحاطت براعي القبرة و»أرداس» الذي وقف متجردًا من ردائه الجلدي.. بدأ راعي القبرة يتمتم ببعض الكلمات وهو يضع راحة يده على صدر «أرداس» ثم سكب فوق رأسه سائلا من مزيج عشبي طيب الرائحة ، بينما بدت البهجة على وجه «أكايا» وهي تتبادل النظرات مع «أرداس». ويومها فقط سمح والدها له بالعودة مجددًا إلى القبرة يرغب فيما هو أكثر.. كان يريد السماح له بالعودة إلى القرية التي غادرها قبل سنوات ، غير أن تحقيق هذه الرغبة بدا مستحيلاً فقد عبر «أرداس» خطًا فاصلاً بين حياتين لم يسبق لأحد العودة بعده.

..

الحياة كما عرفتها في قريتنا تشبه إلى حد كبير سماءنا الرمادية المتدة بلا بدآية أو نهاية، بلونها الحايد وبالحركة المنتظمة للشموس الثلاث والقمرين.. لا شيء يتغير في السماء أو تحتها إلا فيما ندر وإن حدث هذا التغير تعود الأمور بسرعة كما كانت.. لذلك كان من الصعب على أي شادومي أن يرى ما خلف هذه السماء أو ما خلف هذه الحياة.. غير أن الحياة تلك كانت مجرد قشرة رقيقة لكنها صلبة نحتمى خلفها ونحتجب بها عن رؤية الحياة على حقيقتها.. الدّهش أننى أحيانًا أقول لنفسي ليتني احتميت بهذه القشرة ولم أفرط فيها قط؛ فحقيقة الحياة تبدو أكثر غموضًا كلما ظننت أنها باتت واضحة جلية.. وهذا هو الفرق بيني وبين «أرداس» الذي قال لى مرة: «الحياة كرحلة بين جبال قريتنا كلما صعدت جبلا وبلغت قمته يظهر خلفه جبل آخر، فإما أن تعود أدراجك أو تواصل المسير لتبلغ قمة الجبل التالي.. فماذا تختار يا أشيارد؟» قلت: أكتفي بمشقة صعود جبل واحد وأعود من حيث آتىت..

قال: أما أنا فالعودة بالنسبة لي كالموت.. فما معنى الحياة إذا توقفت رحلتها؟! سأواصل السير يا «أشيارد» من جبل إلى آخر حتى نهاية الرحلة.

أتذكر كلمات «أرداس» وأنا أقارن بين حياته وحياتي.. بين يوم إعلانه شادوميًا كاملاً وبين اليوم الذي شاءت أقدار الشموس أن تموت فيه العجوز الكبرى فيتأخر اكتمال شادوميتي، ويتأخر إعلان اسم الزوجة التي سأمضي معها بقية عمري.. وقتها لم يخطر ببال<mark>ي أن في</mark> المتصليفة عمر بلك عدة يمكن أن تصل بك إلى نفس الهدف.. بل وقد تصل بك إلى ما هو أفضل.. وكان «أرداس» يسعى دومًا للأفضل.. أراد أن يختـار زوجتـه بنفسـه لا أن تختـارها لـه أقـدار الشموس كما حدث معي بعد ذلك، فبعد اختيار أقدار الشموس للعجوز الكبرى من بين الاثنتين الباقيتين تم اختيار الثالثة وعادت الأمور لطبيعتها.. اكتملت شادوميتي ثـم أعلنت العجوز الكبرى أسماء الأزواج والزوجـات الجدد.. فتزوجتها.. من هي؟ سؤال لم أطرحه وقتها فكل الشادوم إخوة وكل الشادوم متشابهون.. أما «أكايا» فلم تكن تشبه أحدًا آخر في نظر «أرداس» وكان مصممًا على الزواج بها لكن تصميمه هذا لم يكن كافيًا لتقتنع أقدار بأكايا.. يبتسم راعي القبرة في حنو قائلاً: الأمر ليس بما تريد أنت أو تريد هي أو أريد أنا.. الأمر كله بين يدي أقدار الشموس.

لم يكن أرداس يعقب على كلام راعي القبرة رغم أنه كل مرة يهم بـالقول: «أي أقـدار تلـك؟ كلنا نعـلم أن أقـدار الشموس ليست إلا أقـدارك أنت والعجائز الثلاث.. وإلا كيف أنقذتني في الماضي من عقوبة الطهر الشمسي؟»

كان أرداس كل مرة يكبح لسانه ويبتلع كلماته الغاضبة على أمل أن تلين أقدار الشموس بين يدي راعي القبرة فتكتب زواجه بأكايا.. لكن الأمور لم تسر كما كان يتمنى فقد جاء اليوم الذي تلت فيه العجائز الثلاث أسماء أزواج وزوجات جدد، وكانت أكايا من نصيب شقيق لزوج أختها الكبـرى، ولـم يـأت أي ذكـر لاسم «أرداس» بين هذه الأسماء.

يومها كان راعي القبرة يجلس القرفصاء أمام أحد الخاريط الحجرية داخل كهف القبرة.. جاء <mark>أردالتل يع ي</mark>ما الما العام العاريط بدا على وجهه الغضب ، وقبل أن ينطق بكلمة بادره راعي

المقبرة وهو ينهض واقفًا:

- لا حيلة في أقدار الشموس يا «أرداس».. طاعة الكتوب لا فرار منها.

هم «أرداس» بالكلام لكنه لمح وجه راعي المقبرة وقد امتلأ بالحزن والتأثر.

أضاف راعي المقبرة بصوت متهدج:

- حاولت يا أرداس.. بذلت ما في وسعي.. لكن هناك أشياء لا أستطيع أن أفعلها.

- لكنك.. أنقذتني من عقوبة الطهر الشمسي رغم إرادة الأقدار الكتوبة.

صمت راعى المقبرة برهة ثم استجمع قواه قائلاً:

- كان يجب أن أفعل يا «أرداس».. وإن لم أفعل ما كان لحياتي كلها أي معنى.

بـدا على وجـه «أرداس» الاسـتغراب وقـفزت مـن عينـه التساؤلات فأردف راعي المقبرة:

- كنت أعرف والدك حق المعرفة.. كنا نعمل معًا هنا ضمن خدم القبرة... لم أعرف شادوميًا مثله قط.. كان مثلك.. كأنه أنت يا «أرداس».. كلماته الدهشة علمتني أشياء كثيرة.. غيرت حياتي.. لكني لم أقو على مجاراته حين قرر الخروج من القرية.. في أحد الأيام البعيدة اختف فجأة.. كان متأكدًا أن ثمة حياة بعد جبال المساوين نزع تعرف أن هذا الكلام وحده خطيئة كبرى تستوجب نزع الشادومية منه لكنه فعلها وغادرنا.. كيف؟ لم أعرف قط حتى حين عاد بعد بضع سنوات لم ألتق به قط ؛ فقد أمر راعي القبرة في ذلك الوقت بإلقائه في قبو أسفل هذه الطبقات.. قيل وقتها أنه يعاني الهذيان وأن مخالطة من يهذي ذنب كبير..

صمت راعي المقبرة متأثرًا فاستحثه «أرداس»:

- ثم ماذا جرى بعد ذلك؟ ارتعش صوت راعي المقبرة وهو يردد:

- خذلته.. خذلته.. ما جرى هو أنني خذلته.. تركته هناك يواجه الموت جوعًا.. مات وحيدًا رغم أني كنت على بعد خطوات منه.. مات ولم يدفن حتى كشادومي.. دفنوه في مكانه تحت ركام من الأتربة والصخور وصار القبو كله بقعة محرمة لم يقربها أحد بعد ذلك..

التفت راعي المقبرة نحو أرداس وأمسك كتفيه:

- ما كنت لأرتكب الخطأ مرتين.. كان عليّ أن أنقذك مهما كانت العواقب.. يومها هددت العجائز الثلاث بما لم يخطر لهن ببال.. قلت «لو لم توافقن على إنقاذه سأقف بين الشادوم الآن لأكشف كل شيء.. وعليكن تحمل العواقب».. والعجائز يا «أرداس» يتوارثن كل حكايات الشادوم وبينها حكاية الهذيان الكبرى، حين تقاتل الشادوم قرب الغابة الحرمة قبل سنين طويلة جدًا.. قبل مئات أو لعلها آلاف السنين.. وقتها كان الأم كام بن أيده عجائز ثلاث.. تلاعبت كبراهن بأقدار الشكلمية متي فأفسدت حياة الشادوم ونشرت الجوع والوت بينهم حتى

اشتعل الغضب ووقع المحظور، وانقسم الشادوم وتقاتلوا وأريقت الدماء عند الغابة الزاحفة المحرمة، وحين اقتحم بعض الشادوم بيت العجائز الثلاث المنحوت في الجبل أمطروا كبيرتهن بوابل من الأحجار السننة فقتلت بين زميلتيها.. بعدها اختارت العجوزان الاثنتان ثالثة لهما، ورضخن لاختيار أحد الشادوم الغاضبين في منصب جديد فكان هذا الشادومي أول راع للمقبرة، وهكذا انقسمت السلطة بين العجائز الثلاث وبينه وشيئًا فشيئًا عادت الحياة لهدوئها واستكان راعى المقبرة لحياة الرفاهية بعيدًا عن القرية، ولأن الشادوم ينسون كل شيء بسرعة فقد نسوا أنهم يومًا ما قد غيروا الحياة في قريتهم، حتى إنني لو وقفت بينهم لأقص هذه الحكاية ربما لن يصدقني أحد، ولكن العجائز الثلاث آثرن السلامة فارتضين بقاءك على قيد الحياة مقابل عدم إثارة أي أزمات جديدة... لكن يصعب الآن يا «أرداس» أن أعيد الكرة فقد تغيرت الكثير من الأمور.. «كوبيدو» صار أقرب للعجائز الثلاث منى ويعتمدن عليه في كثير من الأمور بل ويعدونه ليخلفني. - لكنه زوج ابنتك الكبرى.. وأنت لا تزال راعى المقبرة بكل ما تملكه من سلطة.

- بعض الأشياء ليست كما تبدو يا «أرداس» فكل خدم المقبرة الذين يدينون لي بالولاء ستتغير مواقفهم بإعلان واحد من العجائز الثلاث.. هم تعودوا على طاعة أقدار الشموس.

أطلت نظرة تحدٍ من عيني «أرداس» وهو يقول بثبات:

- لكن «أكايا» لن تتزوج غيري ولن أتزوج غيرها.. شاءت أقدار الشموس أم أبت.

upgrade to PRO to remove watermark. بدا على وجه راعي المقبرة شيء من الحيرة والقلق: لم يرد «أرداس» واستدار متجهًا إلى المرات الهابطة عبر طبقات المقبرة.

صاح راعي المقبرة:

**58** 

- إلى أين يا «أرداس»؟ رد «أرداس» وهو يواصل السير:

- إلى أبي..

..

This PDF document was edited with **Icecream PDF Editor**. **Upgrade to PRO** to remove watermark.

عبر المرات الترابية المنحدرة انطلق «أرداس» نحو الطبقات السفلى للكهف.. لم يلتفت إلى نداءات وتحذيرات راعي القبـرة.. بـل واصل الجـري مدفوعًا بحالـة مـن الحنـق والحزن.. كـان يشعر بأنه ضحية لخديعة خبيثة سلبته جزءًا من حياته دون أن يرتكب ذنبًا..

عند الطبقة السفلية المكتظة بالمخاريط الحجرية كان الهواء ثقيلاً يفوح برائحة عطنة مكتومة ، وبدت العروق الصخرية المضيئة أقل توهجًا بينما أخذ «أرداس» لاهثًا يتجول ببصره في الأرجاء بحثًا عن القبو الذي شهد عذابات أبيه الأخيرة.

على يمين صف من المخاريط الحجرية القديمة رأى كوة صغيرة تختفي خلف كومة من الأحجار تم رصها بعناية.. تسلق الكومة بحذر وألقى ببصره عبر الكوة الفتوحة فظهر دهليز طويل متعرج إضاءته خافتة..

بدأ أرداس في إزالة الأحجار حتى اتسعت الكوة فتسلل منها إلى الدهليز.. هبت رائحة غبار ممتزجة برطوبة خانقة، تزايدت أكثر حين اتسع الدهليز التعرج في نهايته ليفضي إلى قبو صغير ذي جدران ملساء من صخور رمادية مشوبة بزرقة.. نظر أرداس إلى السقف حيث ظهرت بعض العـروق الصخرية الضيئة بين تكوينات من الصخور البوداء الدببة بدت كما لو أنها توشك على التداعي.. في البداية لم يلحظ «أرداس» أي أثر لأبيه في هذا المكان حتى وقعت عيناه على تلك النقوش الصغيرة الدقيقة على أحد الجدران.. اقترب منها متقطع الأنفاس ولس بأنامله آخر ما نقش أبوه وقد اغرورقت عيناه بالدموع..

This PDF document was edited with **Icecream PDF Editor Upgrade to PRO** to remove watermark.

- «أرداس».. «أرداس».

باغته صوت راعي المقبرة وهو يتنفس بصعوبة.

التفت «أرداس» إلى راعي المقبرة الذي بدا بوجهه الشاحب وعينيه الواهنتين التوسلتين في أضعف مظهر رآه فيه على الإطلاق.

- هذه هي المرة الأولى منذ...

طأطأ راعي المقبرة رأسه ولم يكمل جملته وظل في مكانه بلا حراك، بينما عاد «أرداس» ينظر إلى النقوش التي كتبها والده بأكثر من طريقة.

تقدم راعي المقبرة بضع خطوات نحو أحد أركان القبو ثم انهار.. وارتفع صوت نحيبه وقد جثا على ركبتيه:

- هنا.. هنا.. هنا وضعوه.. هنا أضعته.

صاح راعي المقبرة في هلع.. فعلم «أرداس» أن هذه البقعة في القبو هي قبر أبيه.

جثا أرداس على ركبتيه بجوار راعي القبرة وهو يحدق في قطع الأحجار الصغيرة التي تعلو القبر.

استفاق راعي المقبرة وأرداس على خطوات مسرعة ثم جاء الصوت من خارج القبو:

- من يوجد بالداخل؟

This PDF document was edited with Icecream PDF Editor. كان صوت أحد خدم القبرة وقد لا Upgrade to PRO to remove watermark.

حاول راعي المقبرة أن يستعيد رباطة جأشه ورد بنبرة ثابتة:

- أنا هنا.. لم يعد هذا القبو محرمًا بأمر أقدار الشموس.. ادخل.

نهض راعي المقبرة وهو يجذب «أرداس» من ذراعه متظاهرًا برباطة الجأش.

قال لأرداس وكأنه يستأنف حديثًا سابقًا:

- نعـم سننظر في أمر هذه النقوش.. ولكن كما قلت صاحبها كان مصابًا بالهذيان.

التفت راعي المقبرة إليه وقال بلهجة آمرة:

- ارفعوا بقية الأحجار من المدخل وأزيلوا الغبار من هذا الكان كما هو المعتاد مع غيره.

أومأ خادم المقبرة بالإيجاب ثم انصرف.

توقف راعي المقبرة برهة حتى تأكد من ابتعاد خطواته ثم التفت إلى «أرداس» وهز رأسه متنهدًا:

لن تسر العجائز الثلاث بدخولنا إلى القبو.
 وما الذي يضيرهن وقد مات صاحب القبو؟
 لم يمت يا أرداس.. لم يمت.. طالما ترك هذه النقوش فهو ما زال حيًّا في نظرهن.
 هل تعرف فحوى هذه النقوش؟
 لم أفحصها من قبل لكني على This PDF document was edited with locer an PDF Editor.

- لم أصدق يومًا أن والدك كان مصابًا بالهذيان.. نعم لم ولن أصدق رغم غرابة ما رواه عن وجود حياة خارج قريتنا وكيف أنهم يمتلكون الشيئة.

- المشيئة؟

- نعـم.. هكذا كان يقول عنهم فهم إذا شاءوا شيئًا فعلوه.

- أي شيء؟ - نعم أي شيء. - كيف؟

- هـذا يصعب تفسيره لكن والـدك وصف قـومًا من الشادوم استبدلوا جبالهم الشاهقة بأخرى تفوقها ارتفاعًا يعيشـون فيـها ولـديهم قطعـان مـن كـائنات صنعوها بأيـديهم.. نعـم.. هـم يصنعون كـل شيء.. وقطعانهم يمتطونها كما يُمتطى «الموجـار» فتقطـع بـهم الأوديـة والطرقات في لمح البصر.

- عجيب!

- نعم كلام عجيب يا «أرداس» لكن هذا ما قاله والدك دون أن يساورني شك في صدقه.

صمت راعي المقبرة برهة وكأنه يتذكر شيئًا ثم أردف:

- أتعرف يا «أرداس» أن كل هذه العجائب التي رواها والدك بما فيها حديثه عن تحليق الشادوم في السماء لم تكن أكثر ما أهتم به.. فقد كان يتعجب أكثر من قدرة هؤلاء القوم على فعل كل ما يريدونه دون على القوم على فعل كل ما يريد شـعور بالـذنب.. لا يخشـون شيئًا ولا يخفون أسرارًا.. يتساءلون عن أي شيء.. يضحكون.. يبكون.. يندهشون.. المهم فقط في كل ذلك ألا يؤذي أحدهم غيره. - أليس لديهم أقدار الشموس المكتوبة؟ - هم يكتبون أقدارهم بأنفسهم يا «أرداس».. يتفقون فيما بينهم على ما يصلح حياتهم.. ثم يرتضي الجميع به.. وإن أرادوا تغييره بعد ذلك يعيدون الكرة.. فلا شيء في حياتهم يبقى على حاله مع مرور الزمن.

تساءل «أرداس» زائغ العينين:

- هل هذا ممكن؟ - لا أراه ممكنا أبدًا ولكن هذا ما ذكره والدك.. فأنا متأكد أنه غادر القرية ووصل إلى هناك حتمًا.

سرح أرداس ببصره بعيدًا وهو يفكر بصوت مسموع:

- هل يعقل أنه ربما..؟

- ربما لم يغادر القرية واختفى في أحد الكهوف وعاد ليروي هذه القصص.. هذا ما أشاعوه يا «أرداس».. لكن لا وألف لا..

تـوقف راعي المقبرة فجأة عن الكلام وتلفت عن يمينه ويساره وكأنه يبحث عن شيء ما، ثم اتجه مسرعًا نحو فجوة مظلمة في الجدار المواجه، أدخل فيها ذراعه وجاهد وهو ينتزع شيئًا من مكانه:

This PDF document was edited with **Icecream PDF Editor**. **Upgrade to PRO** to remove watermark.

- تعال يا «أرداس».. ساعدني.

سحب راعي المقبرة ذراعه بصعوبة وقد قبض بيده على

حبل مجدول من الأعشاب الجافة ، أخذ يجذبه بمساعدة «أرداس» حتى ظهرت مقدمة خُرج كبير من جلد الموجار سرعان ما سقط أمامهما محدثًا صوتًا عاليًا:

- ما هذا؟

تسـاءل «أرداس» متعجـبًا بينمـا جلـس راعـي المقبـرة القرفصاء أمام الخرج وهو يحاول فتحه بسرعه، وحين مد يده داخله قال لأرداس:

- بل قل لي أنت ما هذا؟ أخـرج راعي المقبرة قطعة تشبه المطرقة الخشبية لكنها منحوتة من أحجار لا مثيل لها:

- وهذا؟

مد راعي المقبرة يده مجددًا وأخرج قطعة أخرى في حجم كف اليد منحوتة من صخور سوداء ، وعلى وجهها صفوف منتظمة من أقراص حجرية شفافة بالغة الصغر تتموج بلون أزرق.

- قل لي يا «أرداس» من أين جاء أبوك بهذه الأشياء؟ انظر إلى هذه أيضًا..

أخرج راعي المقبرة قطعة أخرى:

- هذه القطعة رأيتها من قبل و Upgrade to PRO to remove watermark. أن يلمسها أحد. وضع راعي المقبرة هذه الأداة العجيبة على مقربة من قدمي «أرداس»، كانت تشبه الخاريط الحجرية غير أنها أصغر حجمًا وشديدة اللمعان، يتخلل سطحها خطوط سوداء عريضة تدور حولها حين لمس أرداس قمتها دارت الخطوط السوداء محدثة صوتًا لم يسمع مثله من قبل، وبدأ هذا الخروط العجيب يتحرك داخل القبو وكأنه يبحث عن مخرج.

لم يصدق «أرداس» ما يرى وأخذ ينقل عينيه بين هذه الأداة العجيبة وبين وجه راعي المقبرة المكسو بشيء من زهو الانتصار.

- أرأيت يا «أرداس»؟ لم يكن يهذي لكنهم لم يستطيعوا مواجهة الحقيقة.

نهض راعي المقبرة من مكانه ولمس قمة المخروط فسكنت حركته، ثم نظر إلى «أرداس» قائلاً:

- ليس من السهل مواجهة الحقيقة دائمًا.. فكل شيء قد ينهار فجأة.. ولا أحد يستطيع التحكم في الانهيار.. لا أحد.. أتفهم يا «أرداس» ما أعني؟ إذا تأكد وجود شادوم غيرنا خارج هذه القرية فلا قيمة لأي قواعد نتمسك بها الآن.. ستنهار كل نظم حياتنا دفعة واحدة.. ستختفي هذه القرية كما نعرفها يا «أرداس»..

- لكن الحياة ستستمر..

- سيكون الثمن باهظًا يا «أرداس».. ما الذي سيمنع الشادومي من إراقة دماء إخوته؟ من الذي سيوقف تـدحرج صخور الانهيار؟ ومن الذي من الذي مي من الخراب وهي تعبث بحياتنا؟ - وما قيمة حياتنا داخل كهف من الأكاذيب؟ وما هو المغزى مـن البقـاء ومواصـلة الحيـاة دون أن نراها على حقيقتها؟

طأطأ راعي المقبرة رأسه وأشاح بنظره نحو كومة الأحجار الصغيرة فوق القبر وقال بصوت خفيض:

- كأنني أسمعه يتحدث من قبره.. نفس كلماتك هذه سمعتها منه من قبل.. قلت لك هو لم يمت.

تساءل «أرداس» في ثبات:

- إذا كان والدي لم يمت.. فهل نحن الآن هل قيد الحياة؟ "

66

This PDF document was edited with **Icecream PDF Editor**. **Upgrade to PRO** to remove watermark.

عبـرت شـموس كثيرة في سـمائنا لتتـرك وراءهـا تلـك الأقدارالتي تتحكم في حياتنا دون أن يخطر ببال أحد من الشادوم سؤال واحد عن كيفية معرفتنا بهذه الأقدار أو مدى صحتها.. لكن «أرداس» في تلك الأيام البعيدة كان يعرف الكثير، وإذا نظر إلى الشموس العابرة في السماء لم يكن يفكر إلا في أمر واحد: كيف يواجه شيئًا لا وجود له لكنه حاضر بقوة في حياته؟ كيف تنتهي لعبة الأقدار فتولد الحرية؟ نعم، الحرية. تلك الكلمة التي سمعتها منه أول مرة قبل أن تتردد بعد ذلك كثيرًا في قريتنا..

«أرداس» و«أكايا» اختارا الحرية بدلاً من الخضوع لأقدار الشموس.. كانا يلتقيان كل يوم دون أن يلقيا بالاً لاقتراب موعد زواجها من شقيق «كوبيدو» زوج أختها الكبرى، كانا يتحدثان كثيرًا عن قبر أبيه والنقوش التي تركها.. وحاولا معًا قراءتها.. كانا يبحثان عن دليل واضح يحررهما من أقدار الشموس.

- إذا كـانت أقدار الشموس من عمر الشموس الأبدية فكيف لم يعرفها الجد الأكبر؟

تساءلت أكايا بينما كانت تقف مع «أرداس» أمام كتابات أبيه.

رد «أرداس» في حيرة:

- هذا ما كتبه أبي لكن الشكلة أن تهمة الهذيان تجعل DF document was edited with lcecream PDF Editor. كل كلماته بلا قيمة.. - لكنك تعلم أنه لم يكن مصابًا بالهذيان.. وأبى يعلم هذا صمتت «أكايا» وطأطأت رأسها وهي تضع يدها على كتف «أرداس» الذي كان يفكر في تلك الأشياء التي جلبها معه والده.

- ربما لو استطعنا أن نعرف كيف نستخدم هذه الأدوات لتغير كل شيء.

كـان «أرداس» يسـعى ليحقق كل شيء بضربة واحدة مفاجئة لكـن الأمور لم تجر كما أراد؛ ففي أحد الأيام وبينما كـان يتحدث مع راعي المقبرة داخل القبو فوجئ الاثنان بكوبيدو أمامهما.. رمقهما بحدة وهو يخطو نحو قبر والد «أرداس» ثم جال ببصره على جدران القبو وقال دون أن ينظر لهما:

> - «الخطأ الأول.. لا يأتي وحده أبدًا». نظر كوبيدو نحو راعي المقبرة ثم أردف متسائلاً:

> > - أتذكر هذه المقولة للجد الأكبر؟ رد راعي المقبرة بغضب مكتوم:

- أنا لا أنسى شيئًا مما علمته لأتباعي. - ولأنني تعلمت منك أردت أن أبين ما أفهمه من هذه القولة فالخطأ الأول يجر وراءه أخطاء تالية تكون أكبر من سابقتها.. أكبر بكثير حتى إنها ق<mark>د تلتهم حيسي المسابق ووم</mark> الم كلها. - وما مناسبة هذا الكلام يا «كوبيدو»؟

رد «کوبیدو» بنبرة حادة:

- المناسبة أننا اقتربنا كثيرًا من الخطأ الذي قد يلتهم كل حياتنا يا راعي المقبرة.

حاول راعى المقبرة السيطرة على غضبه قائلاً:

- كلامك فيه تدنيس لمقام راعي المقبرة يا «كوبيدو».. فلتحذر.

بدا «كوبيدو» غير مكترث بتحذير راعى المقبرة وهو يقول:

- إذا تحـدثت عـن التـدنيس فـالأولى أن توجـه كلامك للواقف بجوارك.. فهو يعلم جيدًا ما هو التدنيس. تدخل «آرداس» بحدة:

- لا أرى التدنيس إلا في بعض الرؤوس فقط. اقترب «كوبيدو» من «أرداس» وصرخ في وجهه غاضبًا:

- أيها الآثم.. أنت لست شادوميًا حتى لتكون بيننا الآن.. لولا الخطأ الأول عندما أفلت من الطهر الشمسي لما وصل بنا الحال لما وصل.. أيها الآثم الدنس.. كل أفعالك وأقوالك لا تجعـل منـك شادوميًا حقًا.. ولهذا لا وجود لاسمك عند أقدار الشموس. - أنا موجود.. شاءت أقدارك أو أ<mark>بت</mark> This PDF document was edited with Icecream PDF Editor Upgrade to PRO to remove watermark.

تدخل راعي المقبرة وصاح معاتبًا أرداس:

- «أرداس» ماذا تقول؟ - هذا الآثم يقول ما يكشف حقيقته.. هو حتى لا يخفي أقواله أو أفعاله عن أحد.. أليس كذلك أيها الذنب الكلل بالعار؟ أخبرنا الآن ما الذي تفعله كل يوم في كوخ العائلة البعيد؟ هل تحتفل بموسم العواصف دون عواصف؟

صمت «أرداس» ولم يرد فواصل «كوبيدو» هجومه:

- هـل تسـتمتع جيدًا بمؤانسـة القيلولـة؟ هـل «أكـايا» تمنحك ما تريد؟

التفت راعي المقبرة نحوه في ذهول:

- ماذا يقول «كوبيدو» يا «أرداس» ما الذي أسمعه؟ هل تدنستما؟ لا تصمت أجبني الآن.

رد أرداس في هدوء:

- لقد أجبت من قبل.. التدنيس في الرؤوس فقط.. ليس لي شأن بأقدار الشموس المزعومة فهي لا وجود لها.. وأنتما تعلمان ذلك أكثر مني.

نقل راعي المقبرة عينيه بين «أرداس» و»كوبيدو» في وجل ثم صاح:

- كيف تجرؤ على التفوه أمامي ب<mark>كلوبيو العودية This PDF document was edited with loecrean PDF Editor.</mark> Upgrade to PRO to remove watermark. تدخل «كوبيدو» بنبرة هادئة: أثارت كلمات «كوبيدو» انتباه راعي المقبرة فالتفت نحوه متسائلاً.

صاح كوبيدو بكلمة واحدة:

- «شاينودا».

في لمح البصر امتلأ القبو بحشد من حراس العجائز الثلاث أو الشاينودا بأجسامهم القوية وأرديتهم للصنوعة من جلود الوجار المصبوغة بالألوان.. كان كل منهم يحمل عصا غليظة تنتهي عند قمتها بشفرات حادة من الصخور الشفافة اللساء.

كانت تلك المرة الأولى التي يظهر فيها الشاينودا للعلن منذ أحداث الهذيان الكبرى التي تقاتل فيها الشادوم قرب الغابة الزاحفة الحرمة، كانت المفاجأة مذهلة حتى لراعي القبرة نفسه الذي لم ير طوال حياته أيًا من أفراد الشاينودا، كان يعلم بوجودهم لكن ظهورهم الآن يعني أن الحدث جلل.

نقـل «كوبيـدو» عينيـه بين «أرداس» وراعي المقبرة وقال بشيء من الصلف:

- كل شيء تغير الآن.. ففي هذه الأثناء يحتشد الشادوم أمام العجائز الثلاث حيث تتلو كبيرتهم أوامرها.

This PDF document was edited with Icecream PDF Editor. Upgrade to PRO to remove watermark. اقترب «كوبيدو» من راعي المقبرة وقال متهكمًا:

- أتعلم؟ لقد أصبح لدينا اليوم راع جديد للمقبرة.

صمت كوبيدو قليلاً وهو يحدق في عيني راعي القبرة ثم قال ببطء:

> - اسمه «كوبيدو». رد راعى المقبرة بحدة:

- لا يوجد في أقوال الجد الأكبر ولا في أقدار الشموس ما يسمح بتغيير راعي المقبرة إلا بالموت.

- نعم.. نعم بالوّت أو بالهذيان.. لعلك تعلم هذا لكنك نسيته بسبب الهذيان.

- الهذيان هو ما تفعله يا «كوبيدو».. سأخرج الآن لأنهي كل هذا.

صاح «کوبیدو» بحدة:

- لا أحـد سـيخرج مـن هـذا القبو النتـن إلا راعٍ واحـد للمقبرة..

أوماً «كوبيدو» إلى «الشاينودا» وأردف:

- إما الهذيان وإما الموت هذا حكم أقدار الشموس.. أما هذا الآثم المدنس فسيتمنى الموت ولن يناله إلا بعد أن يتوسل لكل الشادوم.. وأما الآثمة <sup>(This PDF document was edited with lcecream PDF Editor)</sup>

قاطعه راعي المقبرة صائحًا:

- أكايا.. لا.

"

73

This PDF document was edited with **Icecream PDF Editor**. **Upgrade to PRO** to remove watermark.

حين احتشد الشادوم في ذلك اليوم لم ير أحد الشاينودا ولم أشعر وقتها بشيء غير عادي.. اعتلت العجوز الكبرى صخرة مرتفعة وبدأت تتحدث بصوت واهن لكن بثبات:

- «كل الشادوم إخوة.. كل الشادوم متشابهون.. من الزمن الأزلى إلى الزمن الأبدى.. كل الشادوم طائعون.. كل الشادوم رأضون بما تكتبه أقدار الشموس.. ومن لا يرض بها فقد خسر شادوميته.. وصار كورقة شجر يابسة في موسم العواصف الكبرى.. لكن الشادومي الحق ثابت كثبات جبالنا.. لا يهتز فيسقط في هاوية الآثام حيث لا يعود منها أبدًا.. الشادومي الحق لا يقترف ما حرمته أقدار الشموس ولا ينظر إلى المحظور ولا يخالط غير الشادومي حتى لو كان على هيئة شادومية.. فإذا رأيتم يومًا ما كائنًا غير شادومي من المذنبين فلا تخاطبوه ولا تنظروا في وجهه ولا يخطر ببال أحدكم أمره.. لا طعام له ولا ماء.. لا تسمعون صوته ولا يسمع أصواتكم.. لا يعرف عنكم ولا تعرفوا عنه.. هذا ما كتبته أقدار الشموس.. وأي عار يلحق بمن خالف أقدار الشموس.. من اليوم سيظهر هذا الكائن بينكم فاحذروا.. ومن اليوم أيضًا تبشركم أقدار الشموس بخير وفير وقد اختارت لكم راعيًا للمقبرة هو أخلص الخلصين للجد الأكبر وأحرصهم على تعاليمه.. فهنيئًا لكم بما كتبته أقدار الشموس».

انصرف الشادوم وتفرقوا في طرقات القرية وكل منهم يجاهد نفسه كي لا يفكر في هذا الكائن غير الشادومي.. تمنيت وقتها ألا ألقاه أبدًا فأقع بجمع المُج من خلف قطعان الوجار، وحين اقترب العمر الكبير من الظهور كنت قد طردت الآثام من رأسي ونمت. لكن في الصباح هاجمتني الآثام مجددًا حين تأملت وجوه الشادوم وحركتهم الوجلة في طرقات القرية.. نعم لم يتحدث أحد عن ظهور الكائن غير الشادومي لكن بعضهم قد رآه قطعًا فأصابهم الفزع، وشرعوا يدفنون الخوف داخلهم كي لا يظهر على وجوههم ومع ذلك فقد كنت أشعر بما جرى.. شيء ما يجعلك تعي الأشياء من حولك حتى لـو لم ترها.. دارت هذه الفكرة الآثمة في رأسي وحاصرتني فأخفيت ضيقي منها بقدر ما استطعت.. مكثت في بيتي ثلاثة أيام أجاهد نفسي حتى لا أفكر في هذا الكائن الذي صبت عليه أقدار الشموس غضبها.. حتى قررت في اليوم الرابع أن أخرج من البيت وأتجول في القرية بلا هدف سوى طرد الشرور من رأسي.

«هل تبحث عنه يا «أشيارد»؟ من تخدع؟» هاجمتني نفسي بأسئلة شريرة زادت من ضيقي وأنا أهرول عبر طرقات القرية متأملاً الوجوه الجامدة من حولي ، فوجدتني فوق التل الذي كنا نلهو عنده صغارًا مع «أرداس».

«من تخدع يا أشيارد؟ أنت تبحث عنه بالفعل»... تردد الصوت المقيت داخلي مرة أخرى.

«ومن أدراك أنه هو «أرداس»، ألأنه الذنب الوحيد الذي عرفته تحسبه هو؟»

- لا أحسب شيئًا فأنا أشعر بذلك فقط.

«هـل تظـن حـقًا أنـك شـادومي مخلـص مطـيع لأقـدار الشموس رغم كل هذه الشرور التي تدور في رأسك؟»

This PDF document was edited with Icecream PDF Editor Upgrade to PRO to remove watermark.

- اصمت أيها الشر.. اصمت.

من حولك. «(كل صاحب شر بيحث عن دفقة) أتذكر هذه اا

«(كل صاحب شر يبحث عن رفقة). أتذكر هذه المقولة للجد الأكبر؟ أم تريد أن تطردها من رأسك؟»

- اصمت.. اصمت.
- «بل اصمت أنت».

حاولت جاهدًا أن أوقف هذا الفوران في رأسي وتطلعت نحو السماء حيث اقتربت الشمس الثانية من البزوغ.. قلت في نفسي «مستسلم لأقدارها راض بحكمها». اختفى الصوت الآخر وهدأت نفسى قليلأ ومن فوق التل ألقيت ببصري نحو القرية ببيوتها الترابية الكئيبة.. لم يكن ثمة ما يبهج إلا لهو الصغار بين البيوت وأصواتهم المرحة التي كانت تصل إلى أذني فتذكرني بالماضي رغمًا عني.. أشحت ببصري عن القرية وتطلعت نحو أطرافها البعيدة.. وقع بصرى على النهر الأحمر الذي بدا كخط نحيل في فضاء ترابي شاسع يخلو من البيوت والأشجار وتعلوه غمامة كثيفة من الغبار.. لا عجب آن النهر الأحمر هو خط الموت في هذه القرية فمياهه التي تغلى تذيب أي شيء يقع فيه ؛ لذلك لا آحد يعيش إلى جواره أو حتى يقترب منه بما في ذلك قطعان الموجار التي لا تصل إلى هذه المنطقة أبدًا.. كنت آتآمل هذا المكان وقد امتلأت نفسى بالرضا عن أقدار This PDF document was edited with **Icecream PDF Editor** Upgrade to PRO to remove watermark. الشموس التى تنظم حياتنا بدق<mark>ة</mark> الخطر وتحفظ لنا شادوميتنا.. لكن آليست هي نفس

«الشر داخلك أنت فأنت من تسأل وأنت من تشعر وأنت من تفكر.. أي عار ينتظرك يا أشيارد؟ وأي مصير ستلقاه أيها الكائن البائس؟»

- وهل أنا وحدي من تهاجم الشرور رأسه؟ انظر إليهم

الأقدار التي جعلتني أنظر نحو النهر الأحمر فأبصر ذلك الكائن الزاحف تحت غمامات الغبار؟

«ها أنت تراه إذن كما كنت تتمنى».

عاد الصوت المقيت مجددًا وأنا أدقق النظر لأتأكد مما أرى.. هل هذا كائن يزحف حقًا أم هو جذع شجرة تدحرجها الرياح؟

كان من المكن أن أكتفي بهذا التساؤل وأعود أدراجي إلى القرية.. كان من المكن أن أقتنع بأن ما أراه مجرد جذع شجرة حملتها الرياح إلى هنا.. لكني لم أفعل.. هبطت التل مسرعًا نحو النهر الأحمر، عدوت بأقصى ما أستطيع إلى حيث البقعة التي كنت أراقبها ومن مسافة بعيدة أبصرت تلك الكومة المغطاة بالغبار حيث بدا هذا الكائن مستلقيًا على وجهه فوق التراب بلا حراك.. تجمدت في مكاني وهممت بالتراجع.. فرفع رأسه نحوي.. التقت عيوننا.. فارتعدت وخطوت للخلف بحذر ثم أطلقت ساقيّ للريح عائدًا إلى القرية، بينما قفزت كل الشرور إلى رأسي دون أن أستطيع مقاومتها.

وعندما لاحت بيوت القرية أمامي لم تغب نظرته عن عيني.. كنت ألهث وأنا أتلفت حولي.. هل رآني أحد؟ «أيجب أن يراك أحد لتكون مذنبًا»؟

ساءلتني نفسي وأنا في أضعف حال فلم أستطع ردًا فأنا بالفعل مذنب.

« مـن خطأ إلى خطأ إلى خطأ.. ستصير آثمًا يا أشيارد وستنتهي إلى أسوأ مصير».

This PDF document was edited with locorean PDF Editor. Upgrade to PRO to remove watermark في الخط Upgrade to PRO to remove watermark في الخط Upgrade to PRO to remove watermark أعلمه حتى الآن- شعرت بارتياح غريب.. نعم.. كان شعورًا خاليًا من أي ذنب وكأن الشموس طهرتني أو كأنني قد مت ثم عدت للحياة مرة أخرى.. أو كأنني عبرت ذلك النهر الأحمر لأعيش على ضفته الأخرى المجهولة.. أكانت عيناه هي السبب؟ أم أن حمل خطاياي قد أثقل كاهلي فسحق شادوميتي تحته؟

حملت ماءً وقطعة من المج في خرج من الجلد وانطلقت نحوه.. كان لا يزال في موضعه متكئًا على ذراعيه فوق التراب.. وحين اقتربت منه أكثر فأكثر أدركت أنه مقيد بوثاق من جلود سميكة تلف نصفه الأسفل وتربطه بصخرة ثقيلة. بدا واضحًا من آثارها فوق التراب أنه تمكن من جرها لمسافة طويلة..

رفع رأسه نحوي وقال في وهن:

- «أشيارد».

تعجبت أنه لا يزال يذكرني ولم أتعجب أنني ما زلت أذكره. قلت:

- إليك الماء والطعام يا «أرداس». - انج بنفسك يا «أشيارد».. تعلم أن ما تفعله الآن خطيئة كبرى.

لـم أعلـق على كلماته بل شرعت في تقديم الماء إليه.. أسـندت رأسـه على فخذي وسقيته.. ثم أطعمته المج.. وحاولت أن أفك وثاقه الذي كان من جلود تشبه جلود الوجار لكنها أقل سمكًا وأشد متانة.

This PDF document was edited with Icecream PDF Editor. Upgrade to PRO to remove watermark.

- مرر الجلد فوق الصخرة.

قـال «أرداس» بصـوت خفيض وهو يغمض عينيه من التعب.

كان ثمة بروز حاد في الصخرة استخدمته لأمزق الجلد.. ونجحت في ذلك بعد مشقة بالغة.

وحين وقف أرداس على قدميه تطلع نحو النهر الأحمر ثم استدار نحو القرية وبدأ يجر قدميه جرًا.

> - إلى أين يا «أرداس»؟ - إلى قريتي..

This PDF document was edited with **Icecream PDF Editor**. **Upgrade to PRO** to remove watermark. ..

القرية.. أكوام من التراب تتناثر حولها أغصان يابسة تتدحرج بلا هدف كل يوم من الميلاد إلى المات.. هذه هي الحياة في قريتي وقرية «أرداس» التي يريد الآن أن يعود إليها.. ورغم بؤس هذه الحياة كان الخوف من الموت يعصف بي فما بالك إذا جاء الموت مجللاً بعار الانسلاخ عن الشادومية؟

استوقفت «أرداس» لأثنيه عن فكرة العودة إلى القرية:

- ما الذي تريده من القرية؟ لن تنال هناك إلا المزيد من الألم ولن تمر سوى أيام حتى تتعرض لعقاب آخر ربما يكون الأخير.. لا ينتظرك في القرية إلا الموت.. هناك طرق كثيرة للموت دون إراقة دماء شادومية.. سيقتلونك حتمًا. - هل تخشی الموت یا «أشیارد»؟

- ومن الذي لا يخشاه؟ الكل يخشاه حتى لو تظاهروا بغير ذلك.. فلا يوجد ما هو أقسى من مجرد التفكير في معنى الفناء الأبدي.

- التفكير؟ والخوف؟ أليس الشادومي ثابت كثبات الجبال لا يعرف للشرور طريقًا إلى رأسه؟ ولا يهتز لحزن أو فرح أو غضب أو خوف أو دهشة؟

- أتهزأ بي يا أرداس؟ وأنت أعلم مني بأمر الشادوم وطبائعهم وأصولهم وتقاليدهم.

- اسمع يا «أشيارد» إذا لم تكن أنت أنت فهل أنت حي أم ديت؟

- آه من السنين.. لم تتغير يا «أرداس»، لا أفهم الكثير

من كلماتك لكني رغم ذلك أشعر المتعر This PDF document was edited with Icecream PDF Editor. - أريد أن أقول ما قيمة حياتك لو لم تعسها الت كما

أنت؟ أتعي ما أقول؟ أنت عشت كل هذه السنين من عمرك في هيئة شادومي آخر.. شادومي طائع ملتزم بما تكتبه أقدار الشموس لكنك في الحقيقة لست هذا الشادومي.

أربكتني كلمات «أرداس» فعقبت مستنكرًا:

- صحيح أنني شادومي محمل بالخطايا والآثام.. لكنني أدرك أن لا بديل لأقدار الشموس في حياة الشادوم.. لا أستطيع حتى أن أتخيل غير ذلك.

نظر «أرداس» نحوي نظرة حانية فاضطربت نفسي الآثمة وعجزت حتى عن الإشاحة بنظري بعيدًا عنه.

- دعنا نسير قليلاً يا «أشيارد» لنستظل بهذه الشجرة العملاقة على أطراف القرية، لن يرانا أحد.. سنرتاح هناك وأروي لك ما عرفته وما لم تسمع به من قبل قط.

في ظل الشجرة التي أنقش على جذعها كلماتي الآن تحدث إليّ «أرداس» بما لا يخطر ببال أي شادومي.

كنت أصغي إليه ثم أشرد أحيانًا وأنا أتساءل من أين أتى بهذه الغرائب؟ هل رآها في نومه كما كان يفعل صغيرًا؟ هل أصابه الهذيان حقًا؟ وكأن «أرداس» كان يرى ما في رأسي فيعمد لذكر بعض التفاصيل ولا يمل من تكرارها حتى أصدق ما أسمع.

وبين الحين والآخر كنت أستفيق على ما أفعله فأتلفت حولي في وجل.. لم يكن هناك أحد في تلك النطقة النائية لكن من يدري فبعد كل ما سم<mark>حي<sup>115 Ed</sup>ton (Dpgrade to PRO to remove watermark)</mark> هناك من يراقبنا ويرى ويسمع كل شيء.. - نعم يا «أشيارد» هي لعبة كانت غايتها قديمًا تنظيم حياة الشادوم لكنها أفسدتها كما ترى.

- والجد الأكبر؟ وأقواله؟

- بعضها أقواله نعم.. لكن الكثير منها هي أقوال العجائز الثلاث ورعاة المقبرة الذين تعاقبوا علينا منذ سنوات بعيدة.

- لكن لعلك مخطئ يا «أرداس» لعل أقدار الشموس تتلاعب بك..

- ربما لا أعرف الحقيقة كاملة.. لكني متأكد من أن أقدار الشموس ليست هي من تقرر ما يجري في حياتنا.. هناك شادوم مثلي ومثلك هم من يقررون كل شيء باسمها. - ربما ستعاقبهم أقدار الشموس يومًا ما..

- يـا «أشـيارد».. أقـدار الشـموس وُجـدت كي لا يصـنع الشـادوم أقـدارهم بأنفسـهم.. وهـذا مـا تجـاوزوه خـارج قريتنا هذه فالشادوم هناك امتلكوا المشيئة وشيدوا حياة لا تشبه حياتنا هذه.

- أوَ تصدق أن هناك شادومًا غيرنا خارج هذه القرية؟ - لا أشـك فـي هـذا يـا «أشـيارد».. لـم يكـن أبي مصـابًا بالهذيان حين روى كل ما رآه هناك.

لم تتسع رأسي لكل ما أراد «أرداس» أن يخبرني به لكنني كنت أحس بالراحة وأنا أنصت له حتى إنني لم أشعر بـالوقت إلا مـع غـروب الشمس الثالثة، فنهضت من جلستي وتطلعت نحو القرية التي بدأت تغرق في الظلام، قلت:

..

- ســأعود إلـى القريـة يـا «أرداس».. سـأعود وحـدي.. وستنتظرني هنا غدًا.. سأجلب لك الماء والطعام.

لـم يـرد «أرداس» وبـدا غـارقًا في التفكير وهو يهز رأسه موافقًا على مضض.

وحين تسللت عائدًا إلى القرية كان كل ما قاله «أرداس» يتردد في رأسي فيصيبني بالذعر.. ذعر لم أشعر بمثله إلا في صبيحة اليوم التالي.

This PDF document was edited with **Icecream PDF Editor**. **Upgrade to PRO** to remove watermark.

حين أتذكر تلك الأيام البعيدة.. أنظر لنفسي كأنني شادومي آخر غير ما أنا عليه الآن.. كان الخوف وقتها هو طعامي وشرابي.. كان هوائي الذي أستنشقه ومخدعي الذي يخاصم النوم ويخاصم الزوجة التي لم أعرف قط أسوأ خوف هو ذلك الذي يصحب العرفة.. فقد كنت أجاهد نفسي لأخفي ما أعرف فأنشغل عن الخوف وهو تساعل وينمو بداخلي.. لماذا لا يخاف «أرداس»؟ كنت أتساءل حينها ولم أدرك أن «أرداس» لم يكن يقسو على نفسه فيمنعها من المعرفة أو الجهر بها.. وكان يعلم أن الخوف هو أصل الشر.. قال لي يومًا.. «خوفك هو قوة خصمك»، «تخلص من خوفك يا «أشيارد» تذهب قوة خصمك هباءً».

ألهذا إذن حدث ما حدث صبيحة اليوم التالي حين انقلبت أحوال الشادوم رأسًا على عقب؟ كانوا يهرولون في طرقات القرية فزعين وكأنهم يفرون من حطام جبل ينهار فوق رؤوسهم.. رأيت الدموع التي حدثني عنها «أرداس» بعد ذلك وسمعت صيحات هلع لم أسمع مثلها من قبل.. كل ما فكرت فيه وقتها هو عقاب أقدار الشموس الذي كان حتميًا فالخطيئة قد عمت وطغت.

وفقد الشادوم ثباتهم واستسلموا للشرور.. لكني ما لبثت أن فكرت في «أرداس» فانطلقت نحو البقعة التي تركته فيها بالأمس، رأيت ذلك الشيء الرهيب وهو يلتهم الأغصان اليابسة التي كان يلقيها فيه.. لم أقو على الحركة ولم أقو على الابتعاد بنظري عمل This PDF document was edited with loceream PDF Editor فانهرت على ركبتيّ وسمعته ينادي: تلفت حولي فوجدت بعض الشادوم ينظرون في فزع.. عاجزين عن الحركة... وقد ارتفعت أصواتهم بكلمات غير مفهومة تختلط بأصواتهم المفزعة وهم ينتحبون:

- اقترب.. اقترب.

صاح أرداس مجددًا فتحاملت على نفسي وخطوت نحوه مبتعدًا عن هذا الشيء الرهيب.

- أي شر هذا يا «أرداس»؟ - لا شر ولا خير.. أنت من تختار الخير والشر يا «أشيارد». - لقـد عمت الخطيئة بسبب هذه النار يا «أرداس».. سيحل علينا عقاب أقدار الشموس.. ولن يكون كأي عقاب من قبل.

- افـهم أيـها الشـادومي.. الأقـدار يصـنعها الشـادوم أنفسهم.. إذا لم تصنع أنت قدرك سيتولى غيرك ذلك. نظرت خلفي نحو وجوه الشادوم الفزعين فأضاف أرداس:

- لا تقف هكذا.. تعال ساعدني.

«ليتني لم أساعدك من قبل يا أرداس». قلتها في نفسي وأنا أغادر إلى الأبد موقعي بين الشا<mark>د This PDF document was edited with loecream PDF Editor</mark> مصيره بين أيدي أقدار الشموس.

طلب مني «أرداس» أن أفتش معه عن نوع خفيف من الأحجار الرمادية الصغيرة.. رص «أرداس» الأحجار بعناية داخل تجويفٍ حفره على طول فرع شجرة غليظ ثم وضعه بحرص في النار.

- تعلمت هذا من بعض ما نقشه أبي على جدران القبو. قال «أرداس» وهو يحرك الأحجار اللتهبة بفرع من الشجر الأخضر ثم أضاف وكأنه يحدث نفسه:

- الكلمات وحدها قد لا تكفي أحيانًا.. لا بد من الأفعال حينئذ.

كنت مأخوذًا بشكل النار وهي تلتهم الأغصان الجافة.. يتمايل لهبها بقوة مع هبوب الرياح لكنها تصمد وتواصل الاشتعال وتتأجج أكثر فأكثر.. كنت أشعر بحرارتها على وجهي وبرائحة دخانها تخترق أنفي فيختلط شعور الخوف بتلك الرغبة الحمومة في الاقتراب منها أكثر فأكثر، حيث يجلـس «أرداس» القرفصاء وهو يغذيها بالزيد من الأغصان.

حين أقبل الليل وخلف ألسنتها المرتفعة رأيت وجوه بعض الشادوم تتموج تحت حمرة ضوئها وقد جلسوا متلاصقين يتأملون النار دون حراك.. نهض «أرداس» وأشار إليهم بيده فأقبلوا نحوه دون تردد.. طلب منهم إحضار المزيد من الأغصان الجافة والأحجار الرمادية الصغيرة.

مروا من أمامي كأنهم يسيرون ني <sup>This PDF document was edited with leecream PDF Editor. Upgrade to PRO to remove watermark. طلب «أرداس».</sup> كانوا اثني عشر شادوميًا أحصاهم «أرداس» وهو يقول:

- بالأمس أنت واليوم اثنا عشر وغدًا سيزيدون أكثر فأكثر. - فيم تفكر يا أرداس؟

تساءلت في وجل فرد بابتسامة هادئة:

- لا شيء يتغير من تلقاء نفسه يا «أشيارد» إلا مرور العمر.

ولما رأى «أرداس» على وجهي علامات عدم الفهم أومأ إليّ أن أتريث ثم جمع بقية الشادوم وبدأ يتحدث إلينا حديثًا لم أنس منه حرفًا بعد ذلك:

- إذا كان أحدكم راضيًا عن حياته فليعد الآن من حيث أتى..

صمت «أرداس» برهة وهو يوزع نظراته بيننا ولما لم يرد أحد قال:

- إذا عدتم الآن ستكون العقوبة هينة.. ربما ستحرمون من الطعام ومؤانسة القيلولة بضعة أيام فحسب. ثم صمت من جديد وهو يتأمل الوجوه الفارغة من أي تعبيرات.

- إذا كـان أحـدكم غير راضٍ عن حياته وغير راغب في This PDF document was edited with Icecream PDF Editor. تغييرها فليعلن ذلك الآن.

تردد صوت «أرداس» هذه المرة بحسم دون أن يتلقى ردًا

فصاح:

- هل أنتم خائفون؟

سدد أرداس نظرة حادة إلى الشاب الجالس بجواري فرد بصوت خفيض:

- نعم. نقل أرداس عينيه بين الحضور فترددت أصواتهم:

- نعم.. نعم. نعم. - مم تخافون؟ قل أنت؟ أشار «أرداس» إلى شادومي مسن فارتجف دون أن يرد. تدخل الشاب الجالس إلى جواري مترددًا:

> - نخاف.. مما لا نعرف.. لكننا نخاف. ابتسم أرداس متسائلاً:

> > - كيف تخاف من شيء لا تعرفه؟ نطق المسن بعد جهد:

- ربما ما لا نعرف أسوأ مما نعرف. رد أرداس بهدوء:

This PDF document was edited with **Icecream PDF Editor**. **Upgrade to PRO** to remove watermark.

- وربما لا.. أليس كذلك؟ ترددت الأصوات مؤيدة:

- نعم.. نعم..

ارتفع صوت امرأة كانت تجلس بجوار رفيقة لها قالت:

- نخاف من الموت.. نخاف أن تنتهي حياتنا في غير أوانها. التفت أرداس ناحيتها ثم اتجه نحو النار يقلبها بأحد الأغصان:

- نعم لا أحد يحب الموت.. لكن هل تحبين حياتك؟ ردت المرأة بسرعة:

- لكنها تظل حياة سواء أحببتها أم لا. - حياة لا تملكين شيئًا من أمرها ليست حياة.. أنت لا تعيشين الحياة لمجرد أنك تتكلمين وتتنفسين وتتناولين الطعام.. فهناك من يدير حياتك رغمًا عنك.. يختارون اسمك وزوجك وكيف تعيشين فما الفرق بين الميت الذي تتداوله أيدي خدام القبرة وبين الحي الذي تتداوله أيدي

تدخل الشادومي المسن موجهًا كلامه للمرآة:

- لعل الموتى أفضل حالاً منا إذن.

Upgrade to PRO to remove watermark. سرت همهمات بين الحضور وارتفع جدالهم بينما علت - لقد وقع بينهم الجدل وأحاطتهم الخطيئة.. انظر إلى الوجوه الغاضبة والحزينة والخائفة.

قال «أرداس» وهو يطرق الصخور الذائبة بمطرقة صنعها من غصون الأشجار:

- لا خطيئة في أن تكون شادوميًا حقًا يا «أشيارد».. هذه حقيقتنا جميعًا وهم على وشك إدراكها.

قلب «أرداس» جذع الشجرة اللتهب فسقط ذلك القضيب العدني الطويل الذي شكلته الصخور الذائبة ، وعلى الفور أمسك «أرداس» بقطعة من الأحجار الصلبة وأخذ يدق على طرف القضيب.

توقف الحضور عن جدالهم وهم يتأملون ما صنعه «أرداس».

## قال:

- هذا سلاح عرفه الشادوم قديمًا ليدافعوا به عن أنفسهم واسمه الرمح.

تأملت الطرف المدبب لهذا السلاح فقلت فزعًا:

This PDF document was edited with Icecream PDF Editor. السلاح لإراقة الدماء الشا - أهذا السلاح لإراقة الدماء الشا

سرت همهمات بين الحضور ونهض بعضهم واقفًا.

رد «أرداس» بهدوء:

- إذا كنـت تـدافع عـن حيـاتك فـأريقت بعـض الـدماء الشادومية لا بأس في هذا.

اتسعت عيناي في فزع وصحت:

- «أرداس»!

تجاهلني «أرداس» والتفت نحو الشادوم الفزعين:

- «الشاينودا» لديهم ما يشبه هذا السلاح.. فلمَ يا ترى يحملونه معهم؟

ترددت أصوات الشادوم متسائلة:

- الشاينودا؟! الشاينودا؟!

نظر أرداس نحوي وأومأ برأسه ففهمت مقصده، وبينما كان يعد المزيد من هذه الأسلحة كنت أشرح للشادوم كل شيء سمعته من «أرداس» عن «الشاينودا» وعن أسرار العجائز الثلاث وراعي المقبرة.. كان الذهول مرتسمًا على الوجوه في البداية ثم بدأت صيحاتهم ترتفع كلما كشفت لهم عن سر جديد، ولدهشتي رأيت أثر كلماتي عليهم متباينًا فبينما بكى بعضهم رأيت من يضحك بمرارة ورأيت أيضًا غضبًا في العيون يتأجج كالنار التي أشعلها «أرداس».

حين فرغت من حديثي ابتسم وهو يضع يده على صدري This PDF document was edited with Icecream PDF Editor. Bililk: - لم أر أحسن منك حديثًا بين الشادوم يا «أشيارد».

ثم التفت نحو الشادوم الذين انخرطوا في أحاديثهم وقال بعد أن طالبهم بالهدوء:

- منذ سنوات طويلة كدت أفقد حياتي بتهمة إراقة دماء شادومية رغم أنها كانت دمائي أنا.. قيل وقتها أن أقدار الشموس قد حكمت عليّ بالطهر الشمسي لكني لم أمت وها أنا حي بينكم.

صمت «أرداس» قليلاً وهو يخطو مقتربًا منهم حاملاً في يده الرمح متأملاً وجوههم المضطربة وقد حبسوا أنفاسهم ثم قال:

- ها أنا حي بينكم أيها الشادوم رغم أقدار الشموس.. وها أنا أريق دمائي مرة أخرى رغمًا عنها.

مـرر «أرداس» نصـل الـرمح بسـرعة على سـاعده الأيسـر فتساقطت قطرات من دمائه البيضاء.

دب الفزع بين الشادوم ولم أتمالك نفسي فصحت:

- توقف يا «أرداس».

لم يلتفت ناحيتي وعاد يخاطب الشادوم:

- إذا كنتـم تخـافون.. فلـمَ تـرونني غير خـائف؟ ألست شادوميًا مثلكم؟ ألم أولد في حفرة ترابية مثلكم وعشت في هذه القرية مثلكم وأكلت طعا<mark>م This PDF document was edited with Leecream PDF Editor</mark> في هذه القرية مثلكم وأكلت طعا

ولا أخاف أنا؟

تجول أرداس ببصره بين الوجوه الفزعة ثم تساءل:

- من منكم يريد أن يدفن خوفه هنا بجوار هذه النار؟ صاح الشاب:

- أنا. أشار إليه أرداس أن يقترب. وحين مرر أرداس نصل الرمح على ساعده أغمض الشاب عينيه وتلاحقت أنفاسه، ثم نظر إلى قطرات الـدماء

البيضاء وقد ارتسمت على وجهة ابتسامة هادئة.

- أشعر بشيء غريب يا «أرداس».. لا أدري ما هو لكنه أفضل ما شعرت به في هذه الحياة.

قال الشاب وهو يمسح قطرات دمائه بكفه بينما وضع «أرداس» يده على صدر الشاب وهو يقول:

> - هذا شعور الانعتاق.. - وما هو الانعتاق؟

تساءل الشاب في دهشة.

- هو شعور الشادومي حين يعود لأصله الحقيقي. This PDF document was edited with lcecrean PDF Editor. أعترف أنني كنت مترددًا في تلك ال<mark>لحظة لكن Vograde to PRO to remove watermark لكن Vograde to PRO to remove watermark الشادومية من بعده وأشعر</mark>

بذلك الشعور الذي وصفه.

لم يمض وقت طويل حتى اختلطت دماؤنا جميعًا على نصل الرمح لنكتشف أن شعور الانعتاق هذا بدا أكثر قوة ووضوحًا حين شعرنا به جميعًا معًا في تلك الليلة البعيدة. "

This PDF document was edited with **Icecream PDF Editor**. **Upgrade to PRO** to remove watermark.

حين تصل إلى قمة الجبل وتشعر بنشوة بلوغ الراد لن يمر وقت طويل حتى تنظر إلى أسفل لتدرك أن ما خلفك هاوية وأن ما أمامك هاوية.. الهاوية تحيط بك من كل جانب وأنت أخف من أن تصمد أمام عبث الرياح.. كنت أشعر بهذه الخفة وقد أزلت أثقال الحياة الماضية عن كاهلى فبلغت قمة أشرفت من فوقها على ماضٍ لم أعد أنتمى له ومستقبل لا علم لي به.. غادرت البيّت والزوجة للأبد وأطلقت العنان لكل مخبوء في نفسي.

ووسط نشوة الانعتاق كنا نترقب ما الذي سيجرى في القرية، هل سيرسلون الشاينودا مدججين برماحهم؟ هلّ ستنتهى رحلة الحياة على حدة نصالهم؟ كيف لبضعة قرويين شادوميين أن يصمدوا في وجه العجائز الثلاث وراعي المقبرة؟ وهل حقًا تستحق الحياة الأفضل أن نموت من أجلها؟ أنموت من أجل الحياة؟! أي عبث هذا يا «أرداس»؟ لم أطرح هذا السؤال الأخير عليه ولم يكن عليّ أن أفعل.. فقد تدحرجت أحجار الجبل على منحدراته ولم يعد بمقدور أحد إيقافها.

في اليوم التالي احتشد الشادوم في ساحة القرية وهم يترقبون ظهور العجائز الثلاث وراعي المقبرة، كان الحدث جللاً فهى المرة الأولى التي انقسم فيها حشد الشادوم بين مكانين.. لم يكن هناك وجه للمقارنة بين جموع الشادوم في ساحة القرية وبين عددنا القليل على أطرافها، لكنها كانت سابقة أثارت الذعر بين المحتشدين في الساحة خاصةً حين ظهر العجائز الثلاث واعتلت كبراهن الصخرة الناتئة لتتحدث إلى الجموع المضطربة:

- «كل الشادوم إخوة.. كل الشادوم متشابهون.. من الزمن الأزلي إلى الزمن الأبدي..»

هكذا بدأت العجوز حديثها ككل مرة لكنها أضافت:

«رددوها من بعدي..»

بدأ الشادوم يرددون معًا كلمات العجوز مرة ومرة ومرات والعجوز تشير لهم أن يعيدوها تكرارًا ومرارًا.

- «كـل الشـادوم إخـوة.. كل الشادوم متشابهون.. من الزمن الأزلي إلى الزمن الأبدي..»

كانت أصوات الشادوم الهادرة قد بلغت مسامعنا رغم بعد السافة وبدا على الوجوه شيء من الاضطراب؛ فقد كـانت هـذه أول مـرة يهتف فيها الشادوم هـذا الـهتاف الجماعي.. ترى فيم تفكر العجائز الثلاث؟

علمنا فيما بعد بما جرى فقد قالت العجوز بعد أن أشارت بإيقاف الهتاف:

شادوميتكم.. والزموا البيوت ليل نهار.. لا دخول ولا خروج.. ولا ينظر شادومي في وجه شادومي ولا يخاطبه ولا يلمسه.. ومن أبى الطهر.. تأباه الحياة.. والآن قبل أن تغلقوا عليكم بيوتكم رددوا من بعدي.. كل الشادوم إخوة.. كل الشادوم متشابهون.. من الزمن الأزلي إلى الزمن الأبدي..»

ترددت هتافات الشادوم وهم يتدفقون في طرقات القرية فابتلعتهم بيوتهم وساد الصمت..

لم نكن نعلم وقتها ما يجري. اتجهت العيون المسائلة نحو «أرداس» الذي كان يجلس في استرخاء مستندًا إلى جذع شجرة وهو يحدق تحت قدميه.. تفرست في وجهه فلم أعرف إن كان يائسًا أم واثقًا مما يفعل، كان هدوءه الظاهر يبث الطمأنينة في نفوسنا حينًا ويثير الشكوك في أحيان أخرى..

مر الوقت بطيئًا متخللاً الصمت الذي أطبق على الألسنة فاحتجبت الأسئلة بينما دارت العيون وأرهفت الآذان في ترقب دون جدوى، حتى عبر القمر الأول سماءنا حينها نهض أحد السنين واقفًا وتساءل بصوت واهن:

- الطعام؟!

التفتت العيون نحوه وكأنها كانت تنتظر الإشارة فسرت الهمهمات:

- نعم.. نعم. - لا وجود للموجار في القرية كلها. - نعم، لا نسمع أصوات القطعان وهي تعويني Upgrade to PRO to remove watermark. ككل يوم.

- ماذا جرى؟

اختلطت الأصوات وتعالت ودب الاضطراب بين الجميع لكنهم صمتوا فجأة حين جاء صوته حازمًا، قال «أرداس»:

- مهلاً.. مهلاً.. من منكم يظن أنهم سيتركوننا لحال سبيلنا؟

وزع «أرداس» نظراتـه بـين أتباعـه ينتظـر الإجابـة فسـاد الصمت.

وقف برهة ثم التفت عائدًا إلى حيث كان يجلس تحت الشجرة.. فيم كان يفكر؟ في الطعام؟ أم في أكايا؟ أم في مصير هؤلاء الذين استجابوا له وساروا خلفه نحو المجهول؟

حين أشرقت أول الشموس.. هتف بصوت حازم:

- هيا.. سنتحرك. نهض الجميع وهم يتهامسون في وجل. تردد صوته مجددًا:

- احملوا رماحكم ولا تترددوا في الدفاع عن أنفسكم.

بعضنا كان ينتظر هذه اللحظة فلمعت العيون وبدت الحماسة على الوجوه، بينما تثاقلت خطوات آخرين ونحن نسير خلف «أرداس» نحو غابة الأشجار الزاحفة. كان الذهاب إلى هذه الغابة آخر ما يمكن أن يخطر على بالي ؛ ففضلاً عن أنها من البقاع المحرمة في قريتنا هي مكان لم نسمع يومًا أن قطعان الموجار تتواجد فيه..

أسرعت بخطواتي لألحق بأرداس في المقدمة.. ونظرت في عينيه متسائلاً ؛ فرد دون أن أنطق بكلمة:

- المج ليس الطعام الوحيد في هذه القرية.. سنجد هنا ما نحتاجه.. لا تقلق.

حين ظهرت الأشجار الزاحفة الملتفة بين العشب الأخضر توقف أرداس وأشار بيديه نحو تل صغير تنمو عليه نباتات يانعة.

صعدنا فوق التل بينما بدت الدهشة على وجوه الجائعين. انتزع أرداس بعض النباتات من جذورها ثم قال:

- هذا «الشنسو».. وهذا «البيكا».. وهذا هو «السيدو».. وهذا الأصفر هو «الدابون».

بدت الحيرة على الوجوه فقال أرداس وهو يهبط التل:

- هذا طعامكم، كلوا الأوراق والثمار ودعوا السيقان، ولا تكثروا من السيدو.

تعلقت الأعين بأرداس الذي بدأ يتناول طعامه ففعل This PDF document was edited with lcecream PDF Editor. الجميع مثله على مضض.

شعرت بالتقزز كالآخرين وأنا أجرب طعم هذه النباتات

الواحـدة تلـو الأخـرى، وحين تناولت الشنسو اشتعلت النيران في فمي ورأيت بيننا من ينتفض في مكانه ألما بسبب مذاق هذه النبتة الحارة.

قال أرداس في هدوء وهو يتناول طعامه:

- ستعتادون هذا الطعام كما اعتدتم المج.

ثم نظر إلىّ بنظرة حانية قائلاً:

- جرب بعض السيدو يا «أشيارد».

كان مذاق «السيدو» هو الأفضل بين كل هذه الأنواع، وسرعان ما شعرت بالسكينة والراحة وبدا كل شيء حولي أجمل من أي وقت مضي.. استلقيت فوق العشب.. أتطلع إلى سمائنا الرمادية التي بدت كجدول ماء يتدفق بلا انقطاع، بينما ترددت بعض الضحكات هنا وهناك وسمعت «أرداس» وهو يدعو أتباعه للاكتفاء من السيدو، بعدها نمت نومًا عميقًا ولم أشعر بأي شيء، وكانت هذه المرة الأولى التي أرى أشياء وأحداثًا وأنا نائم.. رأيت وجوهًا شادومية أعرفها وأخرى أجهلها، ورأيت أشجارًا خضراء عالية وارفة الظلال فوق بيوت القرية.. وكانت بعض البيوت تحلق فوق قمم الجبال الشاهقة.. داعبت فتاة شادومية حسناء وتناولت الكثير من السيدو والمج معًا.. كنت أسير عاريًا تحت الشموس الثلاث دون أن أشعر بحرارتها وأجوب طرقات القرية في لمح البصر.. وكانت النيران تتأجج فوق البيوت دون أن يبدو على أهل القرية أي خوف أو فزع.. ينظرون إليها في اطمئنان لم يدهشني إلا حين استيقظت من النوم.

أيقظتني أصوات الشادوم وهم يبحثون عن أرداس.. كان

الظلام يلف الكان.. استغرقت بعض الوقت لأدرك أنني نمت طوال اليوم وأننا هنا على أطراف غابة الأشجار الزاحفة.

- أين ذهب «أرداس»؟

ترددت الأصوات في فزع واختلطت الكلمات ونشب جدال طويل بين من يريدون انتظار عودة «أرداس» وبين من قرروا الرحيل.

تحت الضوء الباهت للقمر الثاني الذي أقبل سريعًا بدا الكان موحشًا، وظهرت أشجار الغابة من بعيد قاتمة اللـون، وكأنها حشود شادومية عملاقة تنتظر لحظة الانقضاض.

وحين تحركت مجموعة صغيرة منا لتغادر الكان جاء صوت أرداس صائحًا من بعيد:

- توقفوا.. توقفوا... فخاخ.

ظهر «أرداس» من قلب الظلام وهو يلهث:

- فخاخ.. فخاخ.. لا تغادروا أماكنكم.

عرفنا من أرداس أن الشاينودا نصبوا فخاخًا بين الأشجار وقطعوا طريق العودة بعوارض من الأشواك والأخاديد العميقة.

This PDF document was edited with loecream PDF Editor. - هم يريدون الإمساك بكل منا Upgrade to PRO to remove watermark. مهاجمتنا حتى لا يريقوا الدماء الشادومية ويقعوا في

الحظور.

قال أرداس وهو يفكر ثم أضاف:

- وإذا حاولنا اقتحام الأشواك ستسيل دماؤنا الشادومية ونقع نحن في الحظور ويصبح بإمكانهم مهاجمتنا. قلت لأرداس:

- لقد حوصرنا في بقعة صغيرة.. ماذا سنفعل إذن؟ - سننتظر حتى شروق الشمس الأولى ثم نرى..

مر الليل بطيئًا.. لم أنم لحظة واحدة.. لكن ذهني كان صافيًا.. كنت أفكر وأنا أراقب منظر الغابة وهو ينزع عنه الظلمة تدريجيًا ويكتسي بنور الشمس فتتبدد الرهبة التي تملكتني ليلاً.

حين رأيت «أرداس» يفتح عينيه وهو يصحو من نومه قلت على الفور:

- النار..

ردد بعدی متسائلاً:

- النار؟ - نعم، نشعل النيران في عوارض الأشواك ونعود من حيث أتينا.

نظر أرداس نحوي مليًا ثم تساءل مجددًا:

This PDF document was edited with **Icecream PDF Editor**. **Upgrade to PRO** to remove watermark.

- من حيث أتينا؟!

- نعم يا «أرداس».. نستطيع الخروج من هنا.

حين نهض أرداس وأمر بجمع الأغصان الجافة ليشعل النار انتابتني أحاسيس غريبة.. متعة ما لم أألفها.. شعرت كأنني أطول قامة وأشد قوة.. لعلني وقتها تذوقت طعم السعادة التي كان أرداس يتحدث عنها... لكن هذا الشعور لم يطل بل تحول إلى النقيض...

فبدلاً من إشعال النار في الأشواك التي تقطع طريق العودة أمر «أرداس» بإشعال النيران في الغابة، وكأن ما أشرت به عليه لا يستحق الأخذ والرد.. خذلني «أرداس» وأقدم على فعلة رهيبة لم يسمع عنها الشادوم من قبل قط.

..

إن لم يكن هذا هو الهذيان فماذا يكون؟ هل «أرداس» مصاب بالهذيان كأبيه؟ إن كان الأمر كذلك فيا لشقاء كل هؤلاء الذين صدقوه وساروا على خطاه! وأنا منهم.. أنا الذي أقف الآن حائرًا متمعنًا في ملامح «أرداس» تحت الأضواء التراقصة لألسنة اللهب.. لماذا سرنا خلفه منذ البداية؟ ما الذي دفع بكل هؤلاء الشادوم إلى مغادرة حياتهم التي ألفوها إلى الأبد؟ عم يبحثون؟ وهل سينالون ما يريدون؟ هل يعرفون أصلاً ماذا يريدون؟ أم أنهم لا يعلمون أن قاع البؤس الذي كانوا يعيشون فيه ربما بعده قیعان وقیعان؟ تری لو کان «أرداس» قد تزوج «أکایا» کما أراد وعاش في كنف أبيها منعمًا هانئًا.. ترى، أكان يفعل ما يفعله الآن؟ أكان يحرق غابة الأشجار الزاحفة بكل ما فيها.. كنا نسمع أصواتهم هناك.. لم يفارقني صراخهم المفزع لحظة واحدة.. كانوا يحترقون.. نعم شادوم يحترقون.. يطلقون عليهم الشاينودا لكنهم في النهاية قوم منا نحن الشادوم.. لم نرق دماءهم هناك في الغابة.. فقط النار العظيمة كانت هناك..

ساد الصمت الطويل على أطراف الغابة، لم نكن نسمع سوى صيحات الفزع وفحيح النيران وطقطقة الأشجار المحترقة.. لم يحول «أرداس» نظره عن الغابة ولم يبد عليه سوى ما يبدو على وجه أي شادومي في لحظات الانتظار..

انتظرنا وانتظرنا حتى الصباح.. حينئذ تقدم «أرداس» نحو الغابة مشيرًا بيده لنتبعه، كانت الصيحات الفزعة قد تلاشت بينما ظلت النيران متأج<mark>ح This PDF document was edited with Jeecrean PDF Editor.</mark> الغابة. اختار «أرداس» مسارًا بعيدًا عن النيران.. كنا نسير فوق الرماد الساخن والرائحة الكريهة تنبعث من حولنا.. رأيت بقاياهم هناك.. كان من الصعب التفرقة بين ما تبقى من أجسادهم وبين جذوع الأشجار المحترقة.

لم أتبادل حديثًا طويلاً مع «أرداس» خلال سيرنا في الغابة المحترقة إلا بضع كلمات مقتضبة حول الاحتراس من النيران وتحديد اتجاه السير.. لم يكن أغلبنا يعلم أننا نسير في اتجاه من مأوى العجائز الثلاث الذي بات قريبًا.. وحين ظهر أول جدول للمياه أشار «أرداس» بيده فتوقفنا للراحة وتناول الطعام والماء.

كنت أجلس بالقرب منه أنظر نحو جدول الماء تارة وإلى الغابـة المحترقة تارة أخـرى.. فجـأة قال «أرداس» بهدوء دون أن ينظر نحوي:

- كان فخًا يا «أشيارد»..

نظرت إليه متسائلاً فأضاف:

- لم يكن طريق العودة آمنًا.. لو كنا أحرقنا العوارض التي وضعوها في طريقنا لحققنا ما يريدونه.. كنا سنريق دماءنا في الفخاخ قبل أن نعود من حيث أتينا وهذا ما كانوا يريدونه.

- كيف؟ لقد كان بوسعهم أن يهاجموننا.. ليلاً أو نهارًا.. هم أكثر عدة وعتادًا. لماذا ينتظرون أن نريق دماءنا أولاً؟

التفت «أرداس» نحوي وصمت برهة ثم قال بحنو:

This PDF document was edited with **Icecream PDF Editor Upgrade to PRO** to remove watermark.

- افهم يا «أشيارد».. الحفاظ على نظام حياة الشادوم

وعلى أحكام الجد الأكبر وأقواله هو أهم أسلحتهم.. لو خرقوا هذه الأسس في العلن لانهار كل شيء.. كانوا يظنون أننا في متناول أيديهم.. يا «أشيارد».. أرادوا القضاء علينا بهدوء وبأقل الخسائر.. أتفهم يا «أشيارد»؟ أتفهم؟ قوتهم في بقاء أغلب الشادوم مخلصين لنظام حياتهم المعتاد.. هم لا يريدون المزيد من الاضطرابات.

كان «آرداس» ينظر في عيني وهو يتحدث.. لعله كان يرى ما يدور داخل رأسي، ووجدتني أصيح في وجهه:

- لكننا أحرقناهم.. أحرقناهم.. فعلنا ما هو أسوأ من إراقة الدماء يا «أرداس».. أهذه هي الحياة الأفضل؟ الحياة الموعودة؟ أحرقناهم.. هل سيصبح إحراق الشادوم هو طريقتنا بعد ذلك؟

نقل أرداس نظره بسرعة بيني وبين الشادوم الجالسين في استرخاء.. ثم نهض واقفًا وقال بهدوء:

- إذا أردت أن تحفر ممرًا في جبل كي تعبر إلى الجانب الآخر لا بد أن تحطم بعض الأحجار..

وقبل أن أرد عليه التفت إلى أتباعه صائحًا:

- هيا.. لنواصل طريقنا إلى الأمام.. كل ما نريده سنجده هناك خلف هذه الجبال التي تلوح قممها في الأفق.. كيف يبدأ الانهيار؟ وكيف ينتهي؟ رأيت في حياتي بعض الانهيارات الجبلية.. حين كنت طفلاً رأيت أشدها.. وقتها ارتج الجبل فجأة ثم بدأت بعض الأحجار في التساقط.. ثم تحول سقوط الأحجار إلى ما يشبه الجدول المتدفق فاجتاحت كل ما في طريقها، وارتفع الغبار حتى غطى بيوت القرية وطرقاتها.. لم نعرف وقتها كيف انتهى الانهيار إلا حين انقشع الغبار ورأينا البيوت المتهدمة وجثث الشادوم تحت الأنقاض..

قد ندرك ما يحدث في اللحظة الأولى للانهيار لكن من الصعب معرفة كيف سينتهي.. كان الحريق بداية الانهيار الكبير.. فقد خرج الشادوم من بيوتهم فزعين.. أنستهم رؤية ألسنة اللهب أنهم قد خالفوا أوامر العجائز الثلاث بالبقاء في منازلهم..

سادت الفوضى وارتفعت صيحات الهلع.. كنا نسمعها ونحن نواصل طريقنا نحو الجبال بينما اكتست الوجوه من حولي بزهو الانتصار، حتى «أرداس» بدا أكثر بشاشة رغم الجدية التي لم تفارق وجهه في تلك الأيام.

عند سفح الجبل الأبيض ذي الأحجار الملساء قال أرداس:

- خلف هذا الجبل بدأ كل شيء وسينتهي كل شيء..

تسـلق أرداس بعـض الصخور المؤدية إلى فتحة كهف ضيقة، وقف هناك ينظر إلى قمة الجبل في زهو ثم أشار إلينـا أن نتبعـه.. تشبثت بـأول الصخور ورفعت سـاقى لأصعد لكني لم أفعل.. دوى ذلك الصوت المتعامية المعام لم أسمع مثله من قبل، كان صوتًا أشبه بصفير الرياح العظيمة حين تجتاح القرية لكنه أعلى بكثير وأكثر حدة وأشد إثارة للفزع.. كان الصوت الستمر بلا توقف يخترق آذاننا وجلودنا وعظامنا.. لحت «أرداس» يختفي في فتحة الكهف بينما كنا نتساقط واحدًا تلو الآخر ونحن نسد آذاننا ونضع رؤوسنا فوق التراب..

نظرت خلفي نحو القرية فشاهدت جموعًا من الشادوم كانوا يتجهون نحونا فأقعدهم الصوت الرهيب ومرغهم في التراب..

هي لحظة هلاك الجميع إذن.. هو آخر الأيام التي تحدث عنها الجد الأكبر.. هكذا كنت أفكر والصوت يمزقني وهو يتغلغل في كل جزء من جسمي، حتى إنني فقدت الرؤية وساد الظلام وبدأت البرودة تسري في أطرافي.. لم أعد أسمع شيئًا.. لم أعد قادرًا على تحريك جسدي.. لم أشعر إلا بمذاق التراب في فمي ورائحته الثقيلة تخنق أنفاسي، ثم سمعت صيحات الألم والاستغاثة تتردد في الأرجاء، بدأت أزحف ببطء.. بينما تردد الصوت مرة أخرى ثم توقف مثله من قبل:

- «كل الشادوم إخوة.. كل الشادوم متشابهون.. نعيش معًا.. نموت معًا.. منذ مجيء الجد الأكبر.. من الزمن الأزلي.. إلى الزمن الأبدي.. كتبت أقدار الشموس.. في آخر الأيام.. يهلك المذنب وينجو الشادومي الطائع.. تفنى الشرور.. وتحيا الخيرات.. في آخر الأيام.. ترحل الشموس الثلاث.. ويعود الجد الأكبر.. فتبزغ شموس جديدة.. ويولد أول الأيام من جديد.. من الزمن الأزلى عدت.. وإلى الزمن الأبـدي سأبقى.. وسيبقى كـل المتافقة في بيته قد نجا.. كل شادومي سيأوي إلى بيته سينجو.. كل من يسير أو يرقـد تحت الشموس ليس شادوميًا.. ودماؤه ليست شادومية.. هم الفانون في آخر الأيام».

حين بدأت جموع الشادوم تهرول نحو بيوتها كنت أستعيد بصري رويدًا رويدًا لكنني لم أقو على الحركة.. ما زلت حتى الآن أسأل نفسي ترى لو كنت أستطيع الركض وقتها هل كنت سأبقى تحت الشموس ليحدث بعد ذلك كل ما حدث؟

كان صوت الجد الأكبر يزلزل كل الشادوم.. وكان هلاكنا بين يديه... لكنه لم يفعل.. بل عفا عن كل العائدين إلى بيوتهم.. أما نحن القابعون عند سفح الجبل فلم نقو على الحركة.. حاول بعضنا الزحف في اتجاه القرية.. بينما كان بقية الشادوم يهرولون إلى البيوت الترابية..

فجأة أضاءت السماء الرمادية بدفقة من نور أخذت تتسع حتى غطت القرية كلها.

رفعت رأسي نحو السماء ثم التفت بصعوبة حتى استلقيت فوق ظهري مبهوتًا.. وقد توقفت أصوات الأقدام المهرولة.. بينما بدأت خيوط من الأضواء الللونة تملأ السافة بين السماء وبيوت القرية ثم أخذت تتشكل على هيئة عجيبة.. رأيت وجوهًا شادومية وجبالاً لا مثيل لها وبيوتًا لا تشبه بيوتنا، رأيت شادومًا لا يرتدون جلود الوجار بل أشياء لا توصف.. رأيتهم يمتطون صخورًا لامعة وهم يجوبون سماءنا.. تلفت حولي.. هل أنا وحدي من يرى هذا؟ كان الجميع يتطلع للسماء في ذهول حتى أولئك الذين رجعوا إلى بيوتهم عادوا مرة أخرى وتجمعوا بالقرب

Upgrade to PRO to remove watermark. أهذا هو أول الأيام؟ تساءلت وقتها قبل أن يخترق أذنى صوت فتاة شادومية دوى في أرجاء القرية:

- «كل الشادوم إخوة.. كل الشادوم أحرار..» أحرار؟ لم أصدق ما سمعت فتردد الصوت مرة أخرى:

- «كل الشادوم إخوة.. كل الشادوم أحرار.. نولد معًا.. نحيا معًا.. الأقدار نصنعها معًا.. كل شادومي صاحب اختيار.. من اختار الخير فله ما اختار.. ومن اختار الشر فعليه ما اختار.. ما ينفع الشادوم هو الخير.. وما يضر الشادوم هو الشر.. صاحب الخير مكرم بين الشادوم.. وصاحب الشر منبوذ من الشادوم.. اليوم كل الشادوم أحرار.. لا أقدار إلا أقدار الشادوم.. لا أقدار للشموس.. النهار لكم والليل لكم.. وحياتكم ملككم.. لا ضغينة ولا عداء.. إلا لمن يأبي أن يكون الشادوم إخوة وأحرارًا».

This PDF document was edited with Icecream PDF Editor. Upgrade to PRO to remove watermark. فوقنا سماء ليست كالسماء التي ألفناها وألفها أجدادنا، ومن حولنا تدوي أصوات لم نسمع أعلى منها من قبل بل لم نكن نعرف أن صوت الشادومي يمكن أن يصل إلى هذا العلو، أما الكلمات التي سمعناها فقد كانت تهدم كل حياتنا.. حاضرنا.. وماضينا.. كل ما يدور الآن في قريتنا كان يعني أن حياتنا قد انتهت وأننا ربما نعيش آخر لحظاتها قبل الفناء العظيم.. هذا ولا شك ما كان يدور في رؤوس كل الشادوم في ذلك اليوم البعيد..

لو أراد «أرداس» يومها أن يكون هو الجد الأكبر لفعل.. لو أراد أن يفرض مشيئته على كل هذه القرية لفعل.. لو أراد حتى أن يهلكنا جميعًا لفعل.. لكنه لم يفعل..

لم يمر وقت طويل حتى ظهرت صاحبة الصوت المدوي «أكايا». كانت تضع طوقًا من الأحجار في جيدها وتحمل بين يديها ما يشبه صخرة سوداء تنتظم عليها صفوف من أقراص حجرية شفافة بالغة الصغر تتموج بلون أزرق.

لم تنطق «أكايا» بكلمة حتى هبط «أرداس» الجبل واقترب منها.. تعانقا عناقًا طويلاً وكأنهما في مؤانسة القيلولة.. لم يكن العناق على الملأ وقتها مألوفًا لكن الأمر لم يثر دهشة الشادوم فقد كان هناك ما هو أكثر إثارة للدهشة.. لا لم تكن دهشة بل كانت صدمة مروعة..

قال أرداس بصوت عادي:

«كل الشادوم إخوة.. كل الشادوم أحرار..» كررها عدة مرات ثم تناول الطوق الذي ترتديه «أكايا» ولفه حول رقبته وكرر العبارة فدوى صوته ال<mark>عالي في ار This PDF document was edited with lecerean PDF Editor.</mark>

«الآن وقت الحقيقة.. عندما تندهشون ابحثوا عن أسباب

الدهشة.. لا تستسلموا وقتها لخوف أو قهر أو شعور بالضياع.. عندما تندهشون فأنتم بذلك على مقربة من للعرفة.. حطموا الجدران بينكم وبينها.. فثمة سبب وراء كل دهشة.. ثمة سبب وراء إخفاء الحقيقة خلف هذه الجبال.. ثمة سبب وراء إصرار العجائز الثلاث ورعاة القبرة على إبقاء حياتكم البائسة بائسة.. في أحيان قليلة تفصح الأسباب عن نفسها.. وفي أغلب الأحيان عليكم أنتم أن تبحثوا عنها.. صوتي العالي الآن لن يثير دهشتكم بعد هذه اللحظة».

أشـار «أرداس» لبعـض الشـادوم القـريبين ودعـاهم إلـى الوقوف بجانبه.. نعـم دعاهم للوقوف في الكان الذي لم يقف فيه من قبل إلا العجائز الثلاث وراعي المقبرة.

اقترب «أرداس» من شادومية مسنة وعلق الطوق الحجري في رقبتها.. همس:

> - قولي كل الشادوم أحرار. ترددت الشادومية قبل أن تنطق بصوت واهن:

> > - «كل الشادوم أحرار».

دوى صوت الشادومية في أرجاء القرية فأعادت الكرة مرات ومرات وقد ساد الهرج بين الجموع ، ثم بدأ الآخرون يتناولون الطوق ويكررون العبارة.. شيئًا فشيئًا رأيت وجوه الشادوم العابسة تتفجر بالفرح ، ثم عمت الفوضى بين أولئك الذين استدعاهم «أرداس» حتى إن بعضهم كان ينادي بهذا الصوت العالي على بعض فاقد مأرزائي مريده أن هذه الفوضى لم تزعج «أرداس» فقد كان يقابق عيناه وهو يتبادل حديثًا هامسًا مع «أكايا» دون أن تفارق عيناه

وجوه الشادوم المبتهجة..

كيف تحول الصوت الرهيب المخيف إلى مصدر للبهجة؟ كيف تحولت جدية النبرات إلى ضحكات مدوية؟ هذا ما فعله «أرداس» في قريتنا.

بعد فترة استعاد «أرداس» الطوق الحجري ووضعه على رقبته وواصل حديثه:

«أعرفتم الآن سبب الدهشة؟ إنه هذا الطوق.. الصوت الذي سمعتموه أول مرة لم يكن صوت الجد الأكبر بل صوت شادومي يأبى انعتاقكم وحريتكم، والصوت الثاني كان صوت «أكايا» الواقفة أمامكم».

> - السماء.. السماء؟ قاطعه صوت متسائل من بين الجموع. فقال «أرداس» مخاطبًا الجموع:

- هل يدهشكم ما ترونه في السماء؟ ترددت الأصوات:

- نعم.. نعم. - هل تخافون مما ترونه فوقكم؟

ساد الصمت وتطلعت العيون نحو السماء بهيئتها العجيبة، ثم جاء صوت طفل شادومي:

This PDF document was edited with Icecream PDF Editor. Upgrade to PRO to remove watermark.

- لا.. لا أخاف.

- أحسنت.. فالخوف جبل من أحجار صلدة تقف بينكم وبين السبب.. وهذا هو السبب.

أشار «أرداس» إلى الصخرة السوداء في يد «أكايا» وهي تديرها بين يديها فإذا بالصخرة تنقسم إلى نصفين يدور أحدهما حول الآخر.

فجأة اختفت المناظر العجيبة من السماء وعادت للونها الرمادي.

تعالت صيحات الشادوم وكأن أرواحهم ردت إليهم.

- أرأيتم؟ لسنا في آخر الأيام.. ها هي سماؤكم قد ردت إليكم لكنها قد تتغير مجددًا في أي وقت فهل ستخافون؟ - لا.. لا.

ترددت أصوات الشادوم في حماس بينما كانت «أكايا» تـدير الصخرة بين يديها فعـادت المناظر العجيبـة تملأ السماء.

صاح أرداس متسائلاً:

- أهو آخر الأيام؟

فرددت الجموع بصوت واحد:

. 8 -- أهو الجد الأكبر جاء يعاقب أصحاب الخطايا؟ × -- فما هو سبب تغير السماء إذن This PDF document was edited with Icecream PDF Editor Upgrade to PRO to remove watermark

ساد الصمت بينما أشار بعض الشادوم للصخرة السوداء

- حسنًا، إذا كانت الصخرة السوداء تلك تفعل كل هذا فما هذا الذي نراه فوقنا؟

لم يرد أحد وبدت الحيرة على الوجوه فصمت «أرداس» وهو يتفرس في ملامحنا ثم بدأ يتحدث بصوت هادئ:

«خلف هذه الجبال الشاهقة التي تحاصرنا منذ أزمان بعيدة ثمة شادوم مثلنا».

سـمعت أصـوات شـهقات تـرددت مـن خلفـي وسـرت الهمهمات بين الجموع لكن «أرداس» واصل كلامه:

«بيننا وبينهم مسافات ومسافات في الكان والزمان».

«ما هذا الذي يقوله «أرداس»؟ لن يعي أحد مثل هذه الكلمات. ليته وجد طريقة أسهل لتهيئة الشادوم لحياة جديدة أفضل».. هكذا كنت أفكر وأنا أتأمل الوجوه من حولي وقد بدا عليها عدم الفهم المزوج بشيء من الضيق والضجر لكن «أرداس» الذي كان يتأمل وجوهنا أضاف:

«حياتهم ليست كحياتنا.. فبدايتهم لا تشبه بداياتنا.. ليس لديهم جد أكبر ولا عجائز ولا رعاة للمقبرة.. ليس لديهم مخاريط حجرية عليها نقوش غامضة.. وبيوتهم لا تشبه بيوتنا وطعامهم لا يشبه طعامنا لكنهم شادوم مثلنا.. غير أنهم يعرفون ما لا نعرف.. وبقدر ما يعرفون يفعلون.. فإذا عظمت معرفتهم عظمت أفعالهم.. هذه حياتهم كما ترونها فوقكم.. حياتهم أفضل من حياتنا.. ليس لسبب إلا لأنهم يعرفون أكثر مما نعرف.. هذا الطوق الحجري وهذه الصخرة السوداء وأشياء أخرى ك<mark>ت</mark>يرتا الذين عبروا هذه بها إلى هنا بعض الشادوم من قريتنا الذين عبروا هذه الجبال ووصلوا إلى حيث يعيش هؤلاء.. حدث هذا مرات عدة خلال سنوات وسنوات مضت لكن في كل مرة كانت الحقيقة تختفي وتتلاشى..»

بدا على وجه أرداس التأثر وهو يواصل حديثه:

«آخر هؤلاء الشادوم.. جاء لنا بما يمكن أن نراه بأعيننا فلا ننكره.. لكنهم قالوا أنه مصاب بالهذيان.. قتلوه.. حبسوه حتى مات.. تجاهلوا الحقيقة.. قتلوا الحقيقة.. حتى تستمر الحياة في قريتنا كما هي..»

كان «أرداس» يتحدث عن والده وبجانبه وقفت «أكايا» وهي تطوقه بذراعيها، وخلفهما ظهر والدها راعي المقبرة السابق منهكًا وهو يجر أقدامه مقتربًا منهما.

التفت «أرداس» نحوه مبتسمًا ثم واصل حديثه:

«اليوم كـل شيء قـد تغـير.. لا عودة لما كان.. لا سلطة لعجائز ولا لراعي مقبرة.. كلنا شادوم إخوة وأحرار».

دوت صيحات حماسية وسط جموع الشادوم وارتفعت سحابة من الغبار فوقنا بفعل قفزات الشادوم الفرحين.

كنت أشعر بفرحة عارمة لكنني لم أستطع أن أمنع نفسي من التفكير في مصير أولئك الذين ملكوا رقابنا كل هذه السنين.. فقد كان منظر حريق الغابة لا يبارح خيالي قط.

This PDF document was edited with **Icecream PDF Editor**. **Upgrade to PRO** to remove watermark. «الحياة كرحلة بين جبال قريتنا كلما صعدت جبلاً وبلغت قمته يظهر خلفه جبل آخر، فإما أن تعود أدراجك أو تواصل السير لتبلغ قمة الجبل التالي..»

أتذكر كلمات «أرداس» هذه وأنا أنقش الآن كلماتي وكأنني شادومي آخر غير ذلك الشادومي الذي كان يقفز فرحًا يوم أن تغير كل شيء في قريتنا.. الآن فقط أدرك المغزى وينجلي ما كان مستورًا بين كلمات «أرداس»، فبلوغ قمة الجبل فهذا يعني ببساطة أن تتخلى عن القمة لتهبط الجبل ثم نصعد جبلاً آخر وهكذا إلى نهاية العمر.. ما الغاية إذن من كل هذه الشقة؟ الإجابة عن هذا السؤال هي التي باعدت بين طريقينا بعد أن كانا طريقًا واحدًا.. افترق الطريقان تدريجيًا وببطء شديد عبر السنين الطويلة حتى احتجب طريقه عني واحتجب طريقي عنه..

كان «أرداس» يفاجئني دائمًا.. بما لا يخطر لي على بال وحين يزول أثر المفاجأة أكتشف أحيانًا أنه كان على صواب، وفي أحيان أخرى أتعجب من هذا الشادومي الذي يرتكب الأخطاء بنفس براعته في اختيار الصواب..

حين سألته عن مصير العجائز الثلاث و»كوبيدو» راعي القبرة وعائلته لم يبد على وجهه الاهتمام.. قال وهو يرسل بصره نحو آفاق القرية الكتظة بالشادوم الحتفلين:

- لقد انتهى كل شيء يا «أشيارد».. انتهى. - لكن.. ماذا عن «كوبيدو»؟ ألا تحميق PDF Editor كل شيء؟

- من «کوبیدو»؟

تساءل «أرداس» بابتسامة دون أن يحول ناظريـه عن حشود الشادوم.

- أتسألني يا «أرداس»؟ ألا تعلم من هو الذي حاصرنا وأراد أن يفتك بنا.. مثل هذا الشادومي لن يتورع عن فعل شيء لاستعادة قوته ونفوذه.

التفت «أرداس» ناحيتي بهدوء قائلاً:

- ومن أين له بالقوة والنفوذ؟ كل قوته من خوف هؤلاء.. انظر إليهم..

أشار أرداس ناحية جموع الشادوم وأضاف:

- هل تراهم خائفين؟ من أين له بالقوة يا «أشيارد»؟ من أين له بالنفوذ وقد أدرك الجميع حقيقة أقدار الشموس وأقوال الجد الأكبر.. لقد انتهى كل شيء.. ما يشغلني الآن هو الخطوة التالية..

كانت كلمات «أرداس» الواثقة تثير دهشتي بل وغيظي أيضًا فتساءلت:

- كيف تثق في هؤلاء الذين عاشوا هم وأجدادهم تحت أحكام أقدار الشموس طائعين للعجائز الثلاث مصدقين لكل ما يردده راعي المقبرة؟ الحذر واجب يا أرداس..

This PDF document was edited with Icecream PDF Editor. ولا رأيت ابتسامته الهادئة استفزز Upgrade to PRO to remove watermark. - فلنضع راعي المقبرة والعجائز الثلاث وأتباعهم في نفس القبو الذي مات فيه أبوك.

تلاشت الابتسامة من وجه «أرداس» وقال باقتضاب قبل أن يخطو نحو الحشود:

- لا تقلق يا «أشيارد» الحرية هي قوة هؤلاء.. إذا صناها لن يعود الشادوم لما كانوا عليه أبدًا ولن يهزمنا أحد أبدًا.

غاب «أرداس» عن ناظري وسط الحشود دون أن يترك لي فرصة للرد على ما يقول.. أردت أن أقول أشياء كثيرة عن أتباعه وقت الحنة وكيف أن الحرية لم تحمهم.. أردت أن أعترف بما لم أعترف به قط وهو أنني في لحظة ما حين كان الصوت المدوي يمزق أذني أدركت أن أقدار الشموس حقيقة وأن الجد الأكبر قد عاد ليعاقب الخطئين.. نعم.. هذا ما دار بخاطري رغم أنني كنت حرًا وقتها.. وهل كنت وحدي من ظن ذلك؟ لا.. فقد رأيت عيون الشادوم الخائفة الرتعدة فمن أين لأرداس بكل هذه الثقة في أريد وقت ما أريد وكيفما أريد؟ ثم ماذا؟ كيف سيقضي هذا على شر «كوبيدو» أو حنين الشادوم لحياتهم الماضية؟

الحرية، تلك الكلمة التي شاعت في القرية خلال الأيام التالية وباتت الشغل الشاغل للشادوم في كل وقت.. كانوا يتحدثون عنها في الطرقات وداخل بيوتهم الترابية، وإذا التقوا «أرداس» لا يدور حوار إلا عن الحرية.. حتى حين شرع «أرداس» مع «أكايا» في تشييد بيت من جذوع الأشجار والغصون والأوراق اليابسة لم يدرك الشادوم أن ما يفعله «أرداس» هو إشارة لما يقصد بيالحرية.. فالكثر من الشادوم ظنوا الحرية نظامًا حديدًا للتقليم الم الشموس وأخذوا يسألون أرداس عن أحكام الحرية وأقدارها.. بل إن بعضهم كان ينادي «أرداس» براعي المقبرة وقد ملأهم الزهو بالحديث مباشرة إلى صاحب هذا المقام الـرفيع، ولم يستطع أحدهم استيعاب سبب رفض «أرداس» لهذا اللقب، ولا لماذا لا يخبرهم بلقبه الجديد؟ وحتى بيت «أرداس» الذي لا يشبه بيوتهم بدا بالنسبة لهم كبيت متميز خاص بصاحب السلطة الجديد.

عبثًا حـاول «أرداس» أن يوضح مراده بل كـان الأمر مستحيلاً في رآيي بسبب إصراره على عدم توجيه الأوامر للشادوم، فُقد كَان ينتظر أن يتحركوا هم نحو الحرية بينما كانوا هم ينتظرون أوامره.. أما أنا فقد كنت أكتفي بتبادل نظرات عميقة مع «أرداس» دون أن أحتاج للكلمات، فها هي الأيام تثبت صواب رآيي ولم يبق إلا ظهور «کوبیدو» وأتباعه کی یعترف «أرداس» أخیرًا أنه ارتكب خطأ فادحًا، وبدا أن الأمور كانت تسير في هذا المسار فها هو الجوع يدفع حشود الشادوم إلى التجمع عند بيت «أرداس» في انتظار ما يأمر به، لكنه لم يأمر بشيء، فقط قال لهم ما يعرفه ويعرفه الكثير من الشادوم عن أماكن قطعان «الموجار» وأنواع النباتات التي تؤكل.. وكان أغلب الشادوم ينصرفون إلى بيوتهم الترابية قبل ظهور القمر الأكبر كما كان الأمر في الماضي ، فإذا أشرقت أول الشموس يتجمعون حول بيت «أرداس» مجددًا دون أن يجدوا عنده حلاً لمعاناة الجوع..

كل أمر له ما بعده دائمًا.. فقد كان إحراق الغابة الزاحفة سببًا في فرار قطعان الموجار واحتمائها خلف الجبال.. وحتى حين هدأت الأمور ظلت أعداد القطعان التي تطوف طرقات القرية قليلة.

لم يفلح «أرداس» في توضيح المعنى الذي أراده إلا بعد

عدة أيام حين تسلل اثنان من الشادوم وراء الجبال حيث مأوى قطعان الموجار، وعادا يحملان محفة ممتلئة بالم والسيدو.

وقتها حين خرج «أرداس» من بيته على صوت الجلبة في الخارج قال:

- الشادومي إذا أرادت نفسه شيئًا فعل.. هذا طعامكم وهذه قريتكم وهذه جبالكم وما وراءها ملك لكم.. وحيثما خطت أقدامكم فهو لكم.. أنتم أحرار أيها الشادوم.. إذا شئتم فعلتم مثلما فعل هذان.

كنت أرقب ما يجري وأنا أتساءل في نفسي: «أهكذا إذن قد فهموا مقصدك يا أرداس؟ أتظن هذا حقًا؟»

أعرف عن الشادوم أكثر مما يعرف «أرداس» فقد عشت بينهم سنوات طويلة حين كان هو يعيش في كنف راعي القبرة خلف الجبال ؛ لذلك لم أكن أنتظر أي تغيير بعد هذا الذي حدث.. لكن يبدو أن الجوع قد انتصر لأرداس هذه المرة.

رأيت العجائب طوال عمري المديد.. رأيت النار.. ورأيت سماءنا الرمادية وهي تمور بالألوان والمناظر الغريبة.. رأيت كيف تلاشت سلطة العجائز الثلاث وراعي المقبرة، رأيت انتصار «أرداس» وأتباعه على «الشاينوداً».. رأيت غابة الأشجار الزاحفة وهي تتحول إلى رماد.. لكن حين أتفكر الآن بعد كل هذه السنوات لا أجد أعجب من الشادوم أنفسهم.. نعم.. الشادوم هم أعجب ما مر بي طوال حياتي.. كيف يمتلك الشادوم هذه القدرة على التحول والتبدل؟ كيف يتغيرون ويغيرون؟ أنا أيضًا تغيرت وغيرت.. لكننا كأفراد شادوميين لم نتغير بالطريقة نفسها.. شيئًا فشيئًا تحول التشابه بيننا إلى تمايز.. تفرقت طرقنا واختياراتنا.. لم نعد نجمع على شيء واحد إلا فيما ندر، هذا ما رصدته بنفسى بعد سنوات وسنوات من ظهور «أرداس» في حياتنا.. كَانت بداية هذا التغيير بطيئة لذلك لم ألحظها وقتها وإن كنت قد بدأت أضيق من بعض ما رآیت وعایشت..

حين بدأت حشود الشادوم تعرف طريقها خلف الجبال حيث مراعي قطعان «للوجار».. بدأت أستشعر شيئًا من القلق.. صحيح أن نفسي قد امتلأت بالفرحة أيامها حين عايشت مظاهر البهجة في قريتنا ورأيت حركة الشادوم الدائبة وصخبهم في الطرقات لكن كل حدث كان يقود لحدث.. آخر..

لم تكتف حشود الشادوم بجمع الج وبعض النباتات خلف الجبال بل دخل بعضهم عنوة إلى بيوت العجائز الثلاث وراعي القبرة وأقاربهم.. والغريب أرتا This PDF document was edited with leecrean PDF Editor في الأمر وكذلك «أكايا» التي وقفت تشاهد أقاربها المشردين رأيت «كوبيدو» يبحث جاهدًا عن جذوع الأشجار والأغصان الجافة ليشيد مأوى صغيرًا لأسرته في وقت لم يعد من اليسير العثور على أشجار قريبة، بعد أن بدأ الشادوم يهجرون بيوتهم الترابية إلى بيوت من جذوع الأشجار.. كيف استسلم «كوبيدو» بهذه البساطة ورضخ للأمر الواقع؟ كيف أدرك أن سلطته التليدة صارت هباءً بمجرد أن تبدلت أفكار الشادوم؟ بل كيف أدرك «أرداس» أن الأمر التمى بمجرد تخلي الشادوم عما كانوا يعتقدونه في اللضي؟ أعترف أنني لم أجد قط إجابات شافية عن هذه الكلمة حين تخرج من جوف الشادومي فتصبح واقعًا، وعن يقينه أن «كوبيدو» كالعجائز الثلاث وكأتباعهم قد أدركوا الحقائق التي كانوا يتجاهلونها فزالت كل قوتهم.

كان الشادوم في ذلك الوقت يتسابقون على قطع أي شجرة قريبة، ثم انتقلوا إلى الغابات البعيدة على أطراف القرية.. كانت الأشجار هناك عميقة الجذور صلبة وجذوعها مليئة بالأشواك، وبدا من الستحيل انتزاع هذه الأشجار من جذورها أو تقطيعها بأصلب وأحدّ الصخور في جبالنا.. غير أن عددًا من الأتباع الأوائل لأرداس تمكنوا من صناعة شفرات قوية من الصخور الصغيرة الذابة في النار، ورغم ذلك كانت هذه الأداة تتطلب قوة بدنية كبيرة لاستخدامها في تقطيع الأشجار.. فتصدى للمهمة بعض شباب الشادوم الأشداء الذين كانوا ينشغلون طوال النهار بتقطيع الأشجار، ولم يكن عليهم الفاحية المنافي الم لم تمر شهور طويلة على القرية إلا وقد امتلأت بهذه البيوت الشجرية، بينما فضل بعض الشادوم البقاء في بيوتهم الترابية، أما البيوت المنحوتة في الجبال فقد عاش فيها آخرون بعد أن تركتها عائلات العجائز الثلاث وراعي القبرة، وهكذا تعددت طرق الحياة في قريتنا شيئًا فشيئًا. حتى الطعام تغير وتعدد فقد أصبحت أوراق السيدو والشنسو والدابون والبيكا أكثر انتشارًا من المج الذي كان طعامنا الوحيد في الماضي.

كانت أوراق السيدو أكثر ما يحرص الشادوم على تناوله كل يوم، وكان بعضهم يكثر منه حتى يغلبه النعاس في أي مكان بالقرية ليلاً أو نهارًا، ولم يمر وقت طويل حتى رأيت بعيني ما لم يخطر لي على بال من قبل.. كنا نعلم أن مؤانسة القيلولة لم تعد في القيلولة فقط لكن أن تراهم يفعلونها في الطرقات فقد كان أمرًا مفزعًا.. يومها هرعت إلى «أرداس» فلم أجد عنده ردًا يريح النفس، فقد حدثني مرة أخرى عن الحرية والانعتاق وعن كيفية اختيار الشادومي لما يراه الأفضل له.

- أهكذا إذن يا «أرداس»؟ أهذه هي الحياة الأفضل؟ لقد امتلأت القرية بالروائح الكريهة وما يفعلونه هو السبب. - كيف تعرف أنه السبب يا «أشيارد»؟

- لعـل المؤانسـة داخـل البيوت الترابية كـانت صوابًا يا «أرداس».

- هـل هـذا هـو السـبب إذن؟ هـل هـي حكمـة أقـدار الشموس؟

- أنا لم أذكر أقدار الشموس.. ك<sup>-</sup> Inis PDF document was edited with l<mark>cecream PDF Editor.</mark> Upgrade to PRO to remove watermark. تغير فأدى إلى شيء آخر. - ولماذا لا نعيد إذن أحكام الجد الأكبر وأقدار الشموس؟

لم أرد على «أرداس» ولم أجرؤ على التصريح بما في نفسي فليس كل ما عشناه في الماضي سيئًا وليست كل أحكام الجد الأكبر باطلة.. نعم أنا لا أصدق تمامًا حقيقة الجد الأكبر أو أقدار الشموس لكن ما الذي يمنع أن نأخذ الصالح مما مضى وانتهى أمره؟ غير أن «أرداس» كان يريد إصلاح الأخطاء لا في تجنب وقوعها.. كان يبدو سعيدًا بأي تغيير في حياة الشادوم حتى لو بدا جليًا أنه تغيير للأسوأ، وكان يردد كثيرًا أن «الأخطاء تقودنا للصواب دائمًا وأن عدم وجود الأخطاء لا يعني أن حياتنا أفضل بل يعني أن حياتنا لن تتغير للأفضل أبدًا».

لم أتقبل يومًا كل ما يقوله «أرداس» لكن كان هذا الكلام أكثره سوءًا فبعض الأخطاء إن وقعت لا يمكن إصلاحها.. صحيح أنه أصلح خطأ الروائح الكريهة حين اختار هو وأتباع له بقعة قريبة من الغابة المحترقة لقضاء الحاجة ودفن الفضلات بالتراب فحذا بقية الشادوم حذوهم، إلا أن خطأ آخر لم يكن باستطاعته إصلاحية قط فقت فقد طالت أيدي الشادوم الخاريط الحجرية الكبيرة التي تتحوي أسرارا

11

لا نكاد نعلم عنها شيئًا.

This PDF document was edited with **Icecream PDF Editor**. **Upgrade to PRO** to remove watermark.

لا أحد يدري من الذي اكتشف الأمر لأول مرة.. من الذي فكر في وضع أول مخروط حجري في مياه الجدول المائي؟ لكن أيًا كان الفاعل فإن النتيجة كارثية ؛ فقد اكتشف الشادوم أن أحجار المخاريط ليست كأي أحجار.. فبعد بضعة أيام من غمرها في الماء تلين وتصبح طيعة بين أيديهم ، وهكذا في أسابيع قليلة تحولت الكثير من المخاريط بكل نقوشها إلى مجرد أحجار صماء تم تشكيلها على هيئة دعامات لجدران البيوت المنية بجذوع الأشجار.. فقد كانت البيوت النحوتة في الجبال هي حلم كل شادومي وجاءت الخاريط الحجرية لتقربهم من هذا الحلم.

ما زلت أتذكر ملامح وجه «أرداس» في تلك الأيام البعيدة.. كان قلقًا حائرًا وربما عاجزًا عن فعل أي شيء، أما أنا فقد كنت صامتًا أترقب الخطوة التالية له.. متى سيتدخل؟ متى سيمنعهم من محو كل ماضينا وكل العارف التي كنت أطمح لاكتشافها يومًا ما؟ هل هذا هو ما يجب أن نخسره في سبيل الحرية المزعومة؟! يا لها من خسارة فادحة!

ظل «أرداس» مع بعض أتباعه يجوبون الجبال الحيطة بنا ويفتشون في كهوفها لعدة أيام صاحبته خلالها بضع مرات، كنا خلالها نجلب أنواعًا من الأحجار ونلقيها في الجدول المائي ثم نفحصها بعد مرور أيام.. هكذا إذن كان «أرداس» يبحث عن الأحجار التي صنعت منها الخاريط لكن ماذا لو لم يجد بغيته؟ ماذا لو كانت المخاريط الحجرية قد جاءت من خارج القرية.. من وراء هذه الجبال العتيدة؟

This PDF document was edited with Icecream PDF Editor. Upgrade to PRO to remove watermark. حين سألت «أرداس» قال:

128

- كثرة الخاريط في قريتنا وتعدد أنواعها ونقوشها كلها ترجح أن يكون مصدرها من هنا.. سنحاول أن نعثر على ما نريد.

- وإذا لم نعثر عليها؟ - سنحاما استحاما الالات
- سنحاول.. سنحاول.. یا «أشیارد».. دعنا نحاول.

لم تكن هذه الإجابة التي انتظرتها بل لم تكن إجابة عن سؤالي أصلاً.. فمتى إذن سيعترف «أرداس» أن ثمة خطأ فيما يجري؟

كانت الشمس الثالثة قد اتخذت موضعها في منتصف السماء حين أقبل «أرداس» مع بعض أتباعه يحملون بعض المخاريط الحجرية وأحجار أخرى ملساء.. كانوا يسيرون بها في أرجاء القرية وبدأ الشادوم يتجمعون حولهم، حتى توقف أرداس ورفاقه فوق تلك البقعة التي كانت محرمة يومًا ما، بعد أن أراق «أرداس» دماءه عندها حين حاول يومًا تسلق الشجرة العملاقة.

قال «آرداس» وهو يتفرس في وجوه الشادوم التي ملأها الفضول:

- من هذه الأحجار صنع الشادوم قديمًا هذه المخاريط لغـرض تسجيل نقوشهم عليها.. كـانت هـذه الأحجـار مقدسة واقتصر استخدامها على هذا الغـرض، أما نحن الآن فنستطيع استخدامها كيفما نشاء ونشكلها بأي كيفية أخرى غير هذه الأشكال الخروطية، لكن فلندع مخاريط أجدادنا في مكانها لنعرف عنها وعنهم أكثر... ونبحث في.

قبل أن يكمل «أرداس» كلامه اندفع شادومي شاب من This PDF document was edited with lcecream PDF Editor. يين الصفوف صائحًا: - حتى معرفة الهراء تظل معرفة.. فإن أراد الشادومي ألا يكـرر أخطـاءه عليه أن يعـرف أولاً كيف أرتكبت الأخطاء الأولى.

تداخلت أصوات الشادوم وارتفع الجدل خاصة حين قال أحدهم:

- نحن لا نعرف شيئًا عن فحوى هذه النقوش الغامضة.. فما قيمتها إذن؟

- بل نعرف القليل.. ولنعرف أكثر لا بد من تركها في مكانها.

رد أرداس قبل أن يعلو صوت شادومي آخر:

- هذه المخاريط قريبة وفي متناول أيدينا فلماذا نتجشم عناء البحث بين الجبال عن صخور أخرى؟

رد أرداس بصوت حاسم:

- لأن العرفة تستحق العناء.. وبالمعرفة نستطيع تشييد بيوت أعلى من هذه الجبال التي تطوق قريتنا. لمعت عيون الشادوم بالتساؤلات وترددت أصواتهم: This PDF document was edited with loccrean PDF Editor.

- کیف؟ کیف؟

أشار أرداس بيديه محاولاً تهدئة ضجيجهم وهو يقول بصوت عال:

- من أراد المعرفة فليتبع هذا..

أشار «أرداس» إليّ فأصابتني رجفة ونظرت نحوه متسائلاً، فالتفت مخاطبًا الشادوم:

- كما نبني بيوتنا سنبني عقولنا وكما نبحث عن غذائنا سنبحث عن العرفة فكلنا نعمل معًا لغاية واحدة.. أن نجعل حياتنا في الحاضر أفضل مما كانت عليه في الماضي وأن نهيئ السبيل للشادوم في الستقبل كي يكونوا أفضل حالاً منا، فكل شادومي يشيد البيوت أو يجلب الغذاء أو يبحث عن المعرفة هو شادومي صالح.. الشادوم إخوة.. الشادوم أحرار.. وللأحرار أن يختاروا بأنفسهم ما يصلح حياتهم وكل اختيار له عواقبه شرًا أو خيرًا.

ساد الصمت فجأة حين نطق أرداس جملته الأخيرة بحدة وببطء، وبينما كنت أتأمل الوجوه حولي وأنا أفكر في اختيار أرداس لي كي أؤدي مهمةً رغم حماستي لها لكني لا أعـرف عنـها الكثير.. وفكـرت: «هل بـدأ أرداس لتـوه في ممارسة سلطة ما ظل يتحاشاها كثيرًا؟»

في ذلك اليوم الطويل تحدث أرداس كثيرًا وتحدث الشادوم أكثر واحتدمت نقاشاتهم بل وتحولت أحيانًا إلى حالة من الهرج والرج تلاشت فيها الكلمات والعاني ، وكان أرداس في كـل مرة يتدخل فيعيد المدمع المحمع المعاني ، وكان الشادوم الذين امتلأت نفوسهم بالفخر وهم يمارسون المعاني دور أقدار الشموس في تسيير حياتهم. في هذا اليوم تحدث أرداس لأول مرة عن «النظام» وأخذ يشرح فكرته ويطبقها على طريقة إدارة النقاش، فاعتمد إشارة من يده ليسمح للمتحدث بالكلام على أن يصمت الباقون، ولما تزايدت أعداد الشادوم تناول غصن شجرة بجواره ورفعه عاليًا ليراه الجميع.. كان الغصن الطويل العقوف عند قمته هو الإشارة الأولى للنظام في حياة الشادوم الجديدة.

نعم.. استجاب الشادوم لإشارة هذا الغصن بإرادتهم لكن هل ينفي ذلك أن من يحمل الغصن صار هو صاحب السلطة الجديد؟!

كنت آتساءل بيني وبين نفسي حين جاء صوت أحد الشادوم ليدعم هذا التساؤل:

- إذا كنا نتحدث عن تسيير حياتنا بأنفسنا فمن أجدر بتسييرها من «أرداس»؟ - نعم.. نعم.. نعم.

ارتفعت أصوات الحشود مؤيدة بينما واصل الشادومي حديثه:

- «أرداس» هو الذي أرشدنا لحياتنا الجديدة.. «أرداس» هو الذي انتصر على الشاينودا.. وهو من كاد يهلك من أجلنا جميعًا.. فهو أولى بالسلطة الجديدة. - نعم.. نعم.. نعم.

رفع أرداس «غصن النظام» عاليًا فهدأت الضجة وظل صامتًا لبرهة وهو ينظر في وجوه البثيار محثم قال Upgrade to PRO to remove watermark. - كنت أخشى يوم النسيان.. وها هو قد جاء.. كنت أخشى أن ينسى الشادوم أنهم هم من اختاروا بأنفسهم تسيير حياتهم.. سألني أحدكم مرة ألا تخشى من كيد أتباع العجائز الثلاث وراعي القبرة فقلت بلا تردد لا.. أتعرفون لماذا قلت لا؟ لأنكم أنتم الشادوم إذا اخترتم شيئًا وسعيتم هذا وارتضوا به فأنتم الأقوى.. أنتم السلطة.. لكن إذا تركتم السلطة.. تفقدون قوتكم.. وتفتحون الطريق لعودة أقدار الشموس أو ما هو أسوأ منها.. وتذكروا دائمًا أن

هتف الجميع خلف أرداس:

- الشادوم إخوة.. الشادوم أحرار. رفع أرداس «غصن النظام» مجددًا وواصل كلامه:

- ولكن ما معنى الأخوة التي تهتفون لها إن لم تكن خيرًا لجميع الإخوة؟ وما معنى الحرية التي تهتفون لها إن لم تكن هي اختياركم لهذا الخير؟ هذا هو النظام الذي أتحدث عنـه.. فالإخوة الأحـرار يختـارون بأنفسـهم ما ينفعـهم وينبذون ما يضرهم ويضعون لذلك ما يلزم من أحكام..

ساد الصمت لبرهة وقد بدا على الوجوه عدم الاستيعاب ، حتى تجرأ أحد الشادوم من أتباع «أرداس» القدامى وتساءل:

- وكيف تكون الحرية التي وعدتنا بولتحت طبّة الأحكار Mis PDF document was edited with lcecream PDF Editor. هذه؟

رد «أرداس» بسؤال:

- وكيف تكون الأخُوة إذا كانت حريتك تؤذي إخوتك؟ نعم.. نعم يا «أرداس» هذا هو السؤال.. قلتها في نفسي وقد بدا الأمر جليًا.. ها هو أرداس يسعى لإصلاح ما تهدم. سرت همهمات بين الشادوم وهم في حيرة بين السؤالين ثم صمت الجميع بإشارة من أرداس وجاء صوته مجلجلاً واضحًا كوضوح الشموس الثلاث:

- إجابـة السؤالين هي النظام.. النظام أن تختاروا ما تشاءون لكن عليكم الالتزام بما اخترتم. - لكن.. كيف؟

ارتفع صوت متسائل من بين الحشود.

رد أرداس مشيرًا للحشود الواقفة:

- هكذا..

- نعم.. نعم.. نتحدث في كل أمر كما نتحدث الآن ثم نختار ما نريد.

تدخلت هذه المرة بعد صمت ولمحت «أرداس» ينظر إليّ مبتسمًا ثم قال:

- نعم.. كما قال «أشيارد».. نتحدث عما ينفعنا ونختار الطريقة لتحقيقه.

This PDF document was edited with locorean PDF Editor. Upgrade to PBO to remove watermark. لم يتوقف الجدل طوال النهار وح<mark>تى دخول Negrade to PBO to remove watermark.</mark> مرحلة ما أن الذي يريده «أرداس» أقرب للمستحيل.. نعم هكذا بدا الأمر لي وقتها ، لكن قرب ظهور القمر الكبير حين بدأ الجميع يعودون لبيوتهم كنت قد أدركت أن ما شهدته في ذلك اليوم الطويل هو الأهم في حياتي منذ أن تداعت سلطة أقدار الشموس.

"

This PDF document was edited with **Icecream PDF Editor**. **Upgrade to PRO** to remove watermark.

أشرقت شمس جديدة على قريتنا بل على حياة الشادوم منذ الأزل.. لم أكن أتصور أن ما بدا صخبًا وجدالاً بلا نهاية سيسفر عن حياة جديدة بدأت تتشكل في بطء منذ اليوم الأول..

عرفت طريقي إلى المقبرة حيث ذلك الكهف الفسيح الذي يضم الخاريط الحجرية القديمة أو ما تبقى منها.. تجولت عبر طبقات الكهف ورأيت لأول مرة العروق الصخرية الضيئة وقد ظهرت آثار محاولات فاشلة لانتزاعها من مكانها.. وكان أعواني في مهمتي الجديدة عددًا من خدم القبرة القدامى وبعض الشادوم التحمسين لحديث «أرداس» عن المعرفة.

مر عليّ وقت هناك لم أكن أعرف ماذا أفعل تحديدًا؟ وكيف أبدأ؟ فحين اتجهت للجانب الأيمن من مدخل الكهف حيث النفق الصخري المؤدي للساحة الرئيسية للمقبرة نظرت إلى الجدار الشاهق ذي الفجوات الكبيرة الذي يضم رفات الشادوم منذ القدم، وتوجب عليّ وقتها أن أتخذ قرارًا بشأن طقوس إعداد الوتى للدفن.. لم أكن أعرف وقتها أن طقوس الدفن القديمة لم تتغير حتى الآن رغم كل ما حدث في القرية، وحين سألت أحد خدم المقبرة عن الأمر.. تساءل بدوره عن كيفية الدفن الجديدة.. ولم يكن لدي إجابة ولم يكن أحد يعرف أين تهوي أجساد الوتى حين يلقونهم في تلك الفجوات النتشرة في الجدار.. في النهاية قررت أن أترك أمر طقوس الدفن إلى اختيار الشادوم أنفسهم كما نصحني «أرداس» ذات مرة.

كل شيء غامض هنا.. نقوش ال<mark>خاريط وط المعامية Upgrade to PRO to remove watermark وطالعاً ال</mark> ومصير أجساد الموتى.. كل شيء هنا لا يشبه ما يجري الآن

في القرية فالجميع يتحدث هناك عما ينفع الشادوم وييسر حياتهم، وكان النظام الذي تحدث عنه «أرداس» قد بدأ يأخذ مجراه فأصبح على كل شادومي واجب يؤديه نحو إخوته من الذين يشيدون البيوت والذين يجلبون الطعام، وأولئك الذين يرعون قطعان الموجار وكذلك العاكفين على المعرفة هنا في المقبرة، أو حول بيت «أرداس» حيث كانت «أكايا» تجالسهم فتقص عليهم ما كان يجرى في زمن أقدار الشموس، وكيف نجحت في الفرار من أتباع «كوبيدو» وكيف اكتشفت سر الأداة التي جلبها معه والد «أرداس» قبل سنوات بعيدة.. كانت تنقل إليهم كل ما تعرفه عن الأسرار القديمة والنقوش الغامضة وعن أنواع النباتات في القرية وعن الحياة خارجها.. ولم يكن يمر يوم أو اثنان إلا ويأتى للمقبرة أحد هؤلاء الذين استمعوا لأكايا.. كان بعضهم يعود أدراجه بعد أن يكتشف أن المعرفة طريقها شاق بينما ثابر آخرون معي طويلاً في محاولة كشف أسرار النقوش القديمة.

ليالٍ طويلة أمضيتها مع «أرداس» بين الخاريط الحجرية الصامتة نقارن بين النقوش القديمة والحديثة ونبحث عن المتشابه منها وعن أسرار تكرار بعض الرموز أكثر من غيرها.. كان أرداس يعرف بعض النقوش ومعانيها غير أن معرفته لم تكن كافية لتجبر هذه الأحجار على النطق.. لكن بعد بضعة شهور واتتني فكرة اتسعت لها عينا «أرداس» من الدهشة.. وقتها نطقت بكلمة واحدة هي «الشادوم»، ولم أنطق غيرها لكن أرداس فهم مقصدي فقد افترضت أن أكثر نقش يتكرر إنما يشير إلى كلمة الشادوم، فقد كان النقش يأتي دومًا ضمن مجموعة نقوش أخرى تبدأ عند قمة كل مخروط وكأنها عبارة البداية لكل نص، أي العبارة التي عند كل حديث للشادوم.. عند هذه اللحظة تحول صمت الأحجار إلى ما يشبه الهمس فها هي كلمات أخرى تظهر «إخوة.. الزمن.. الأزلي.. الأبدي». وبدأت منذ هذه الليلة أصغي لكلمات الأجداد وهي تتضح تدريجيًا في النقوش الكثيرة المتكررة..

استغرق الأمر سنوات وسنوات عرفت خلالها الكثير وأدركت قيمة كل حجر فقدناه؛ لذلك كنت مصرًا على استعادة البقية الباقية من المخاريط القديمة التي وضعها بعض الشادوم على حالها كدعامات لجدران بيوتهم ، كان ذلك قبل أن يتعلموا طريقة تليين الأحجار التي طمست الكثير من النقوش.. لم تكن مهمة استعادة هذه المخاريط سهلة.. وكان عليّ أن أهبط إلى القرية لأطلب هذا الأمر من الشادوم أنفسهم..

مرت سنوات طويلة منذ أن رفع أرداس «غصن النظام»، واليوم وفي نفس الكان أقف مجددًا وقد تغير كل شيء؛ فتحت الشجرة العملاقة نصب الشادوم أحجارًا عالية متدرجة رأيت فوقها شادومية عجوزًا تجلس القرفصاء وأمامها انتصب غصن النظام مستندًا إلى دعامة من جذوع الأشجار، وبعد حوار قصير علمت من العجوز أنها تتولى أمر دعوة الشادوم لإصدار أحكام النظام.

- مات آخر شادومي تولى المهمة منذ موسم العواصف الماضي وتم اختياري قبل يومين لهذه المهمة.. بعد اثنين آخرين لم يوفقا فيما طلب منهما.

- ولكن المكان خالٍ تمامًا من الشادوم!

- هو كذلك دائمًا فقد تم تخصيص هذه البقعة قبل شهور للاحتشاد عند الحاجة.. لعلك صاحب القبرة الغائب دائمًا.. لا أحد يدري عما ت<mark>فع<sup>tof Ed</sup>itor مع</mark>ر (Ins PDF document was edited with lococrean PDF Editor - لست صاحب القبرة ولم يعد هناك أصحاب للمقبرة.. اسمي «أشيارد» فقط.. وقد فعلنا الكثير أنا ورفاقي وتوصلنا إلى أمور هامة و..

قاطعتني العجوز بشيء من الاستياء:

- لا أحد من الشادوم يعرف شيئًا عما تقول. - سيعرفون.. لكني جئت اليوم أطلب معونة كل الشادوم لأستعيد ما لديهم من مخاريط.

- لا أحد يريد أن ينزع المخاريط من جدران بيته من أجل لا شيء.

- بل هناك أشياء وأشياء.

- ما كان ينبغي لك أن تغيب عن الاحتشاد يا «أشيارد». - وأنا الآن أطلب الاحتشاد.

- لك ما شئت.. لكن الاحتشاد بلا منفعة له عواقبه على من يطلبه.

> - أي عواقب تلك؟ بل ومن يحدد المنفعة؟ - المنفعة والعواقب بأمر الشادوم.

وقبل أن تزول دهشتي وضعت العجوز طوقًا من الأحجار حول رقبتها كان هو ذاته الذي وضعته أكايا قبل سنوات طويلة حين انتهت حقبة أقدار الشموس.

صاحت العجوز بكلمة احتشاد فتردد صوتها الدوي في أرجاء القرية، ولم يمر وقت طويل حتى تداعى الشادوم من كل صوب وحدب بينما كنت أرقب العجوز وأنا أفكر في العواقب التي تحدثت عنها، وكأن الزمن بدأ يعود إلى الوراء.. إلى زمن أحكام أقدار الشموس وإلى تولي العجائز السلطة، فهل أنا إذن راعي القبرة الجديد؟ وأين أرداس من كل هذا؟

This PDF document was edited with **Icecream PDF Edito Upgrade to PRO** to remove watermark.

كنت أشعر بالضيق الشديد حين راودتني فكرة استبدال

سلطة العجائز وأقدار الشموس بسلطة جديدة ربما تكون أسوأ لكن شكوكي بدأت تتبدد في اللحظة التي رفعت فيها العجـوز «غصن النظام»، ثم تنحت عن مكانها وهي تناولني طوق الأحجار ذات الأصوات الدوية، وحين صعدت فوق طبقات الأحجار المدرجة أدركت أن أشياء كثيرة قد تغيرت في فترات غيابي الطويلة خاصة حين أبصرت أرداس وأكايا بين الجموع يتطلعون ناحيتي باهتمام.

حين حاولت أن أتحدث دوى صوتي في أرجاء القرية ؛ فأصابتني رجفة وبقيت صامتًا برهة أرقب حشود الشادوم ثم قلت:

- «كل الشادوم إخوة.. كل الشادوم أحرار.. خلال الشهور القليلة التي مضت كنت أفكر في كل ما عشناه معًا وكل ما أعرفه عن ماضينا وحاضرنا وسألت نفسي ما هو الشيء الأهم في هذه القرية؟ ما هو الشيء الذي ينبغي أن يحرص عليه الجميع هنا؟ كانت الإجابة ببساطة هي وجدت أن هذه الإجابة البسيطة ليست كافية ؛ ففي هذه القرية لا توجد حياة واحدة للجميع فكل شادومي له حياته التي تبدأ في لحظة وتنتهي في لحظة، وبين هاتين اللحظتين حياة تشبه صاحبها وتنتمي له، وكل شادومي يعرف ما يريده في هذه الحياة ويسعى لتحقيقه، لكن إليه غيرك قد لا يفيدك أنت ولهذا وضع أجدادنا أحكام إليه غيرك قد لا يفيدك أنت ولهذا وضع أجدادنا أحكام أقدار الشموس لتنظم...»

هنا ارتفعت زمجرات الحشود الغاضبة وسمعت من يطالب باختيار شادومي آخر لرع<mark>ا PDF Editor با</mark>ختيار شادومي آخر لرعا أواصل حديثي دون جدوى، ولحت العجوز تومئ إليّ لأرفع «غصن النظام» فرفعته عاليًا ، حينها صمت الجميع وواصلت حديثي:

- «.. ليس معنى هذا أن ما اختاره الأجداد في الماضي يصلح لحياتنا الآن، فكما كان من حقهم اختيار نظام حياة للشادوم من حقنا نحن أيضًا أن نختار النظام الذي يصلح لحياتنا.. كل ما أردت قوله أننا في القبرة عرفنا السر الذي من أجله وضع الأجداد أحكام أقدار الشموس.. نعم لقد باحت الكثير من النقوش بأسرارها وهذا أمر مهم جدًا.. مهم أن نعرف كل شيء جرى في الماضي لنفهم حاضرنا ونستعد للأيام الآتية.. وقد وجدنا نقوشًا.. قد تفيدنا في حاضرنا.. وعلينا أن نختار منها ما نراه».

ارتفعت الأصوات غاضبة مجددًا فرفعت «غصن النظام» وواصلت حديثي:

- «.. قـوام الحياة.. طعـام وشراب ونفـوس طيبة... ما رأيكم في هذا القول؟»

تطلعت في وجوه الشادوم المتحفزة قبل أن أضيف:

- «هذا قول لأحد أجدادنا وجدته في نقش غير مكتمل... (الشـادومي يعمـل للشـادوم والشـادوم يعملـون للشادومي).. هذا أيضًا قول من النقوش القديمة التي بينت لنا كذلك أن حياة الشادوم كانت أفضل في زمانهم عن زماننا... ودعوني أكمل هنا... النقوش القديمة جدًا.. لم تظهر شيئًا عن الجد الأكبر أو أقدار الشموس ولم يأت ذكرهما بعد ذلك إلا في النقوش الالمتقلية الم

تقدم أحد الشادوم صائحًا:

- وما قيمة كل هذا وقد أصبح ماضيًا؟ لا أعلم سببًا للاحتشاد اليوم.

> ارتفعت الأصوات مؤيدة لهذا الشادومي الغاضب. بعد أن رفعت غصن النظام صحت فيهم:

- «المعرفة.. المعرفة.. المعرفة منفعة.. دعوني أكمل ما جئت من أجله.. وجدنا أيضًا نقوشًا تحوي الكثير من العجائب.. عـن النـار واستخداماتها وعـن أداة تـرفع الشادومي فوق الجبال دون أن يلامسها وعـن أنواع أخرى مـن الطعـام.. لكننـا لا نزال نعمل جاهدين لفهم هذه النقوش بوضوح لأنها غير مكتملة.. بعضكم ربما يتكئ أمام بيته على بعض الأسرار التي نبحث عنها وبعضكم قد يستخدمها في أغراض أخرى، وما أطلبه اليوم هو إعادة هذه المخاريط لنعرف أكثر عن كل ما ذكرته لكم وأكثر.. وربما نكتشف ما هو أعجب، ولنتذكر هنا أن منفعة الشادوم جميعًا أولى من منفعة الشادومي وحده».

كنت أعرف أن العجائب التي حدثتهم عنها ستعمل عملها.. فهو الفضول الشادومي الذي انطلق بعد أن ظل حبيسًا في النفوس لسنوات طويلة ؛ لذلك لم أسمع الأصوات المعترضة هذه المرة إلا أصوات قليلة من سكان البيوت المنحوتة في الجبال ؛ فقد كانت البيوت التي استولوا عليها وتوارثوها مليئة بالنقوش سواء على المخاريط أو الجدران.

ولم يمر وقت طويل حتى ارتضى الشادوم الحتشدون إعادة الخاريط السليمة واستبدا<mark>ل PDF Editor ال</mark>حتشدون Jpgrade to PRO to remove watermark.

..

بالماء، أما سكان البيوت المنحوتة في الجبال فقد غادروا الساحة ولم يرهم أحد فيها بعد ذلك قط.

This PDF document was edited with **Icecream PDF Editor**. **Upgrade to PRO** to remove watermark.

عبر الأودية الجبلية خلف القبرة حيث عاشت عائلات راعي المقبرة والعجائز الثلاث في الماضي ، نشأت أجيال جديدة من السكان الجدد داخل بيوتهم المنحوتة في الجبال ، وتلك التي تم تشييدها من الأحجار قبل سنوات قليلة وسط الغابات الشجرية ومراعي قطعان الوجار ، وكانت طبيعة هذه المنطقة الحجوبة عن القرية خلف الجبال قد أحاطت سكانها بطوق من العزلة جعل بقية الشادوم يجهلون ما يجري فيها ، بل وينسون أحيانًا أنهم يعيشون معنا في نفس الكان.

ومع توافر النباتات وقطعان الوجار نزح الكثير من سكان القرية ليعيشوا هناك قرب غذائهم، وبعد أن كان سكان هذه النطقة هم قاطني البيوت النحوتة في الجبال فقط، أصبحت مراعي الوجار مكتظة ببيوت شيدت من الأحجار القريبة في النطقة وبينها المخاريط الحجرية.

ولبضعة أيام بقيت مشغولاً بفحص الخاريط التي تمت استعادتها، لكنني أدركت بعد ذلك أن سكان منطقة الوجار والبيوت المنحوتة قد تجاهلوا تمامًا أحكام وكان هذا الحدث مجرد بداية لأحداث أخرى فهذه هي الرة الأولى التي لا ينصاع فيها بعض الشادوم لغصن النظام، وكان رأي «أرداس» أن أذهب لهم بنفسي لتسلم الخاريط

- وإذا رفضوا يا أرداس؟ - إذا تأكد رفضهم لأحكام الشا<mark>دوم فللسي This PDF document was edited with lcecream PDF Editor.</mark> الحق في تقرير ما ينبغي عمله.

144

- وما ذلك الذي ينبغي عمله؟ هل سنستبدل غصن النظام بشاينودا جدد يا أرداس؟
 - أيًا كانت أحكام الشادوم سننفذها يا أشيارد.
 - كيف هذا؟ هل ستقبل بإعادة الشاينودا؟ أو مثلاً بإعادة العجائز الثلاث إذا اختار الشادوم هذا؟
 - هذا لن يحدث أبدًا يا أشيارد، وحتى إن حدث سأرفض ذلك وأعيد الكرة كما فعلت أول مرة.
 - ولماذا ننتظر حتى يقع هذا الأمر لنعيد الكرة؟

طال الجدال بيني وبين «أرداس» لكنني في النهاية انصعت لما طلب، وذهبت مجبرًا إلى منطقة الوجار بصحبة جماعة من رفاق المقبرة، ولما بلغنا أحد المرات الجبلية ألقيت ببصري نحو الوادي الذي ألفته فيما مضى أخضر اللون، فإذا به كاد أن يمتلئ ببيوت حجرية متجاورة في لون الرماد بينما ظهرت أعداد من الشادوم وهم يتجولون بين قطعان الموجار، وعلى مقربة منا فوق أحد الجبال شاهدت بعض من الأحجار المنصهرة بأشكال لم نألفها في بقية أنحاء القرية، وبدا كل شيء قد تغير في هذا الكان الذي كان في زمن من الأزمان خاليًا إلا من أصحاب السلطة وعائلاتهم.

وحين هبطت نحو الوادي توقفت في دهشة أمام أحد البيوت الحجرية الذي تم تشييده كله من الخاريط الحجرية وبأسلوب لم نعهده من قبل، حيث تتداخل الخاريط في أوضاع مقلوبة ومعتدلة وتتخلل الفراغات بينها أحجار منصهرة لتثبيت البناء، وكانت النقوش على هذه الخاريط تشير إلى الحقب القديمة فلم أتمالك نفسي وحاولت انتزاع أحدها بمعاونة بعض رفاقي دون جدوى : فقد كان البناء متينًا وكأنه صخرة في معاه الما والاتا محاولاتنا اليائسة لم نلحظ تقاطر الشادوم وتشاعات الا كالطوق من كل ناحية.. وقفوا صامتين محافظين على مسافة واحدة من حيث نقف، ومع تزايد أعدادهم والتزامهم جميعًا بالوقوف مع الصمت بدا أن هناك نظامًا ما يتبعونه، وحتى حين حاولت أن أتحدث معهم عن الالتزام بأحكام الشادوم وضرورة استعادة الخاريط لم ينطق أحد بحرف، ثم ما لبثت أنظار الجميع أن اتجهت نحو ثلاثة من الشادوم يهبطون من الجبل، وسرعان ما أفسح هذا الطوق الشادومي مكانًا لمرورهم وتوقف الثلاثة أمامنا مباشرة..

حين نظرت في وجوههم أصابتني حالة من الذهول فأحد هؤلاء الثلاثة كان «كوبيدو»..

ها هو «كوبيدو» يعود إلى حيث كان يعيش.. «كوبيدو» الذي تركه أرداس حرًا طليقًا يفعل ما يشاء.. كيف عاد إلى هنا؟ وما الذي يفعله؟ بل ما الذي يخطط له؟

كانت التساؤلات تهاجمني بعنف بينما سدد «كوبيدو» نظره في عيني مباشرة وهو يقول في حسم:

> - لن يهدم أحد بيته هنا لكي يعطيك أحجاره.. - ولكن هذه أحكام الشادوم و..

قاطعني كوبيدو بحدة موزعًا بصره بيني وبين الشادوم الواقفين:

- والشادوم أحرار.. الشادوم إخوة.

وبينما كسرت الحشود صمتها وبدأ الجميع يرددون الهتاف خلفه عدة مرات كنت أص<mark>ر :This PDF document was edited with locecream PDF Editor</mark> Upgrade to PRO to remove watermark. - أنت من تقول الشادوم إخوة وأحرار؟ أنت؟ - بل أقول أحرار وإخوة.. فالشادومي حر في بناء بيته كما يشاء والشادوم إخوة ولا يجوز لأخ أن يهدم بيت أخيه.

كلمات «كوبيدو» التي أثارت حماسة الحشود عصفت برأسي وزلزلتني.. متى وكيف أصبح للشادوم شعاران وحياتان؟ وكيف قبل الشادوم بعودة راعي القبرة بوجه جديد ولسان جديد مرددًا شعار الحرية والأخوة؟ بل ويعبث به فيعكسه فيضع الحرية قبل الأخوة!

عقد الذهول لساني فلم أفتح فمي بكلمة.. وبينما كان ضجيج الحشود يعلو بصيحات الغضب قال «كوبيدو» الكلمة الفاصلة.. قالها بهدوء وبروية:

- اذهب من حيث أتيت فلكم أن تبحثوا عن المعرفة ولنا أن نبحث عنها أيضًا..

«لكم» و»لنا» هكذا إذن قالها «كوبيدو» لينقسم الشادوم إلى فريقين اثنين، وهو ما لم يكن يخطر على بال أي شادومي من قبل.

يومها لم آعد إلى القبرة بل اتجهت فورًا نحو القرية.. مررت على بيت «أرداس» فلم أجده ثم شاهدت جماعات من الشادوم يتجهون إلى ساحة غصن النظام، وهناك أخذت أبحث عن «أرداس» وسط الحشود بينما اعتلى أحد الشادوم منصة الأحجار التدرجة وأخذ يتحدث عن نظام الزواج القديم مطالبًا بإعادته، بعد أن دبت الخلافات بين الشادوم بسبب تعدد طرق اختيار الأزواج والزوجات.. كان هذا الشادومي يطالب صراحة بعودة حسابات أقدار الشموس لتحديد أسماء الأزواج وتفاطيقا الما المادوم الجدل محتدمًا بين الجميع والأصوات عالية كالمعتاد، وحينها لحت «أرداس» بوجه مكفهر وهو يتحدث باهتمام مع «أكايا».

ناديت على أرداس وأنا أهرول نحوه.. أخذت أصيح ليسمع كلماتي وسط الضجيج وحين أخبرته بما جرى خاصة شعار «كوبيدو» الجديد وكلماته.. رأيته لأول مرة كما لم أره من قبل، فقد بدا مصدومًا وهو يستمع إليّ ويطالبني أن أعيد كلماتي عليه مرارًا وتكرارًا، ثم صمت طويلاً مطأطئ الرأس وأنا أطارده بعيون متلهفة في انتظار ما سيقوله.

- أخبرهم..

قالـها أرداس بصـوت خـافت ثـم شـق طريقـه في الزحـام بصعوبة مبتعدًا عني وعن سؤالي الذي ظل يلاحقه:

## - ماذا سنفعل يا أرداس؟

لـم يرد.. وتلاشى بين الجموع ليتركني وحدي في ذلك الوقت العصيب.. لم أعرف ماذا أفعل وأنا أرى الشادومي الذي قادنا إلى كل هذا قد بات منكسرًا عاجزًا عن اتخاذ أي قرار؟ وماذا عساي أن أقول للشادوم وقد انسحب قائدهم إلى ذاته المهزومة ليعيد النظر في كل ما كان يظنه صوابًا. "

This PDF document was edited with **Icecream PDF Editor**. **Upgrade to PRO** to remove watermark.

## 147

-LA-

طريق العودة.. مهما بحثت عنه لن تجده أبدًا.. هكذا علمني العمر الطويل.. علمتني خطواتي عبر المرات الجبلية وفوق الدروب الترابية أن طريق العودة لا يبقى على حاله فكل شيء يتغير دومًا.. خطوات الإياب تمحو آثار خطوات الذهاب وحين تعود إلى ما تظنها نقطة البداية ستجد أنها ليست كذلك ؛ فلا أنت أنت حين عدت ولا من ينتظرونك هم من ودعوك من قبل.. فأي عقل عابث هذا الذي يتوهم أن ثمة طريقًا للعودة أو أن استعادة ما مضى قد يكون في الإمكان..

لم يكن ما واجهناه في تلك الأيام الصعبة.. سوى بداية لطريق آخر وليس عودة إلى الماضي كما توهم الكثير من الشادوم، حتى حين تحدث بعضهم عن ضرورة استعادة نظام أقدار الشموس لمعاقبة «كوبيدو» ورفاقه بدت الفكرة غير قابلة للتطبيق، بل وأثارت السخرية بين الجموع لكن حين ارتفع صوت صائحًا: الشاينودا.

بدت الفكرة مقبولة ؛ فقد كان خيار استخدام القوة ينتظر فقط دعوة واحدة من أحدهم، ودار الحديث وقتها عن تشكيل مجموعة من القاتلين على غرار الشاينودا، وبينما كانت «أكايا» تصرخ فيهم في محاولة لإثنائهم عن هذه الخطوة كان الشادوم قد انتشروا في القرية يصنعون الأسلحة وينظمون صفوفهم، ولم يكن ثمة من يقود هذا النشاط الحموم سواي.. نعم كنت قائد مجموعة الشاينودا الجديدة.. كانت الأمور تسير رغم إرادتي.. كنت حائرًا صامتًا وكان صمتي استسلامًا تامًا أمام ما يجري، شعرت وقتها أني مجرد ورقة شجر يماه PF Edic الما وياه الما الحشود الغاضبة المعطشة للقتال.. لم أقو على الأعراض ولـم يكـن لـدي ما أقوله، أما «أكـايا» التي أغضبها هذا الصمت فقد صاحت في وجهي:

- افعل شيئًا.. قل لهم أن ما سيبدأونه لتوهم سيفسد حياتنا للأبـد.. إذا أريقـت دماء الشادوم فلا منتصر أو مهزوم..

حينها رددت بهدوء:

- أين «أرداس» من كل هذا؟ - الأمر لا يتعلق بأرداس بل بحياة الشادوم.. دعنا نذهب إلى سكان البيوت الحجرية ونتحدث معهم ونتفق فيما بيننا.

كانت كلمات «أكايا» بعيدة كل البعد عما يمكن إنجازه بالفعل.. ووقتها أشحت بوجهي بعيدًا وأنا أدمدم:

- أين «أرداس» يا «أكايا»؟

كنت أسألها وأنا أعلم أنها لا تملك الإجابة.

«أرداس» الذي قلب حياتنا رأسًا على عقب يغيب الآن ونحـن نوشـك على انقـلاب آخـر.. مـاذا فعـلت بنـا يـا «أرداس»؟

أما «أكايا» التي رمقتني بنظرة استياء فقد هرولت نحو الحشود تصيح فيهم أن يتوقفوا ويعودوا لساحة غصن النظام كي يجدوا حلاً آخر.. لكن أحدًا لم يلتفت لصراخ «أكايا»..

This PDF document was edited with **Icecream PDF Editor Upgrade to PRO** to remove watermark.

ماذا فعلت بنا يا «أرداس»؟ ظل هذا السؤال الرير يطن في

رأسي حتى صباح اليوم التالي حين ظهرت حشود الشادوم شاهرين رماحهم، وحين تقاطروا في حماس نحو المرات الجبلية كنت أفكر في أن «أرداس» نفسه ما كان بمقدوره أن يوقف زحفهم، وحين تجاوزتني الحشود وجدتني وحدي بجوار «أكايا» اللتاعة وهي تنظر بعينين حائرتين نحو الأفق.. لعله يظهر من بعيد ويوقف الكارثة قبل

وقوعها.. لكن «أرداس» لم يظهر بل ظهرت تلك السحابة الرمادية فوق الجبال واقتربت بسرعة مذهلة نحونا..

ضربت العاصفة الهوجاء قريتنا فجأة.. رأيت الأشجار العملاقة تنحني والغبار يملأ الدى.. سارعت مع أكايا نحو أقرب كهف في الجبل.. لقد بدأ موسم العواصف العظيمة الذي كدنا أن ننساه وكأنه قد ذهب مع أقدار الشموس بغير رجعة، خاصةً أن المواسم الماضية كانت أقل شدة مما اعتدنا عليه.

حين اشتدت العواصف أكثر فأكثر وأظلمت السماء.. تناثر كل شيء حولنا.. كل شيء.. البيوت المشيدة من جذوع الأشجار وسكانها وقطعان الموجار.. حتى صخور الجبال بدأت تتهاوى.. أصابني ذعر أحسب أنني لم أشعر بمثله قط.. لقد بدا أن العواصف ستأتي على الحياة في قريتنا.. لم أكن أفكر وقتها في الحشود المتقاتلة ولا في غياب «أرداس» ولا في شيء سوى وجود الشادوم الذي بات مهددًا..

لم تنقشع مخاوفي قليلاً إلا بانقشاع السحابة الرمادية شيئًا فشيئا في اليوم التالي مع تراجع عنف الرياح الدمرة.. سمعت أصواتهم من بعيد.. صياح وعويل وأنين.. لم ينته وجود الشادوم.. لكن الرياح صنعت هذه المرة أكثر مما صنع الشادوم أنفسهم حين غيروا شكل الحياة في قريتهم.. بعد يومين حين عدت إلى القرية بصحبة «أكايا».. رأيت حجم الكارثة، فلم ينج من غضب الرياح سوى سكان البيوت الترابية الذين آثروا الاحتفاظ بها على عكس جيرانهم الذين شيدوا بيوتهم من جذوع الأشجار.. وحتى الدعامات الحجرية لم تنقذ أصحاب هذه البيوت..

بكيت بلوعة أنا و»أكايا» حين كنا نخطو فوق الجثث المتناثرة فتتجمد خطواتنا حين تصلنا أنات المحتضرين ولا نقدر على مديد العون.. تهاويت على ركبتيّ وسط بركة من الدماء البيضاء التي صبغت طرقات القرية.. ووجدت «أكايا» تنهار أمامي مستندة على كتفي.. حدقت في عينيها الدامعتين كأنني أراهما لأول مرة.. لعل «أرداس» رأى فيهما من قبل ما أراه أنا الآن.. بدت عيناها ككهفين عميقين من الأحجار المضيئة.. وضوح شديد لكن لا يُعرف له نهاية.. عالم بعيد بعيد لكنه عند أطراف أصابعي.. عالم أخذني إلى أبعد من بركة الدماء وساحات الجثث وكل قريتنا.. فاحتضنتها بشدة وأنا أرتعد متمتمًا «أين أرداس»؟

لم ترد «أكايا» بل اعتصرتني بين ذراعيها وهي تنتحب.. وأحسست وقتها أن نحيب «أكايا» يتردد في كل أنحاء القرية، بل في الجبال الحيطة وفي قلب السماء القابعة فوقنا في صمت مرعب.

الآن ألـوم نفسـي على تلك اللحظة الخزية.. كانت حياة الشادوم تتداعى بينما انشغل ذهني بسر صاحبة هاتين العينين التي منحت نفسها لأرداس يومًا ما.

في تلك اللحظة بالذات أدركت ضآلة الشادوم في هذه الحياة.. وأدركت أن المعرفة التي أعكف على حراستها هي مجرد ذرة غبار في سحابة هائلة ح<mark>الكة الظلام</mark>

Upgrade to PRO to remove watermark

ماذا لو ظلت أقدار الشموس حاكمة لحياة الشادوم؟ هل كان هذا الخراب ليحدث؟ ماذا ربح الشادوم؟ وماذا خسروا؟ ربحوا الحرية؟ ربما لكنهم كادوا يخسرون وجودهم ذاته.. ولعل وجودهم الآن هو التجلي الأخير قبل الفناء المحتوم.

لو ظلت البيوت كلها ترابية.. لو لم يخرج أغلب الشادوم للقتال في العراء.. لو لم يختلف الشادوم فيما بينهم.. لو لم يهدموا قواعد حياتهم.. لو.. ولو لم ينج «أرداس» من عقوبة «الطهر الشمسي» لاستمرت الحياة في قريتنا دون أن تغرق في اللون الأبيض الميت.

يا للسخرية المرة.. في عرف أقدار الشموس أصبحت كل البقاع في قريتنا اليوم محرمة على الشادوم بعد أن أريقت الدماء في أرجائها.. فهل حانت النهاية؟

كنت أفكر وأنا أتأمل رحلة شموسنا في الأفق.. وكأنها تودعنا ساخرة منا ومما فعلناه في قريتنا.

في الجانب الآخر من القرية حيث البيوت الحجرية لم تكن الكارثة أقل أثرًا؛ فأغلب سكانها خرجوا لملاقاة حشودنا السلحة وحين هبت الرياح لم تفرق بين شادومي وآخر، وهو ما فعلته أحجار الجبال المتهاوية أيضًا التي أتت على الكثير من البيوت، ولم ينج إلا بعض سكان البيوت المنحوتة في الجبال.

داخل المقبرة أمضينا أيامًا وليالي طوالاً ونحن ندفن الموتى دون أن نفرق بين سكان هذه الجهة أو الأخرى، وفي إحدى هذه الليالي الكئيبة وجدت أمامي <sup>«ك</sup>وييدو»This PDF document was edited with locoream PDF Editor. وقتها حين لم أجد بداخلي ما يغضبني منه.

قال في هدوء المنكسر:

- كل الشادوم إخوة. فأومأمت برأسي مرددًا:

صمت «كوبيدو» وهو يتجول ببصره بين الجثث المسجاة ثم رد بعينين دامعتين:

- لم يبق الكثير ممن أعرف.. فبين هؤلاء أبناء وإخوة وأعوان.. و..

اختنقت كلمات كوبيدو فقلت في ثبات:

- كلهم شادوم. - نعم.. نعم.. كلهم شادوم.. كلهم مثلنا.. وكلنا مثلهم.. سنكون معهم في وقت أرجو أن يكون قريبًا. - كلنا سنفنى يا «كوبيدو». - بل سنحيا مجددًا مع كل هؤلاء يومًا ما. لم يستوقفني طويلاً هذيان «كوبيدو» وسارعت إلى المعاونة في إجراءات الدفن، لكن نظرات «كوبيدو» الحانية إلى جثّث لا حياة فيها وحديثه العامير اليو يتجاذبون أطراف الحديث معه لف Jpgrade to PRO to remove watermark

الذين بدت على ملامحهم تلك الدهشة التي تصحب كل

معرفة جديدة.

عن أي شيء يتحدث «كوبيدو»؟ ومن أين له بمعرفة ما لا نعرف؟ كم تمنيت وقتها أن أصيح في وجوه خدم القبرة بكلماتنا القديمة: «الشادومي ثابت كثبات الجبال لا يعرف للشرور طريقًا إلى رأسه ولا يهتز لحزن أو فرح أو غضب أو خوف أو دهشة».

لكن هيهات لقد تغير الشادوم وتغير كل شيء ، فما الذي يمنع «كوبيدو» من هذيانه ومن الذي يمنع الشادوم من تصديقه؟

- أهذا هو «أرداس»؟

ساءلت نفسي فجأة حين كنت غارقًا في أفكاري حين وقعت عيني عليه.

ارتعدت بشدة وأنا أتمتم بصوت مسموع:

- أهذه جثة «أرداس»؟

اقتربت من الجثة في فزع وأنا أحاول استجلاء ملامحه تحت الدماء البيضاء المتجمدة، كانت الجثة ممددة تحت جثتين أخريين.. لم يظهر الوجه كاملاً أمامي إلا حين رفعت إحدى الجثتين وسارعت بمسح الدماء من على وجهه.

- هو؟ «أرداس»؟

This PDF document was edited with Icecream PDF Editor. سألت نفسي وأنا أرفع عنه الجنة (Upgrade to PRO to remove watermark.

- «أرداس».

جاء صوت «كوبيدو» من خلفي وهو ينظر نحو الجثة بثبات.

كنت منحنيا فوق جسده فالتفت مصدومًا نحو «كوبيدو» وخدم المقبرة:

- أهو؟!

لم يرد أحد فصحت فيهم:

- هل هذا «أرداس»؟

أسألهم وأنا أكثر من يعرفه.. أسألهم لعل أحدهم ينطق بعبارة «لا، ليس هو».. تجاهلت إيماءة «كوبيدو» برأسه مؤكدًا أنها جثة «أرداس» وظللت أكرر سؤالي وأنا أهزه هزًا.. كان يشبه النائمين في رقدته تلك.. ولولا تلك الندبة الغائرة على أنفه وطرف فمه.. لما شككت لحظة أنه نائم.

صحت فيه:

- أأنت «أرداس»؟ استيقظ.. قم من رقادك.. أخبرني الآن هل أنت «أرداس»؟ هل «أرداس» يموت هكذا كما يموت الشادوم؟

كنت أصيح باكيًا وسواعد خدم القبرة تجرني جرًا بعيدًا عنه حتى أسندوا ظهري إلى جدار في أحد الأركان.. كنت عاجزًا عن الحركة.. أكاد لا أسمع صوتًا غير حشرجتي وهي تصعد من قاع بعيد.. وأمامي بتاب الجدار الشاهق.. غائمة وهم يحملون الجثث إلى فتحات الجدار الشاهق..

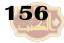

هنا سيلقون «أرداس» بعد قليل فلن أراه ثانية.. لن أسم صوته.. لن أعرف فيما كان يفكر في أيامه الأخيرة.

ها هي «أكايا» قد أقبلت تصرخ فلا أسمع صوتها.. تناد «أرداس» فتجذبها الأيادي بعيدًا.. تنظر إليّ وتناديني ف أقوى على الكلام..

ليتك يا «كوبيدو» تعلم حقًا ما لا أعلم.. فترشدني إلى لق آخر مع «أرداس».. ليتني بحثت عنه في طرقات القرية وب الجبال لأعرف كيف جاءت النهاية.

مزقتني التساؤلات وتمزق جوفي لوعة وألما حتى صعدوا إلى تلك الكوة في الجدار وتركوه ينزلق منها إلى الفناء فغابت الرؤية ورحت في سبات عميق، ويومها عرفت حا الرؤية في النوم تلك التي لم أفهم كنهها رغم اجته «أرداس» في شرحها..

رأيته راعيًا للمقبرة يهتف وسط الجموع الحتشدة.. كان أعدادهم غفيرة لا يدرك البصر نهايتها.. بدا الشادوم في رأيت أطول قامة وأشد قوة.. كانوا يقفون مع أطفاله يستمعون إليه وهو يردد كلمات لم أسمع مثلها منه قط لم أفهمها.. ولم أتذكرها حين استيقظت، لكن نظرا رداس» الواثقة ظلت بعد ذلك في مخيلتي لتخبرني في ك

This PDF document was edited with **Icecream PDF Editor**. **Upgrade to PRO** to remove watermark.

«الحياة بلا «أرداس» ليست حياة».. قالت «أكايا» حين مررنا بمنصة الأحجار التدرجة التي طمرتها أكوام الأتربة وبقايا الأشجار الحطمة.. أتت العواصف على كل شيء وتركت قريتنا خرابًا لكن ما تبقى من الشادوم واصلوا الحياة.. جمعوا شتات ما تبقى من الوجار وأعادوها إلى الراعي، وبدأ بعضهم يشيد بيوتًا ترابية جديدة ويعيدون فتح الطرقات التي أغلقتها كتل الأحجار وبقايا الأشجار.

كانت الحياة تعود تدريجيًا في هدوء.. لكن «أكايا» غادرتها الحياة.. نعم فتلك العينان اللامعتان تبدوان الآن غائرتين ككهفين مظلمين لا يسكنهما أحد.

قالت: نصف حلم لا يقيم حياة.. فقد رحل النصف الآخر مع صاحبه.. لم يبق لي إلا الفناء.

أطرقت قليلاً ثم قلت:

- لو كان معنا الآن لما سره ما تقولين.

قالت:

- لو كان معنا الآن لعادت الحياة.

حاولت أن أخفف عن «أكايا» بكلمات لا أعقلها ولا أشعر بها فرمقتني بنظرة أغلقت فمي.. فمن أنا لأحدث «أكايا» عن «أرداس» أو عن معنى الحياة بلا «أرداس»؟

كنت وقتها لا أفهم ذاتي ولعلي <mark>لممأخره معلمة والفراط الم</mark> Upgrade to PRO to remove watermark. حين أسأل ذاتي عن «أرداس» تراوعني؟ وكيف لي ان اجمع بين حبى له وحنقى عليه؟ هل «أرداس» أصلح حياتنا حقًا أم أفسدها؟ هل كان يعبث بحياة الشادوم وحياتي وحياة «أكـايا»؟ أم أن كـل مـا جـرى هـو مـا اختـاره الشـادوم لأنفسهم؟ لماذا كان واثقًا مما يفعل رغم أن النتائج لم تأت كثيرًا بما أراد؟ ولماذا لا ترى «أكايا» كل هذا؟ ولماذا تراه هو فقط وقد غادرنا إلى الأبد؟

كل الأسئلة التي شغلتني لم أجد إجاباتها ولم أجد ما يسـتحق أن أنشـغل بـه غيرهـا، حتى مـا كـان يفعلـه «كوبيدو» مع نفر قليل ممن تبقى من أتباعه لم يسترع مني النظر؛ فلم يعد في قريتنا ما يثير العجب.. كانوا يطوفون في القرية كل يوم حاملين أغصانًا يابسة يرددون كلمات لعلها من نقوش قديمة أجهل معناها.. يصعدون قمم الجبال حينًا ويفترشون سفوحها حينًا.. ويركضون نحو النهر الأحمر ركضًا ثم يقعدون في حلقة يتوسطها «كوبيدو» يهتف فيرددون الهتاف ثم يبكي ويبكون.

لماذا يذهبون بأرجلهم إلى تخوم الموت الأكيد عند النهر الأحمر؟ هل يفكرون في عبوره؟ لكن كيف؟ والجميع يعلم أنه النهر الذي يذيب كل الأجساد؟

فليفعلوا مايشاءون... لا جدوى من شيء في هذه القرية الخربة.. كنت أردد كلماتي في نفسي موقنًا أنني أعيش بدايات النهاية المحتومة.. لم أكن أدرك وقتها أن ثمة جديدًا ستأتي به الأيام إلى قريتنا.. قطرة ماء لامست وجهي فارتعدت.. لم أكن قريبًا من أي جدول مائي لكن القطرة تحولت إلى قطرات.. هو ماء السماء.. نعم قرأت عنه في النقوش القديمة ولم أفهم كيف للسماء أن تأتي بالماء الذي ينبع في الأصل من بين صخور جبالنا.. كيف يحدث هذا؟ كيف تنقلب الأمور هكذا؟ لم يبق إلا أن تغادر الشموس سماءنا أو يسقط القمر الشموس سماءنا أو يسقط القمر اشـتد انـهمار مـاء السـماء وارتفعـت أصـوات الشـادوم الهلعين وهم يركضون نحو الجبال، يحتمون في الكهوف وتحت الصخور الناتئة.

كـانت الشمس الثالثة تعبر فوقنا.. بحثت عن «أكايا» فوجدتها قرب أطلال دارها تقف في هدوء والياه النهمرة تغطي وجهها، ناديتها وأنا أهرول نحو الجبال فلم تستجب، وحين دخلت كهفًا مكتظًا بالشادوم رأيتها من بعيد صامدة لا تحرك ساكنًا حتى اشتد هطول الاء وحجب عني الرؤية.

«ستغرق قريتنا وينتهي أمرها وأمر الشادوم؟» قلت لنفسي وأنا أتطلع نحو أجسادهم الرتعشة وعيونهم الفزعة الشحونة بالأسئلة وهي تنظر نحوي في توسل.

أشحت ببصري إلى خارج الكهف، كانت السماء تصب المزيد من المياه ثم دوت أصوات كأنها أصوات الجبال حين تنهار، فارتفع صياح الشادوم داخل الكهف والتصقوا بعضهم ببعض. تعلقت طفلة صغيرة بيدي فحملتها بين ذراعيّ ونظـرت إلى عينيها فراودني السؤال: «إذا كان أرداس» مخطئًا فما هو خطأ هذه الصغيرة الضعيفة؟ لماذا لا تفـرق أقـدار الشـموس أو أيًا كانت بينها وبين «أرداس» أو «كوبيدو» أو غيرهما؟»

حين أقبل الليل قرعت الأصوات الفزعة آذاننا بعنف فالتصقت الصغيرة بي أكثر حتى غفت بين ذراعيّ ، دون أن يتوقف انهمار ماء السماء أو يصمت ذلك الصوت الرعب عن قرع آذاننا كل حين.. وشيئًا فشيئًا اعتدنا على الصوت وغلبنا النعاس ، ثم شعرت فجأة أنني أهوي إلى قاع سحيق فاستفقت لأرى من معي يغطون في في حدقت في الظلام نحو البقعة التي أينت أرى علاماتها الالالالا وانتابتني أفكار بائسة أغرقتني في حزن بلا قاع ، ثم ما لبث الحزن أن صار خوفًا شديدًا حين رأيت ضوء الشمس يغمر السماء لبرهة ، ثم يغيب ويعيد الكرة مرات ومرات.. هو وقت القمر الأكبر فكيف للشموس أن تجتمع معه؟ ليت لي شجاعة «أكايا» التي تستقبل النهاية بلا خوف.. نعم يبدو أن النهاية جاءت سريعًا. هكذا كنت أفكر وأنا أراقب أنفاسي المتزجة بأنفاس الصغيرة بين ذراعيّ فمتى يكون النفس الأخير؟

اقترب وقت عودة الشموس فهل تعود؟ ساءلت نفسي الوجلة فغلب النعاس الأسئلة والخوف ورحت في سبات عميق.

حين فتحت عينيّ بصعوبة كان الضوء يغمرهما فلم أر شيئًا لبرهة، حتى أدركت أنني وحدي في الكهف وأن الشموس لا تزال تعبر سماءنا وأن الشادوم عادوا لحياتهم، فانتفضت من مكاني أركض نحو القرية نحو البقعة التي تركت فيها «أكايا» فلم أجدها.. تجولت ببصري في أنحاء القرية.. حتى البيوت الترابية قد انهارت وأصبحت كل طرقات القرية جداول وبركًا مائية وأوحالاً، لكن الشادوم مع ذلك كانوا يقاومون النهاية.. رأيتهم يحاولون ترميم البيوت ويدعمونها بالأحجار والأغصان اليابسة، ورأيت جماعة «كوبيدو» يواصلون طقوسهم اليومية.

- لم تأت النهاية بعد يا «أشيارد».

جاء صوت «أكايا» من خلفي فالتفت ناحيتها فرحًا.. كانت مغطاة بالأوحال من الرأس إلى القد من تقف من الكتراش ودون أن تنظر إليّ مباشرة. - لكنها آتية بلا شك يا «أكايا».

161

هزت أكايا رأسها دون اهتمام ثم التفتت نحو الشادوم الغارقين في الأوحال.

- كل ما أرجوه هو نهاية أقل وطأة على هؤلاء.

قالت أكايا كلماتها ثم انخرطت بين الشادوم تساعدهم في إصلاح البيوت وتفقد مراعي الموجار ، وجمع بعض النباتات التي صمدت تحت ماء السماء المنهمر.

مرت أيام وأيام اعتدنا خلالها هطول ماء السماء في الليل حتى صارت الجبال مأوى الشادوم بما فيهم «أكايا»، التي كانت تعـود نهارًا مع أعداد قليلة منهم لتفقد ما حل بالقرية، وتجلب بعض المج والنباتات.

صمدت قطعان الموجار رغم المياه والأوحال لكن غذاءهم تناقص وبدأ الموت جوعًا يتخطفهم ويهدد حياة الشادوم ، لكن النهاية التي بدا أنها تقترب سريعًا تباطأت فجأة حين تناقص ماء السماء ثم انقطع إلى حين. انحسرت المياه التي غطت القرية وظهرت بعض البحيرات الصغيرة في الأماكن المنخفضة، وشيئًا فشيئًا تحولت الطرقات الموحلة إلى ما يشبه المراعي التي تعيش فيها قطعان الموجار.. ظهرت نبتات «الشنسو» و»الدابون» أولاً ثم «السيدو» و»البيكا» وأنواع أخرى لم أرها في قريتنا من قبل.. حدث كل شيء بأسرع مما كنت أتوقع فتغيرت ملامح قريتنا تمامًا، وبدا أن الحياة تمنحنا فرصة جديدة، وهذا ما قلته لأكايا حين مر أمامنا قطيع من الموجار وهو يركض بخفة بين أطفال الشادوم الفرحين بقطرات من ماء السماء باتت مألوفة في تلك الأيام.

ابتسمت «أكايا» بوهن قائلة:

- ربما ثمة فرصة لهؤلاء الصغار.

- ألا ترين يا «أكايا» ما يحدث؟ يبدو أن السماء لم تعد غاضبة وها هي ترسل إلينا بماء قليل لا يُغرق ولا يُدمر، بل يُخرج من تحت تراب قريتنا كل هذا الاخضرار الذي ترينه حولك.. إنها الحياة تتجدد يا «أكايا».

مددت يدي نحو نبتة سيدو قريبة فانتزعت بعض وريقاتها الغضـة، تنـاولت بعضها ونـاولت «أكـايا» البعـض الآخـر فحدقت قليلاً في الوريقات المتلئة بالعصارة الشهية.

قالت وهي تترك وريقات السيدو تنفلت من راحة يدها المفرودة:

This PDF document was edited with Icecream PDF Editor. Upgrade to PRO to remove watermark.

- أعرف أنك لن تنسيه أبدًا.. ولن أنساه أنا أيضًا.. لكن

- مدهش.

163

جاء صوت شادومي من بعيد مقهقهًا.

نظرت و»أكايا» نحو مصدر الصوت.. كان أحدهم يلهو مع الأطفـال متـدحرجًا فـوق الحشـائش الكثيفة، ثـم نـهض مقتربًا ناحيتنا وهو يصيح في فرح:

- کیف ومتی حدث کل هذا؟

لم أستطع أن أنطق بكلمة واحدة فقد كان الواقف أمامي هو «أرداس».

صاحت «أكايا»: «أرداس»؟

لم يرد بل تلقاها بين ذراعيه قبل أن تهوي فوق الحشائش.

هويت على ركبتيّ أتأمل وجهه وتلك الندبة الغائرة على أنفه وطرف فمه.

«هـو.. هـو ولا شـك.. كيف؟» تمتمت مذهولاً وأنا أومئ برأسي حين نادى باسمي.

- كيف حدث كل هذا يا أشيارد؟ لم أغب سوى بضعة أيام.. ما الذي جرى؟ - شهور.

همست «أكايا» معقبة.

This PDF document was edited with Icecream PDF Editor Upgrade to PRO to remove watermark.

- شهور؟ تقولین شهور یا «أکایا»<mark>؟ هل تمزحین؟</mark>

- «أكايا» لا تمزح.. أنت تعرفها جيدًا إذا كنت أنت بالفعل «أرداس».

ابتسم «أرداس» وهو يضع يده فوق الندبة:

- ما الذي تقوله يا «أشيارد»؟ أتنكرني لأنني غادرت القرية في في هذا الوقت العصيب؟ نعم.. فعلت.. صعدت إلى الجبال لأنني كنت عاجزًا عن فعل شيء أو قول أي شيء.. كان وجودي مثل عدمه واحتجت أن أفكر مليًا وأعيد النظر في كل شيء.

قاطعته «أكايا»:

- أين كنت وقت العواصف يا «أرداس»؟

- كنت وقتها أهبط الجبل عائدًا إلى القرية.. شعرت أن العواصف ستكون أشد من ذي قبل فأردت تحذير الشادوم.. لكن الصخور اهتزت من تحتي وجرفتني معها نحو السفوح.. وشعرت وقتها بألم عظيم ثم غبت عن الوعي.. نمت أو هكذا خيل إليّ لأنني كنت أدرك ما يجري حولي دون أن أقوى على فعل شيء أو قول كلمة واحدة.. ما أذكره الآن أني هويت من مكان شاهق.. انزلقت في ظلام دامس إلى ساحة فسيحة لينة التربة فلم يصبني أذى، ثم أيقظني ماء من السماء وحينها أشرقت الشموس ونهضت على قطني قدمي وها أنا أمامكما الآن.

This PDF document was edited with Icecream PDF Editor
Upgrade to PRO to remove watermark.

نظرت إلى الواقف أمامي في تشكك ر

- قل لي من أنت.. فمن يمت لا يعود إلى الحياة مجددًا.. لقد أبصرت «أرداس» أمامي جثة هامدة بل رأيتهم بعينيّ هاتين وهم يلقونه من كوة عالية في جدار المقبرة.. أبيري مراكلياسية بام معتمند مد عمينا

أمسكت «أكايا» بذراعيه تهزه وهي تصيح:

- «أرداس» أعرف أنك «أرداس».

خطوت مسرعًا ناحيتها وجذبتها بعيدًا عنه وصحت في وجهها:

- أفيقي.. يا «أكايا» أنت فقط تريدينه أن يكون «أرداس».. هـل نسـيتِ بكاءك فوق جثته الباردة؟ كنتِ أنت هناك وكنت أنا و»كوبيدو» أيضًا هناك... آه لعله أمر من صنع «كوبيدو «... ما الذي يريده منا بعد كل ما جرى؟ - «كوبيدو»؟

همس مطأطئًا رأسه ثم أضاف:

- الآن أتذكر أنني التقيت بالكثير من أتباعه وأقربائه.. نعم لقد كانوا جميعًا هناك في الساحة الفسيحة لينة التربة.. كانوا مثلي لا يقوون على الحركة أو الكلام لكننا تحدثنا في أمور كثيرة..

صحت في وجهه غاضبًا:

- تحدثتم؟! وأنتم لا تقوون على الكلام؟! أي هذيان هذا؟ اذهب لصاحبك «كوبيدو» وأخبره أن الأمور لا تبير دائمًا كما يهوى.. اذهب. دفعته بعيدًا عني دون أن يبدي أي مقاومة بل ظهر وجهه مهمومًا مشغولاً بفكرة ما. التفت ناحيتي وقال في ذعر: أريد أن أقول.. قاطعته في غضب:

- اذهب.. اذهب من حيث أتيت. لكن «أكايا» توجهت إليه مشيحة نحوي بيدها وسألته:

- ماذا تريد أن تقول؟ أخذ يتلفت نحوي ونحو «أكايا» كمن يحاول أن يجد الكلمة فتفلت من طرف لسانه:

- أنا... كنت... قلتما مرت شهور أليس كذلك؟ نعم.. نعم.. أنا..

نظرت أكايا في عينيه الحائرتين:

- أنت «أرداس» لا أشك في هذا. - نعم.. أنا «أرداس» وقد قمت من بين الموتى.. صحت في أكايا:

- هذيان.. هذيان إنه يهذي لا تستمعي إليه. تجاهل كلامي وواصل حديثه مخاطبًا «أكابا»: This PDF document was edited with Icecream PDF Editor.

Upgrade to PRO to remove watermark

- لقد عدت من الموت يا «أكايا»؟ صحت بصوت أعلى وأنا أقبض على ذراع «أكايا»:

- «أكايا» هذا كلام «كوبيدو».. الأمر واضح.. أفيقي. - اخرس يا «أشيارد»..

صاحت «أكايا» وهي تخلص ذراعها من قبضتي واتجهت إليه تحثه على استكمال قصته.

- ساحة الموتى باردة تحيطها الصخور العالية وكأنها حفرة عملاقة بين الجبال، هواؤها خفيف وأضواء الشموس فيها خافتة حانية لا تؤذي.. حتى ماء السماء على كثرته لم يغرقها بل رطبها ونشر في هوائها روائح طيبة.. كنت معهم، كان عددهم كبيرًا جدًا جدًا.. كانوا ساكنين صامتين.. نعم.. لكن...

صمت بـاحثًا عـن كلماتـه المفقودة وتقطعت أنفاسه ثم خرجت الكلمات مرتبكة غامضة:

- لعلهم.. بل لعلي كنت نائمًا إذن! ربما رأيتهم وأنا نائم كما اعتدت أن أرى في نومي.. ربما لم أمت إذن أو لعلهم هم من أرادوا أن أراهم.. أو.. إني جائع.

ربتت «أكايا» على كتفه وأجلسته ليسند ظهره إلى صخرة قريبة يغطيها زغب أخضر، ثم جلست إلى جواره بعد أن جاءت بوريقات «السيدو» فالتهمها بسرعة وهو يطلب الزيد، دون أن يكف عن الحديث بنفس الحماس القديم الذي أعرفه عن «أرداس».

قال: أنا.. سأحاول.. أن أقول ما لا يمكن شرحه بالكلمات..

لا أعرف كيف ولكن يبدو أن الكلمات ليست هي اللغة الوحيدة في حياتنا هذه.. فالكلمات تساعدنا كي نفهم بعضنا بعضًا.. كي نستوضح مراد الآخر ونبلغه بمرادنا.. الكلمات تنقل المعاني إلى أفهامنا.. لكن ماذا لو فهمت العنى مباشرة دون الحاجة للكلمات؟ كيف إذن بعد ذلك تحول فهمك هذا إلى كلمات ليفهمها غيرك؟ هذا هو الأمر الصعب.

لم يتغير «أرداس» منذ عرفته، ها هو يأتي بما يعجز عقلي عـن استيعابه.. نفس طريقته في الكلام.. نفس تعلقه بالأفكار التي لا تخطر على البال.

قلت له:

- وهـل فـهمت أنـت مـا سمعته أو رأيته أو أيًا كـانت الطريقة؟

- نعم.. فهمت یا «أشیارد».. فهمت یا «أكایا».

قالها ملتفتًا نحو «أكايا» وهو يضم يدها بقوة فقالت في حماس:

- أريد أن أعـرف كـل ما عرفت.. أريد أن أشاركك كـل اللحظات التي مرت بك.

التفت «أرداس» نحو الجبال البعيدة مستجمعًا أفكاره قبل أن يقول بعد تردد:

- كل ما توصلت له بوضوح تام أننا الآن في النهاية. This PDF document was edited with lcecream PDF Editor. Bildعته مشككًا: - أي نهاية؟ ألا ترى الحياة تعود إلى قريتنا أفضل مما كانت عليه؟ تجاهل أرداس تعليقي هذا وواصل:

- وكل نهاية تتبعها بداية.. هكذا تسير الأمور في عالمنا الكبير. - عالمنا الكبير؟

تساءلت «أكايا» في دهشة فهز رأسه مؤكدًا كلماته:

- نعـم عـالنا الكبـير.. فقريتنا هـذه ليست إلا كنقطـة صغيرة.. بل صغيرة جدًا في عالمنا الكبير. تساءلت مشدوهًا:

- وماذا يوجد في عالمنا الكبير هذا يا «أرداس»؟ صمت «أرداس» وهو يضع يده على الندبة الغائرة ثم قال:

> - إجابة سؤالك لا تشرحها الكلمات يا «أرداس». - فكيف إذن عرفت أننا بلغنا النهاية؟

صمت «أرداس» مجددًا وتجول بعينيه الحائرتين حوله ثم مد يده إلى غصن يابس وبدأ يخط فوق التراب شكلاً عجيبًا.

في البداية ارتكز بالغصن فوق بقعة ترابية صغيرة وقال:

هززت رأسي موافقًا وأنا أحملق بانتباه نحو يده المسكة بالغصن وهي تتحرك من تلك النقطة لتحفر في التراب خطًا واحدًا يتمايل في منحنيات كثيرة ثم يمتد بعد ذلك ليلتقي بنقطة البداية.

قلت في دهشة:

- ما هذا يا أرداس؟ هتفت»أكايا» قبل أن يرد:

- هذا عالمنا الكبير يا «أشيارد».

ابتسم «أرداس» وهو يحدق في عيني «أكايا» اللامعتين:

- نعم صحيح.. أما هذه البقعة التي لا تكاد ترى هنا فهي قريتنا.

وضع أرداس بأصبعه نقطة صغيرة في طرف أحد المنحنيات الكثيرة فتأملتها ثم تنهدت وأنا أهز رأسي منكرًا ما توصل إليه «أرداس» وأمنت عليه «أكايا».

نظر لي «أرداس» بتلك الابتسامة الواثقة وقال:

- انظر يا أشيارد.. نحن نعيش هنا في هذه النقطة الصغيرة داخل أحد النحنيات الكثيرة التي تراها.. هذه النقطة ليست ثابتة فهي تتحرك مع مرور السنوات pgrade to PRO to remove waternark النقط النقطة with leecrean PDF Editor. الطويلة.. بل الطويلة جدًا.. لتنتقل النقطة سيائة وPRO to prove waternark النحنى أي لنهايةٍ بمرور أزمنة طويلة جدًا لا تكاد تتخيلها ، ثم تدخل إلى منحنى جديد حيث بداية جديدة ، وما نحن فيه الآن عند طرف هذا المنحنى هو النهاية.

توقف «أرداس» عـن الكـلام فجـأة ونظر نحوي ثم نحو «أكايا» معقبًا:

- حياة قريتنا الآن عند نهاية النحنى وستدخل إلى منحنى جديد.. فهي النهاية المحتومة كما قلت لكما. قلت بشيء من الضجر:

- يصعب عليّ فهم ما تقوله ولا أدري ما هو دليك على ما تقول يا «أرداس»؟

تنهد «أرداس» قائلاً:

- نعم لا دليل لدي والأمر يصعب فهمه كما تقول.. لكن تأكد أنك يمكن أن تشعر به، فرغم أننا نوجد داخل هذا النحنى الذي رسمته لكنك ربما تستطيع أن تشعر بكل ما يحتويه هذا الشكل كله فتدرك معناه.. معنى الحياة في عالنا الكبير.

- أي معنـى هـذا؟ مـا أراه يشبه دائرة تتخللها هـذه المنحنيات.. لا أفهمك حقًا يا «أرداس».

قاطعتني «أكايا»:

- إذا كانت حياتك كلها تجري داخل نقطة داخل منحنى ولا ترى غير ما بداخل النقطة ولا تدرك شيئًا غيرها فكيف This PDF document was edited with lecerean PDF Editor. Upgrade to PRO to remove watermark. ستتمكن من فهم شكل مختلف حتى معنى النقطة التي تبدأ منها الدائرة وتنتهي عندها؟ لا يمكـن أن تـدرك المعنـى بطريقتك التي اعتـدت عليها يا «أشيارد» لكن شيئًا ما داخلي لامسته كلمات «أرداس».

أردت أن أقهقه عاليًا بمرارة.. لكني أغلقت فمي.. وأردت كذلك أن أقول لها كم هو محظوظ بها.. لكن ما كان يجري في تلك اللحظات هو أنهما يعيدان الكرة كما فعلا من قبل، حين تحمسا لفكرة غير مألوفة وكرسا حياتهما لها فبلغ الشادوم ما هم فيه الآن.. أردت أن أذكرهما أيضًا بما جرى في الماضي حين تحمسا لفكرة سابقة.. أردت بشدة أن أصرخ في وجهيهما: كفى.. فإذا كانت ثمة نهاية مرتقبة فهي نتيجة لما جنته أيديكما.. لكني لذت بالصمت.

..

نقطة صغيرة ومنحنيات داخل دائرة كبيرة.. أبهذه الفكرة العجيبة ستغسل أخطاءك يا «أرداس» وتعود لحياة الشادوم من جديد نقيًا سليمًا معافى؟ لم أنطق يومًا بهذا السؤال لكني أنقشه الآن بأظافري على جذع هذه الشجرة اليتة السجاة أمامي.. يا للسخرية.. هذا الجذع اليابس الخالي من الحياة تبدو فرصته في البقاء أكثر من أي شادومي حي.

إن كان «أرداس» قد صدق في شيء واحد بعد عودته فقد صدق بحديثه عن النهاية الحتمية، فلم تمر شهور على حديث المنحنيات هذا حتى ظهرت «الشفافات القاتلة».. هكذا أطلقنا على تلك الكائنات التي ظهرت في مياه البحيرات الصغيرة.

كان الموت الغامض يأتينا وقتها على ضفاف البحيرات فلا نعرف سببًا واضحًا لتلك الصرخات المزعة التوالية التي يطلقها أحدهم ثم يهوي بجانب البحيرة.. تعلمنا بعد عدة حوادث أن نتجنب الاقتراب من البحيرات ومع ذلك وقعت الزيد من أحداث الموت الغامض، حتى تبين أن القاتل ليس إلا كائنًا صغيرًا في حجم اليد لا لون له، شفاف لا يكاد يُرى.. يعيش هذا القاتل في مياه البحيرة ويقفز خارجها من حين لآخر ليلتصق برأس ضحيته فينزع عنها الحياة ثم يعود أدراجه إلى الياه..

توقفت كثيرًا أمام مآسي الضحايا لكني توقفت أكثر عند الغزى من وجود الشفافات القاتلة في حياة الشادوم خلال هـذه الفتـرة بالـذات.. هـذا الكائن يقتلـهم فقـط فـهو لا يلتهمهم أو يتغـذى حتى على دمائهم.. هو الماذا لو تمكنت لقتلنا فحسب.. لعله وسيلة فنائنا، ثم ماذا لو تمكنت هذه الكائنات من القفز بعيدًا عن البحيرة لتطال الشادوم وهم نيام في بيوتهم؟ أو ربما ستأتي لنا منحنيات «أرداس» بقاتل آخر أشد فتكًا.

داخل المقبرة.. كانت عيون الضحايا المتسعة فزعًا وملامح الألم الرهيب المتجمد على وجوههم تحفر في جوفي مجرى عميقًا تشتعل فيه النيران.. لا شيء أقسى من نظرة خوف أخيرة في هذه الحياة...

- الحياة.. من أين لك أن تعرف أسرارها يا «أرداس»؟ كنت أتمتم بكلماتي هذه داخل المقبرة فسمعني «أرداس» المشغول بنفسير رموز أحد النقوش فقال:

- الحياة أن تعيشها للنهاية.. من قال لك أنني أعلم سرها؟

سرحير. - أنت الذي رسمت تلك النحنيات.. - نعم.. يا «أشيارد» ما خططته فوق التراب.. كان لأقول أن ثمة ما هو أكبٍر بكثير من قريتنا تلك.. لكن من يدري سرها؟ هذا ما لا أعلمه.

صمت أرداس برهة وعاد يمعن النظر في النقوش مردفًا:

- لكني سأحاول أن أعلمه.. هذا ما عليَّ أن أفعله في هذه الحياة.

كنت لا أشعر بأى معنى لكلمات «أرداس» تلك.. فماذا أفاد السعى للمعرفة طوال هذه السنوات؟ وهل حقًا This PDF document was edited with lcecream PDF Editor. سيجد في هذه النقوش تفسيرًا لو Upgrade to PRO to remove watermark. كما يريد؟ ما الغاية من كل ذلك وقد اقتربت النهاية كما

أكد هو وكما يبدو جليًا في قريتنا المتداعية؟

- إذا كـانت المعرفـة ناقصـة فكيف تقف أمـام طـريقين فتختار أحدهما؟

باغتُّه بسؤالي هذا وقبل أن يلتفت إليّ نهضت من جلستي وأضفت بنبرة حادة فيها شيء من الغضب:

- كيف تعرف ما هو الصواب إذن حتى تقود الشادوم لتغيير حياتهم وتسير بهم إلى النهاية المحتومة؟ كيف واتتك الجرأة وأنت لا تعرف كل شيء؟

نظر إليّ «أرداس» مبتسمًا وقال في هدوء:

- نعم لا أحد يعلم كل شيء يا «أشيارد» لكن هناك أشياء نعلمها.. كنت أعلمها وكنت أنت تعلمها.. كلنا نعلم الآن أن أقـدار الشـموس مـا هي إلا هـراء كـان الشـادوم يعانون منه.. وأنت تعلم ربما أكثر مني أن نقوش أقدار الشـموس عـن النـهاية لا تشـبه مـا نحـن فيـه الآن.. فالشموس لم ترحل ولم يتسـاقط القمران ولم تغـادر الجبال قريتنا ولم يأت الجد الأكبر ولن يأتي..

غمغمت بصوت خفيض وأنا ألوك أوراق «السيدو»:

- ربما يأتي.. من يدري؟

نهض «أرداس» مقتربًا مني بينما ارتسمت على وجهه ملامح الاستنكار.. توقف قليلاً محدقًا في عن شم أشار ال أحد الخاريط الكبيرة:

يقرأ نقشًا من هنا ونقشًا من هناك.

جائعًا ولم تمنع موتًا.. ولن توقف اقتراب النهاية.

كان «أرداس» محتدًا.. يتجول بين المخاريط الحجرية وهو

كنت خطوت خطوة واحدة خلفه.. أهدرت سنوات طويلة أمام هذه المخاريط فماذا جنيت؟ وماذا جنت قريتنا التعيسة من تلك المعرفة التي لم تصلح حالاً ولم تطعم

آخذ «أرداس» يشير نحو بعض المخاريط حولنا وأنا صامت لا أفكر في شيء سوى أن الهراء الحقيقي هو ما انتهى بقريتنا إلى ما هي عليه الآن.. لو كنت أعرف ما سيجري ما

- لكن ماء السماء جاء بعد ذلك.. جاء ليكذب ما قيل في هذه النقوش.. وليس هذا فقط.. اقرأ هذا أو ذاك.. أو ذاك.. كل هذا هراء.

قريتنا سقط معه الماء الذي لا يأتي بعده ماء».

فقرأت: «في الأزل كان الجد الأكبر يعيش فوق جبل لا يُرى بين الشموس الثلاث، فلما أراد النزول من السماء إلى

عندما فرغت من القراءة قال «أرداس» بحدة:

قاطعته مشيحًا بيدي وبغير اكترار This PDF document was edited with Icecream PDF Editor. Upgrade to PRO to remove watermark.

- هل تعرف هذه النقوش؟ - بالطبع أعرفها. - إذن اقرأها..

- المعرفة.. المعرفة.. تتحدث كأنك تعرف وتعرف وأنت لا تعرف شيئًا..

تسللت نظرة انزعاج إلى عيني «أرداس» بينما كنت أخاطبه بأعلى صوت أمكنني:

- أنا لا تعنيني كل هذه النقوش بل يعنيني ما حدث.. الوقائع تعنيني.. حياتنا المشرفة على هاوية الهلاك تعنيني.. وكل ما جرى أراه الآن واضحًا جليًا وإن خاصمت الأحداث بعضًا مما جاء في النقوش.

التفتُّ بعيدًا عن عيني «أرداس» المحملقتين وواصلت حديثي:

- ما جرى يا «أرداس» هو أن فتى شادوميًا قد أذنب فلم ينل العقاب.. فتكاثرت الخطايا في قريتنا وأغرقتنا جميعًا.. ما جـرى أن شـادوميًا دمـر قريتنا لأنه أراد الزواج مما اشـتهت نفسـه الآثمة.. قلب حياتنا رأسًا على عقب من أجلها فقط ومن أجل نفسه.. هذا ما جرى.

صاح أرداس مستنكرًا:

- أنا فعلت ذلك؟

فرددت بإصرار مصوبًا بصري نحو عينيه مباشرة:

- نعم أنت.. أنت الذي جررت الجميع إلى حافة النهاية. - أنا.. فتحت الطريق للشادوم ك<mark>ي بمنقوا قيمد هم ك</mark> يسيروا حياتهم كما شاءوا.. كي يت<mark>خلصوا من Upgrade to PRO to remove Watermark</mark> تغـيب عنها حقيقتهم.. حقيقتهم كشادوم يشعرون ويفرحون، يلمسون الحياة بأطراف أناملهم.. يفكرون ويختارون.. يحلمون يا «أشيارد».. يحلمون بأيام آتية أفضل.. فأي قيمة للحياة بغير كل هذا؟ لقد كانت قطعان الوجار أفضل حالاً منا.

- ولا تزال كذلك.. لأن الموجار لا يخرقون ما كتبته لهم أقدار الشموس.

رد «أرداس» بهدوء لا يخفي غيظه:

- لكنك لست أحد الموجار.. أنت شادومي تملك ما لا يملكونه.. أنت تستطيع أن تختار كيف تكون حياتك.. تستطيع أن تفهمها.. أن تغيرها.. تستطيع أن تعيش من أجل غاية تسعى نحوها.. وفي الطريق قد تخطئ يومًا فتصوب خطأك في اليوم التالي.. ستتعلم كل يوم شيئًا جديدًا فتجد نفسك قد اقتربت مما تسعى نحوه.. - لم يعد لي غاية يا «أرداس».. لا أريد أن أتعلم شيئًا أو أعرف الزيد.. ولو استطعت أن أنتزع من رأسي كل ما عرفت لفعلت.

اتجهت نحو الخروج من الكهف وأنا أردد:

- لن تراني هنا ثانية.. لن تراني معك أبدًا.

انصرفت مسرعًا وأنا أسد أذني حتى لا أسمع أي كلمة أخرى ينطق بها.. وهكذا شعرت بالانعتاق التام.. بعد أن سلكت دربًا جديدًا لا مكان لأرداس فيه. أدرك أن العودة إلى بداية الطريق الذي سلكته غير ممكنة.. فدروب الحياة لا تبقى على حالها حين تسير فيها.. فبقدر ما تتغير أنت.. تتغير دروبك وبقدر ما تطول رحلتك.. بقدر ما تنأى نقطة البداية فتتلاشى تمامًا.. أدرك كل ذلك لكنني اخترت أن أتشبث بما مضى فسكنت بيتًا ترابيًا وحرصت على أن أبدو شادوميًا بحق.. ثابتًا كالجبال لا يهتز لفرح أو حزن أو دهشة.. كنت أفعل كل ذلك وأنا مدرك تمامًا أنني أخدع نفسي لكني فعلت..

كل شيء تغير إلى غير رجعة ودروب قريتنا التي اخضرت تشعبت وتعددت.. هذا درب «أرداس» و»أكايا» وأتباعهما وهذا درب «كوبيدو» وجماعته التي أمعنت في هذيانها وذاك دربي ودرب سكان البيوت الترابية الذين يذكرون كل من يراهم بأن شيئًا من الماضي البعيد لا يزال حيًا.

كان «أرداس» كعادته متحمسًا يجالس أتباعه ويفحص النقوش القديمة، وفي الآونة الأخيرة كثرت زياراته للجبال المحيطة.. رأيته مرة يقود قطيعًا من الوجار نحو قمة شاهقة بصحبة «أكايا» وبعض أتباعه.. ولأن الفضول شطر العرفة فقد قتلت فضولي وتشاغلت عنه حتى علمت أن ثلاثة من قطيع الوجار تردوا من الجبل صرعى.. وهنا تقصيت الأمر وعلمت أن «أرداس» كان يعبث بالوجار وبعقول أتباعه.. أراد أن يجرب شيئًا من لهو الطفولة حين كنا نلقي الأحجار إلى أعلى فتطفو ولا تسقط.. فلماذا حاول «أرداس» أن يلقي بالوجار بدلاً من القرية بهذه الطريقة؟ ويعبث؟ أم أنه يفكر في الخروج من القرية بهذه الطريقة؟

This PDF document was edited with leecream PDF Editor. Upgrade to PRO to remove watermark. نواياه فها Upgrade to PRO to remove watermark. النهر الأحمر ويأمر أتباعه بتقطيع بعض الأشجار ليصنع معبرًا فوق المياه الحمراء القاتلة.. لقد قرر «أرداس» إذن مغادرة القرية، وها هو يحاول مرة عند قمم الجبال ومرة عند النهر الأحمر فلا ينجح هو ونخسر نحن بعض الوجار والأشجار.. لمَ لا يكف عن محاولاته تلك؟ لماذا يظن أن بإمكانه فعل ما لم يفعله كل الشادوم منذ الزمن الأزلي؟ حتى أولئك الشادوم الذين قيل أنهم غادروا القرية فلا أحد يملك دليلاً دامغًا على ذلك.. وهل يظن «أرداس» أن أباه قد غادر القرية حقًّا ثم عاد إليها؟ هو أراد أن يظن ذلك بلا شك فهو أقرب لما تميل إليه نفسه.

إذا كان ثمة أقوال في النقوش القديمة لا لبس فيها فهي عن قريتنا التي لا مخرج منها ولا مدخل إليها، والتي أحاطتها الجبال من كل جانب إلى ناحية النهر الأحمر ليكون الخروج هو الموت ذوبانًا في مياهه.

كل هذه الأقوال واضحة بلا جدال ويعرفها «أرداس» حق العرفة لكنه لا يلقي لها بالاً.. لا يعبأ بما فيها وككل مرة سيكون ثمة ضحايا جدد بسبب إصراره على تكرار محاولات الخروج من القرية.. سيمر يوم أو يومان وتعرف القرية كلها أن أجساد بعض أتباعه قد ذابت في مياه النهر الأحمر.. هكذا كنت أفكر في ذات اللحظة التي تعالى فيها صياح مفزع متواصل.. لم أمنع نفسي من الهرولة نحو اتجاه الصوت فكان أبشع ما رأيت في حياتي الطويلة.

جمع «كوبيدو» أتباعه كلهم بما فيهم الأطفال واتجهوا إلى إحدى البحيرات الكبيرة حيث قفزوا جميعًا في الياه طلبًا للطهر ولقاء ذويهم الموتى ؛ فتناوشتهم الشفافات القاتلة وفي لحظات معدودة قضوا نحبهم بأبشع الطرق وأشدها إيلامًا. حيث يكمن القتلة في انتظار ضحايا جدد؛ فكانت المرة الأولى التي يموت فيها بعض الشادوم دون أن يدفنوا، وأصبح جميع من في القرية يتجنبون المرور قرب هذه البحيرة حيث انتشرت رائحة كريهة كانت تصل إلى أطراف القرية، أما أنا فقد دفع بي هول ما جرى لأستطلع أمر أولئك الذين أرادوا لقاء الموتى فقتلوا أنفسهم، رأيت أجسادهم تنتفخ وتكبر وملامح وجوههم الفزعة تُطمس أمم ماذا بعد؟ لا شيء.. بعد أسابيع بدت ألوان الجثث أقرب لألوان الصخور المحيطة بالبحيرة، وبعد أسابيع أخرى لو مر هنا شادومي لا يعلم بما جرى لظن أن ثمة أكوام من الأحجار والأغصان والأعشاب قد ألقيت في البحيرة.. تلاشوا جميعًا شيئًا فشيئًا وبقيت فقط أصوات مرخاتهم في أذني، وحيرة نفسي في أمر «كوبيدو» وحديثه عن لقاء الموتى..

أفكر كثيرًا في الموت كيف؟ ومتى سيأتي؟ وهل سيتلاشى جسدي كما تلاشت أجساد هؤلاء؟ هكذا إذن؟ أتلاشى وينتهي الأمر.. هم تلاشوا لكنني سأذكرهم دائمًا بأصوات الفزع الأخير فكيف سيذكرني من يأتي بعدي؟ كان هذا السؤال يحفر في رأسي حتى استيقظت من نومي يومًا وأنا عازم على أن أترك قبل موتي شيئًا أفضل من صرخة الألم المدوية أو شهقة الموت الأخيرة.. هكذا لن أتلاشى حقًا، سأظل حيًا داخل أحد ما.. داخل نفسه.. في عقله.. هكذا مزمت أمري سأفعل مثلما فعل الأجداد.. سأنقش كل شيء عرفته عن حياتنا هذه.. وعزمت على أن أبدأ من فوري لولا صوت «أرداس» المدوي وهو يحشد أهل القرية جميعًا.

قررت ألا أتبع المرولين صوب النهر المحمولية المرابع المعرفي المحمولية This PDF document was edited with loceream PDF Editor. هذا كثيرًا فسرعان ما كسره الفضول مجمعاً المعرفة المحمول محمولية (PRO to remove watermark) - تحدثت مع بعضكم يومًا عن النهاية الحتومة للحياة في قريتنا وكل الدلائل تؤكد ذلك.. ربما يكون موسم العواصف العظيمة القبل هو آخر المواسم التي سيعرفها الشادوم هنا.. كل شيء يضع الشادوم على حافة نهاية قادمة.. تناقص المج بسبب علة في قطعان الموجار.. فالعشب الضار الذي تتغذى عليه بات أكثر من العشب النافع.. الشفافات القاتلة في ازدياد والموت الذي حصد منا الكثير سيحصد البقية الباقية.. ليس أمامنا إلا العبور من هنا..

أشار «أرداس» إلى النهر الأحمر ومياهه المتدفقة في عنف تحت أشعة الشمس الأولى ؛ فساد الوجوم وجوه الواقفين وأخذت الهمسات تتردد في الأرجاء.

ابتسم أرداس وخطا خطوة نحو النهر وهو يقول:

- أعرف أنكم تعرفون أن النهر قاتل يذيب أجساد من يقع فيه، أعرف هذا جيدًا.

وفجأة قفز «أرداس» في النهر فتعالت صيحات الهلع بينما هرولت مسرعًا نحوه ، ونظرت إلى جسده الذي طفا فوق الماء كجذع شجرة في أحد جداول القرية.

جاء صوت «آرداس»:

- ما رأيك الآن يا «أشيارد»؟ هل د .<mark>- ما رأيك الآن يا «أشيارد»؟ هل د</mark> . Upgrade to PRO to remove watermark.

كنت مبهوتًا لا أقوى على الكلام.. حين قفزت «أكايا»

خلفه.

ظللت ألهث كمن يصعد أعلى جبال القرية وأنا أسمع كلمات «أرداس» من داخل نهر الموت. قال «أرداس»:

- أيها الشادوم اقتربوا.. اقتربوا.. انظروا إليّ.. ها هو النهر الذي يذيب الأجساد لا يذيب جسدي ولا جسد «أكايا».. أتعـرفون لـاذا؟ لأنه نهر كأي نهر غير أنه أحمر اللون.. انظروا ها أنا أشرب من مائه العذب.

ملأ «أرداس» كفيه من ماء النهر الأحمر وشرب.. كنت على مقربة منه لكنني لم أكد أصدق ما أراه. صاح «أرداس»:

## - هلموا.

بعد تردد اقترب اثنان من أتباعه بخطى مضطربة وبمجرد نزولهما في الماء تعلقا بذراعي «أرداس»، حتى هدأت نفس أحدهما ونادى فرحًا على رفاقه فتتابع نزول أتباع أرداس بينما وقف الآخرون جامدين على وجههم الخوف.

اختلطت الأصوات بين نداءات «أرداس» للشادوم كي يلحقوا به وبين أصوات أتباعه البتهجين وهم يقودون قطيعًا صغيرًا من الموجار نحو الماء.

ووسط هذه الجلبة نظر لي أرداس بعينيه الحبتين وهو يكاد يتوسل إليّ:

- هيا يا «أشيارد» هذه فرصتنا الأ<mark>ح This PDF document was edited with leecream PDF Editor.</mark> Upgrade to PRO to remove watermark. يمر وقت طويل على الحياة هنا.. حتى مياه النهر هذا قد

تصل إليها الشفافات القاتلة.

لم أنطق بكلمة وحافظت على ثباتي أمامه بينما استمرت محاولاته:

- أتعرف يا «أشيارد» أنني و»أكايا» سننجب طفلاً؟! تأخر مجيئه لكنه سيكون أول شادومي من قريتنا يولد خارجها في حياتنا الجديدة.. أريدك أن تكون موجودًا حين يأتي إلى الحياة يا «أشيارد».. هيا اقترب أمامك خطوة واحدة.. هيا انضم لنا.. هل لا يزال لديك شك وأنت تراني بعينيك في النهر الأحمر؟

- لا أشك في هذا يا «أرداس».. لكنني لم أعد أقوى على بداية جديدة.. لم أعد أرغب في المزيد.. أشعر بالتعب.

قلت لأرداس آخر كلمات سمعها مني ثم استدرت عائدًا إلى القرية بخطى متثاقلة دون أن ألتفت لنداءاته، ومن مسافة بعيدة التفت نحو النهر ورأيته على الضفة الأخرى.. وقتها تساقطت من عيني دموع وارتج جسدي بعنف حتى ظننت أني أقترب من الموت.. لا أعلم الآن ما الذي شعرت به وقتها، بالفرح؟ أم بالحزن؟ أم الخوف؟ أم الثلاثة معًا؟ فرحت لما حققه «أرداس» لكني حزنت على فراقه و»أكايا» وداهمني الخوف من بلوغ النهاية وحيدًا.

لم يتبق معي إلا عدد قليل من الشادوم الذين لم تغيرهم كـل السـنين الماضية.. أو لعلـهم مثلـي لـم يعـد التغـيير يستهويهم حتى لو كان الموت يترقبهم ويتربص بهم.

عند عبور الشمس الثانية كنت قد بدأت أنقش أولى الكلمات التي لا أعرف إن كان أحد سيقرأها من بعدي أم لا.. ها أنا الآن أجتهد لاتقاء الرياح المتلكة قرب ما كان في الماضي كل شيء على هذه الصخرة الناتئة قرب ما كان في الماضي

ساحة غصن النظام.. الرياح تعبث بالأشجار من حولي.. ما زلت أنقش كل ما أتذكره أو أفكر فيه أو أشعر به فلاً أرى أمامي هذه اللحظة سوى وجه «أرداس» مبتهجًا بالحياة الجديدة.. خلف هذا الغبار الذي تثيره العاصفة.. أرى عينيه الحبتين تحدقان في عيني.. أحببتك يا «أرداس» وأنت تعلم هذا.. أصبت كثيرًا وأخطأت كثيرًا.. أصلحت وأفسدت.. لكنك عشت كما أردت.. الرياح تشتد أكثر.. لو كنت معى يا «أرداس» لهرعنا إلى أحد الكهوف.. لكن ما الجدوى؟ الغصون تتهاوى.. أتعلم ما الجدوى من حياتنا هذه يا «أرداس»؟ أنها بلا جدوي إذا لم تصنع فيها مثل ما صنعت أنت.. أن تعرف وأن تغير وأن تتغير.. أن تشعر بشركائك في هذه الحياة.. وأن تشق دربك وسط الصخور إذا لزم الأمر.. ينتابني شعور أنك ستقرأ كلماتي هذه يومًا ما.. لهذا أعترف لك قبل أن تباغتني إحدى هذه الأشجار المتطايرة.. أعترف أنى تمنيت طوال عمري أن أكون أنت.. نعم.. تمنيت أن تكون حياتي هي حياتك بكل تفاصيلها الحسن منها والقبيح.. أعترف لك الآن مع بداية انهمار ماء السماء.. أننى تعبت.. فقد حملت كل ثقلك داخلى لسنوات طويلة.. تعبت وأردت التخفف من هذا الثقل..

أن أبحث عني بعيدًا عنك.. لكن حين فتشت داخل نفسي جيدًا وجدت أنك جزء منها إذا أزلته لن أكون أنا.. لذلك أعلم أنني سأظل حيًا بصورة أو بأخرى حتى حين تطمرني هذه الياه التدفقة حولي.. سأظل حيًا لأنك الآن حي في مكان ما من الحياة الجديدة.

«تمت»